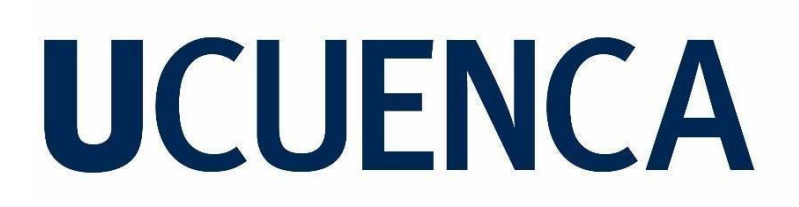

### **Universidad de Cuenca**

Facultad de Ingeniería

Carrera de Ingeniería Eléctrica

### **Capacidad de Alojamiento con Generación Distribuida en Alimentadores de MT de la Empresa Eléctrica CENTROSUR**

Trabajo de titulación previo a la obtención del Título de Ingeniero Eléctrico

#### **Autoras:**

María Belén Villegas Aldeán Gabriela Marisol Trelles Lituma

#### **Director:**

Juan Bautista Sanango Fernández ORCID: 00000-0002-3684-6134

**Cuenca, Ecuador**

2023-05-24

#### **Resumen**

Para determinar la cantidad de generación distribuida que se puede albergar en los alimentadores de distribución de media tensión de la EMPRESA ELÉCTRICA REGIONAL CENTRO SUR C.A. (CENTROSUR) se propone una metodología que permita calcular la Capacidad de Alojamiento Fotovoltaica (por sus siglas en inglés "Photovoltaic Hosting Capacity", PVHC). Esta capacidad no es un cálculo fijo con un único resultado, sino un rango de valores definidos por; los datos de entrada de la red, criterios y límites establecidos en estándares internacionales y normativa local. Se plantea cinco criterios de análisis, que permiten determinar la PVHC del alimentador. La base de análisis corresponde a una metodología híbrida iterativa y determinista basada en análisis de series temporales, que consiste en un procedimiento sistemático de inserción de Sistemas Fotovoltaicos (SFV) y verificación de los parámetros eléctricos de la red; esto se realiza mediante simulaciones usando scripts desarrollados en lenguaje de programación Python; que permitirán ejecutar simulaciones de flujo de potencia y cortocircuito en el paquete de análisis de sistemas de distribución; CYMDIST, del software CYME. Las simulaciones se realizan con cantidades de generación activa de los SFV que se incrementa a pasos determinados hasta un límite establecido sujeto a configuración. Como resultados de las simulaciones se presentan gráficas que identifican zonas de seguridad de penetración de SFV, así como los niveles de penetración mínimo y máximo para diferentes escenarios de instalación.

*Palabras clave:* capacidad de alojamiento, criterios, cymdist, sistemas fotovoltaicos, metodología híbrida, simulaciones

#### **Abstract**

In order to determine the amount of distributed generation that can be accommodated in the medium voltage distribution feeders of EMPRESA ELÉCTRICA REGIONAL CENTRO SUR C.A. (CENTROSUR), a methodology is proposed to calculate the Photovoltaic Hosting Capacity (PVHC). This capacity is not a fixed calculation with a single result, but a range of values defined by; the grid input data, criteria and limits established in international standards and local regulations. Five analysis criteria are proposed to determine the PVHC of the feeder. The basis of analysis corresponds to a hybrid iterative and deterministic methodology based on time series analysis, which consists of a systematic procedure of insertion of Photovoltaic Systems (PVS) and verification of the electrical parameters of the grid; this is done through simulations using scripts developed in Python programming language; which will allow running power flow and short circuit simulations in the distribution systems analysis package; CYMDIST, of the CYME software. The simulations are performed with active generation quantities of the SFVs increasing at given steps up to a set limit subject to configuration. As results of the simulations, graphs are presented that identify SFV penetration safety zones, as well as minimum and maximum penetration levels for different installation scenarios.

*Keywords:* hosting capacity, criteria, cymdist, photovoltaic systems, hybrid methodology, simulations

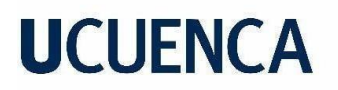

#### Índice de Contenido

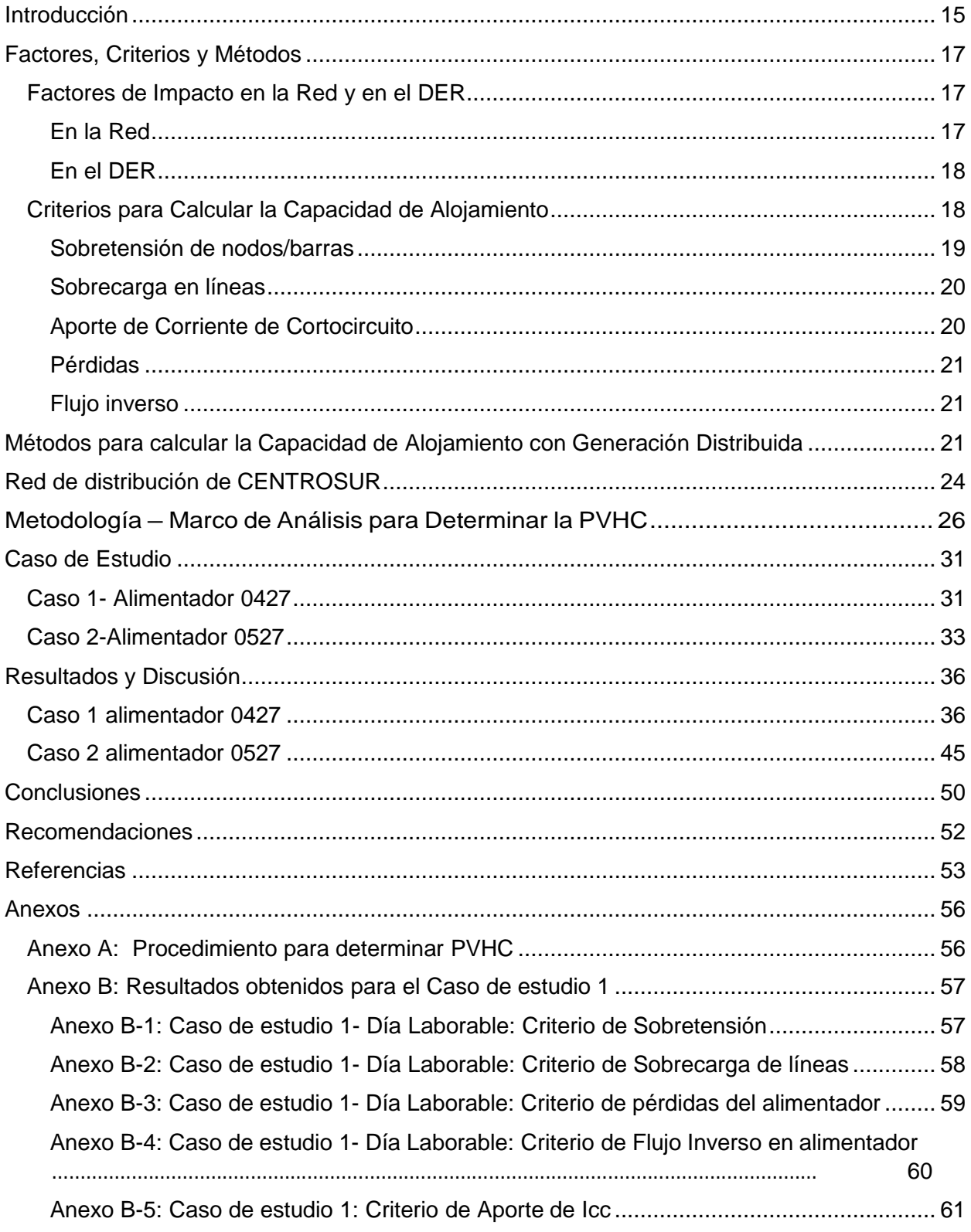

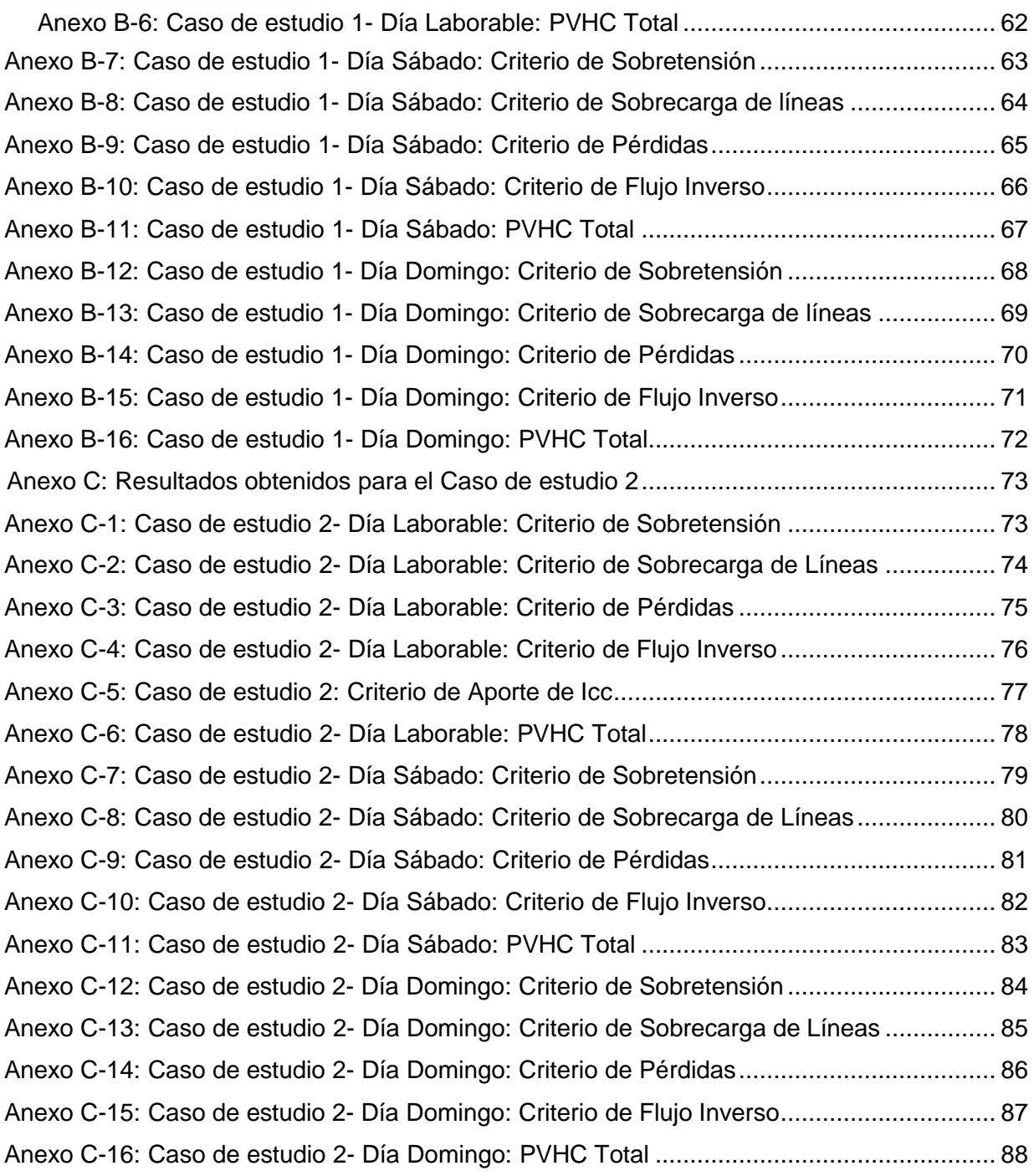

### **Índice de Figuras**

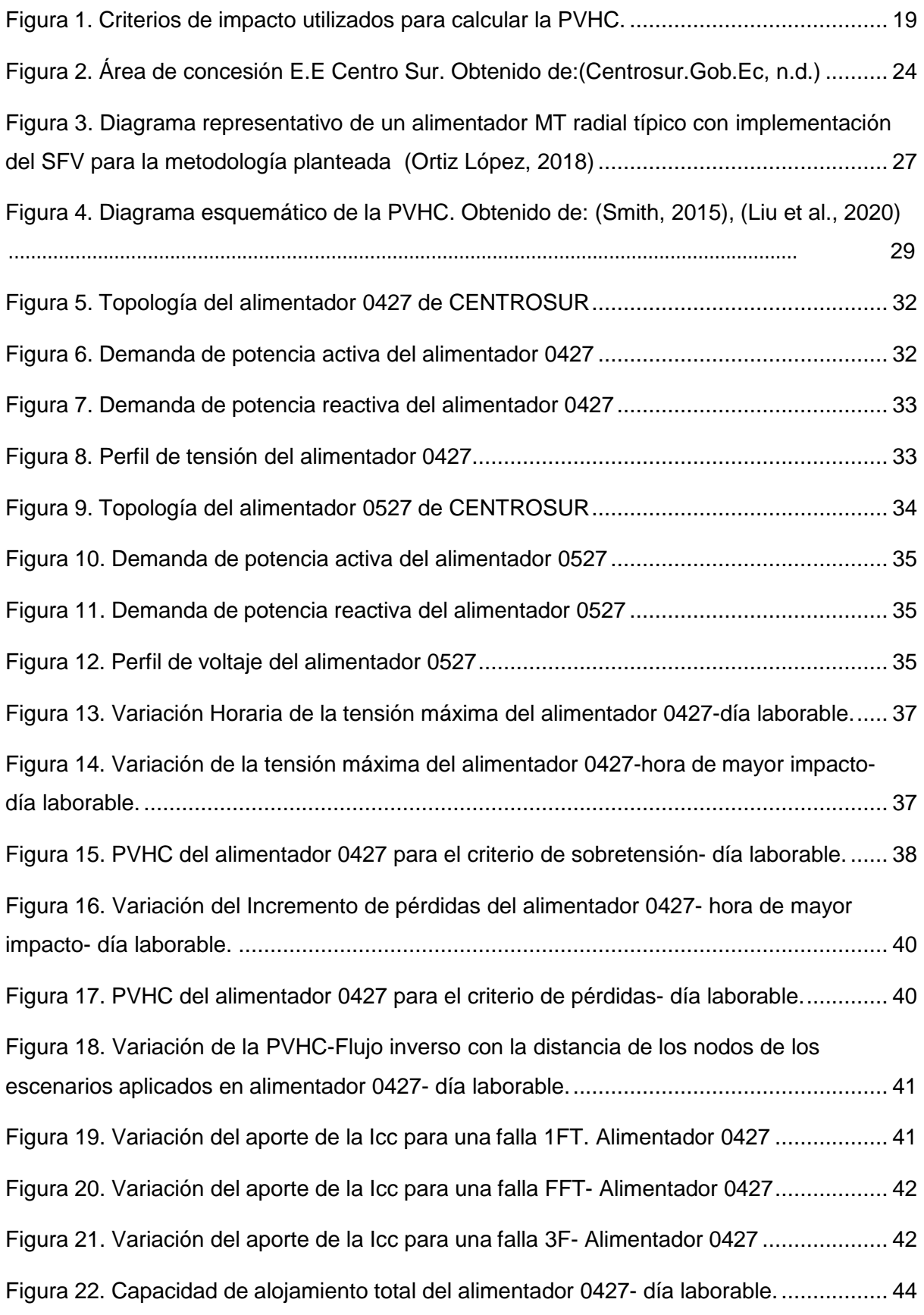

[Figura 23. Capacidad de alojamiento total del alimentador 0427-](#page-43-1) fin de semana(sábado). .

[44F](#page-43-1)igura 24. Capacidad de alojamiento total del [alimentador 0427-](#page-43-2) fin de semana

[\(domingo\)44](#page-43-2)

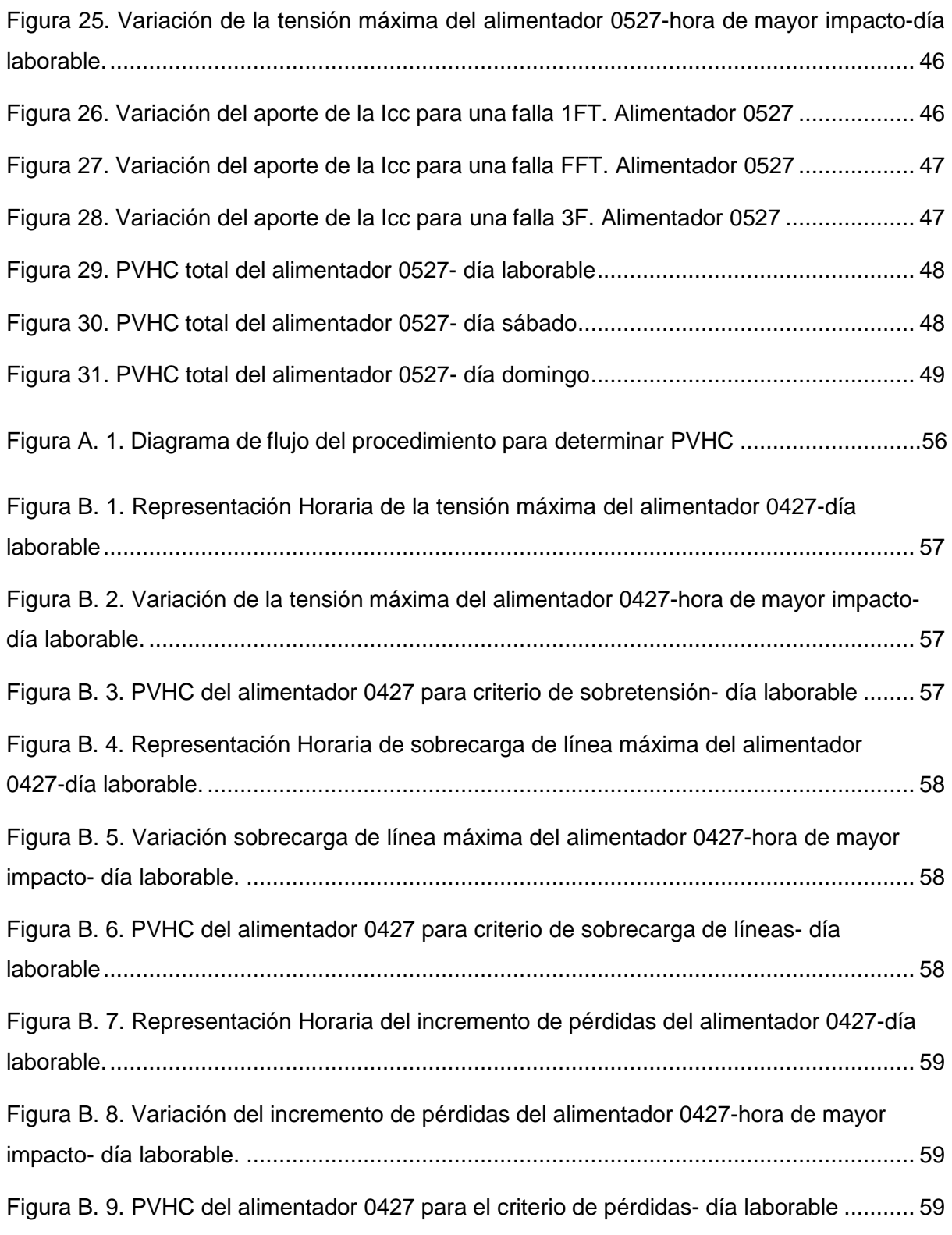

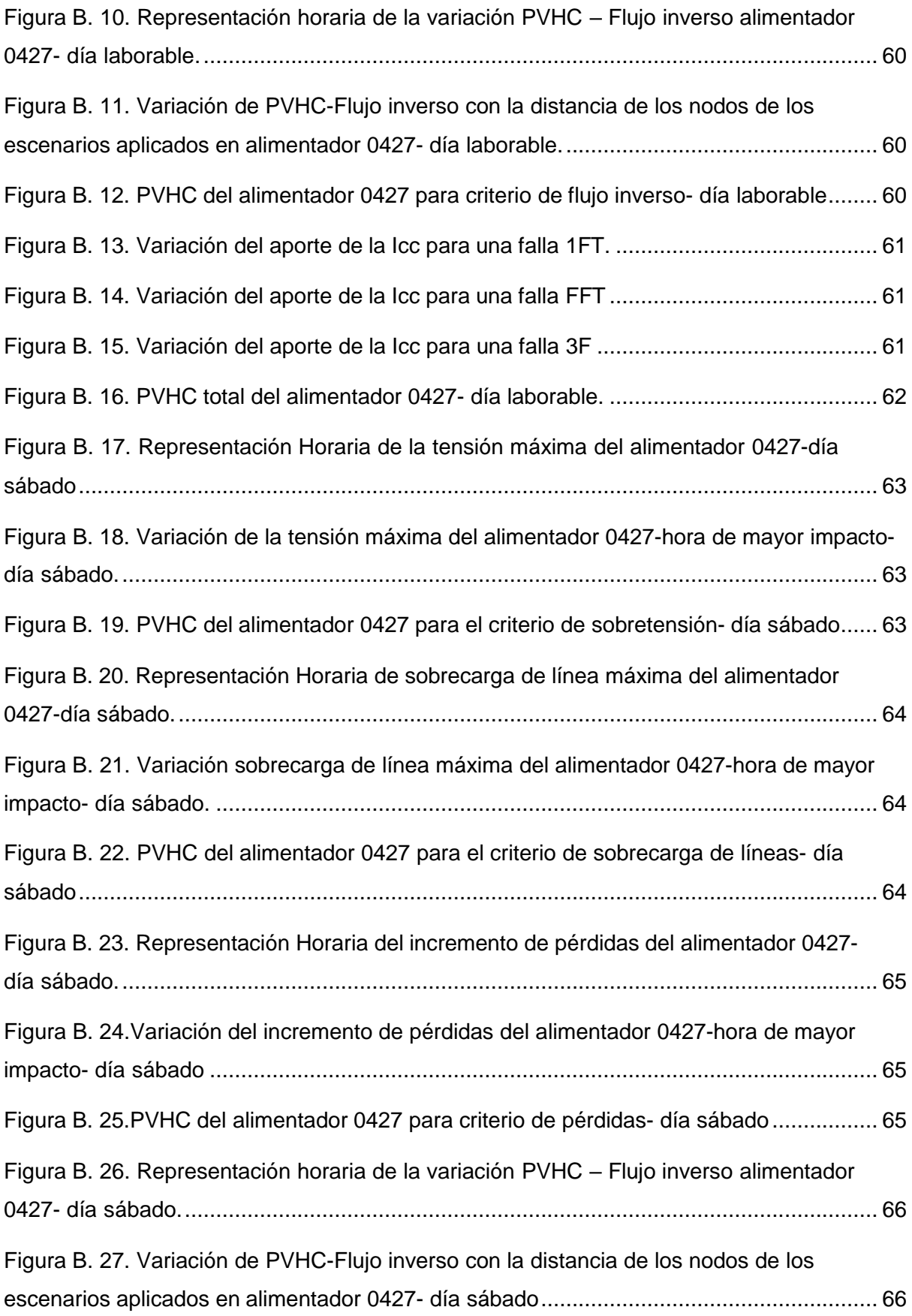

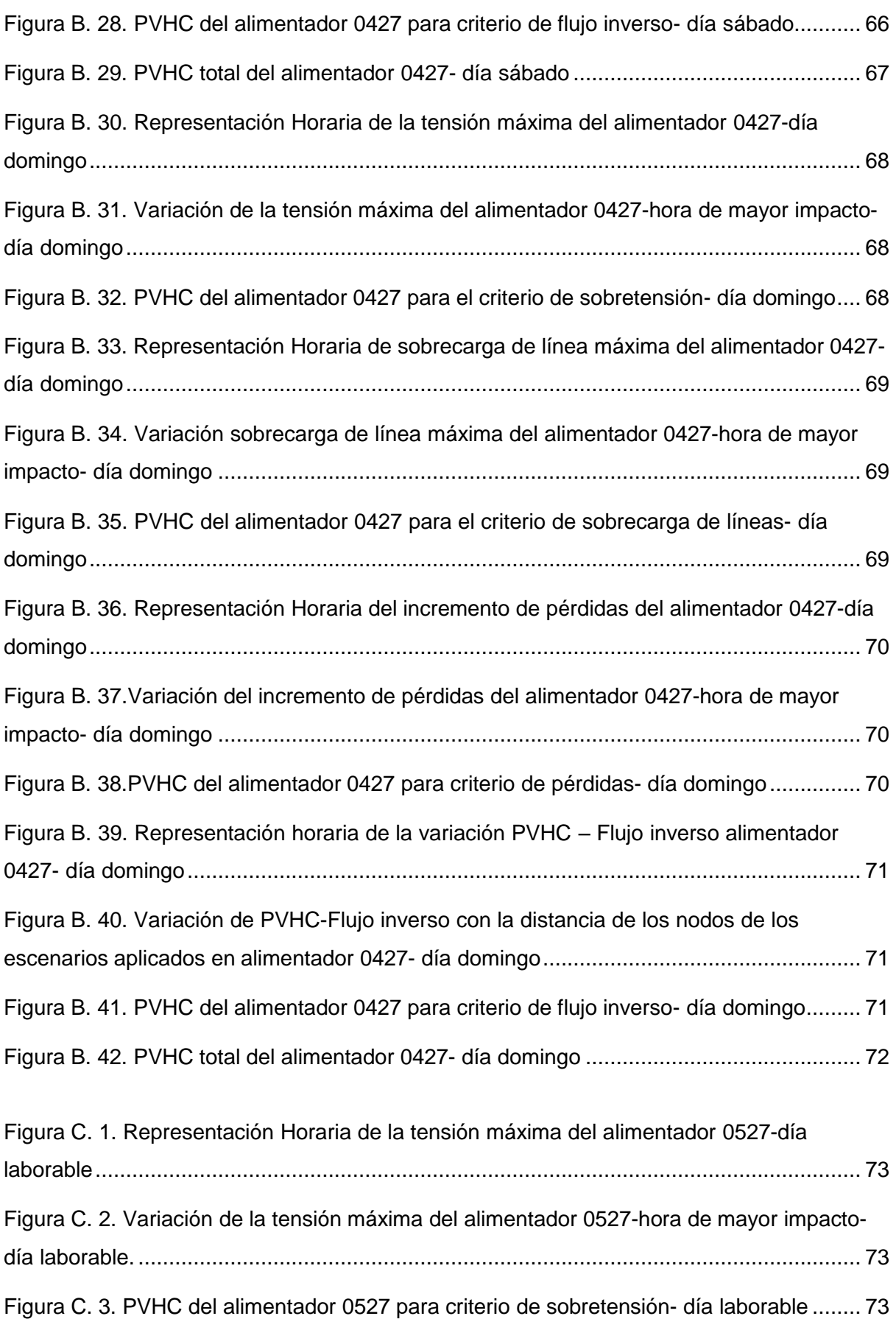

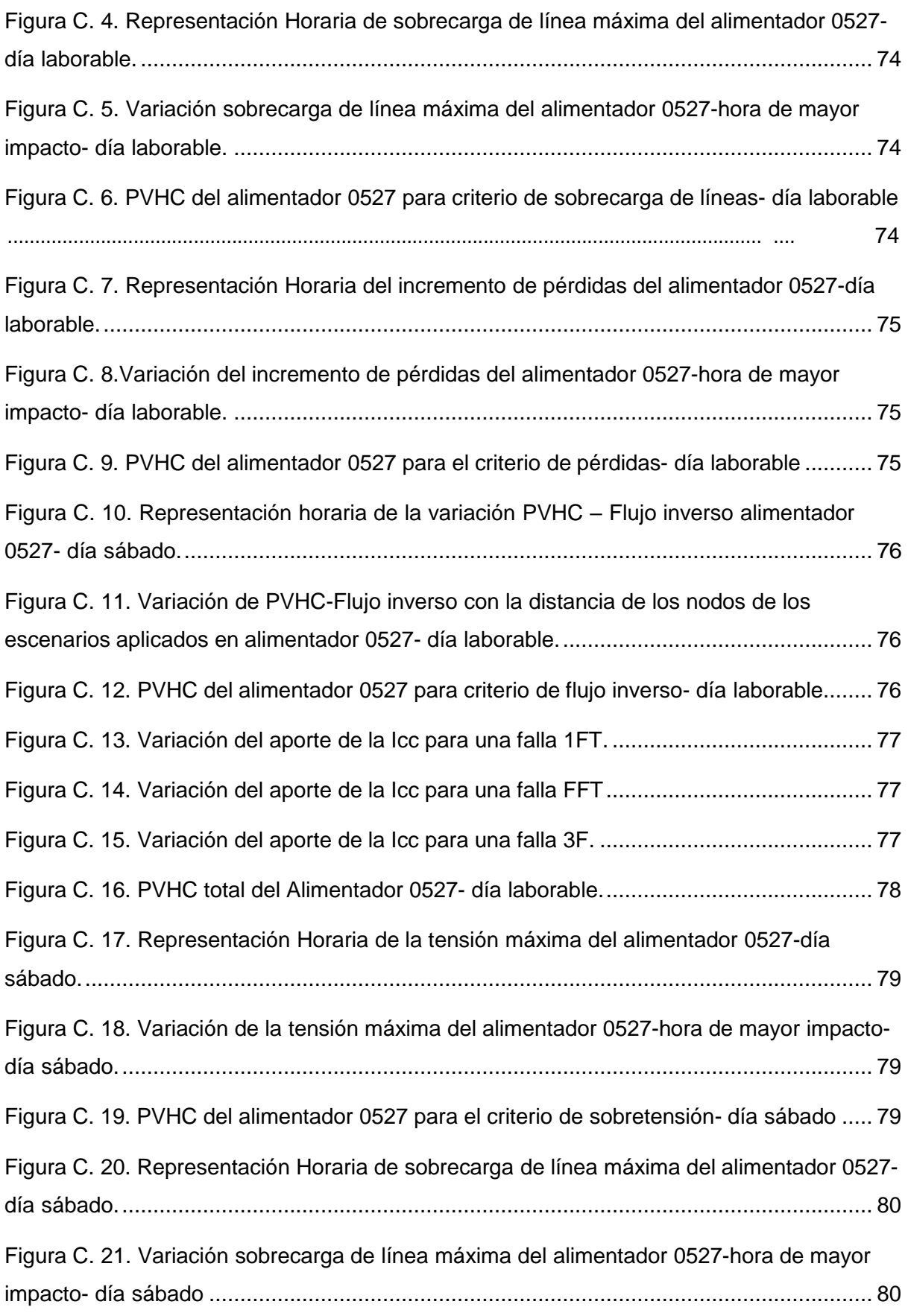

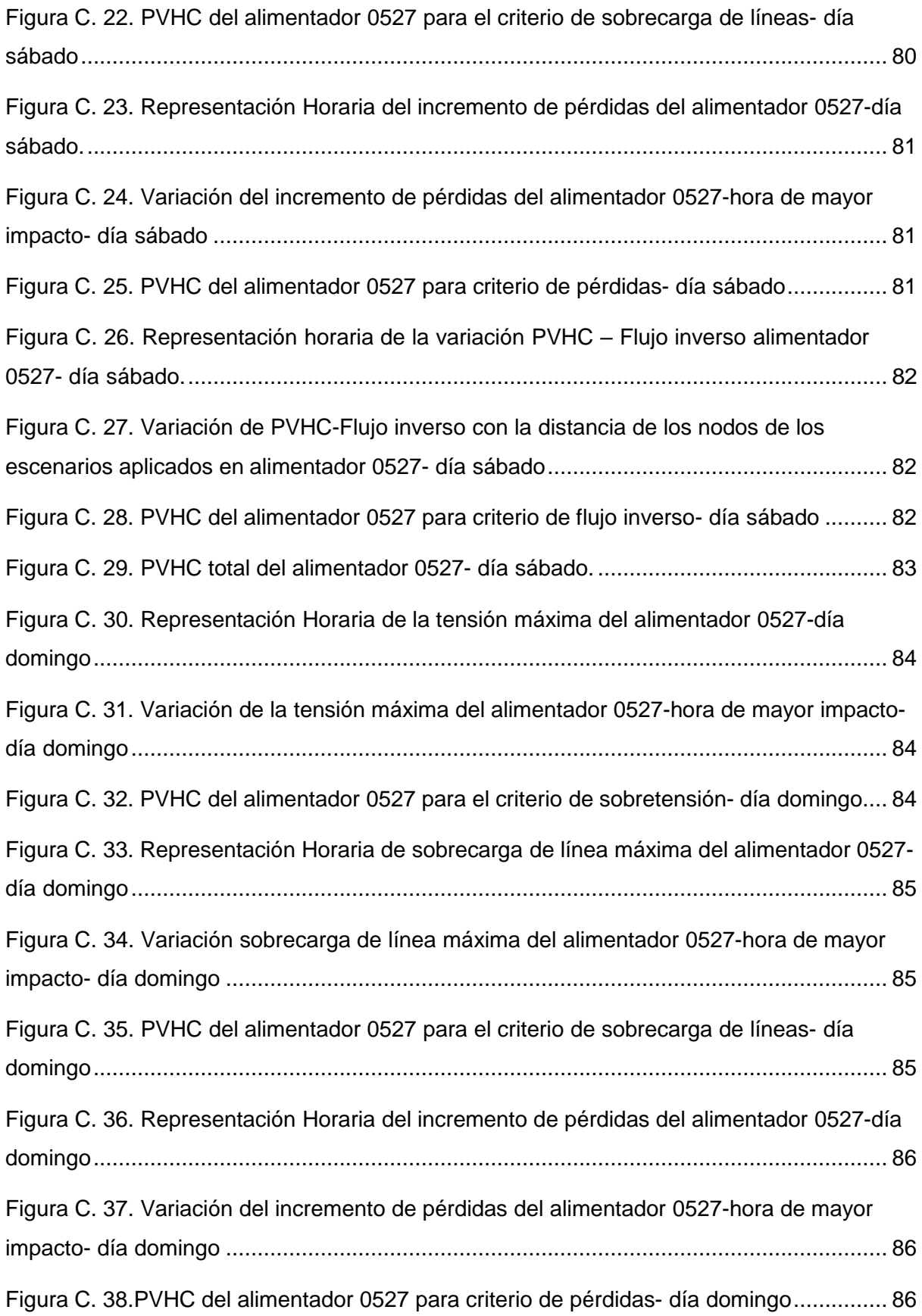

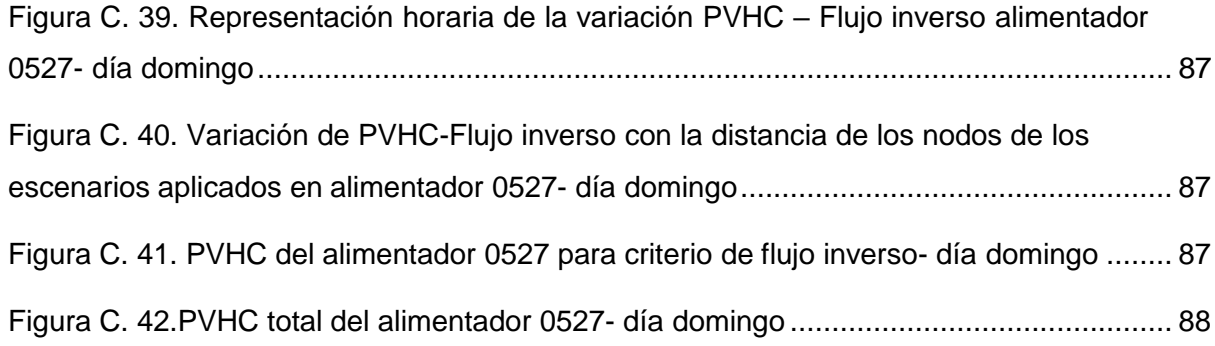

#### **Índice de Tablas**

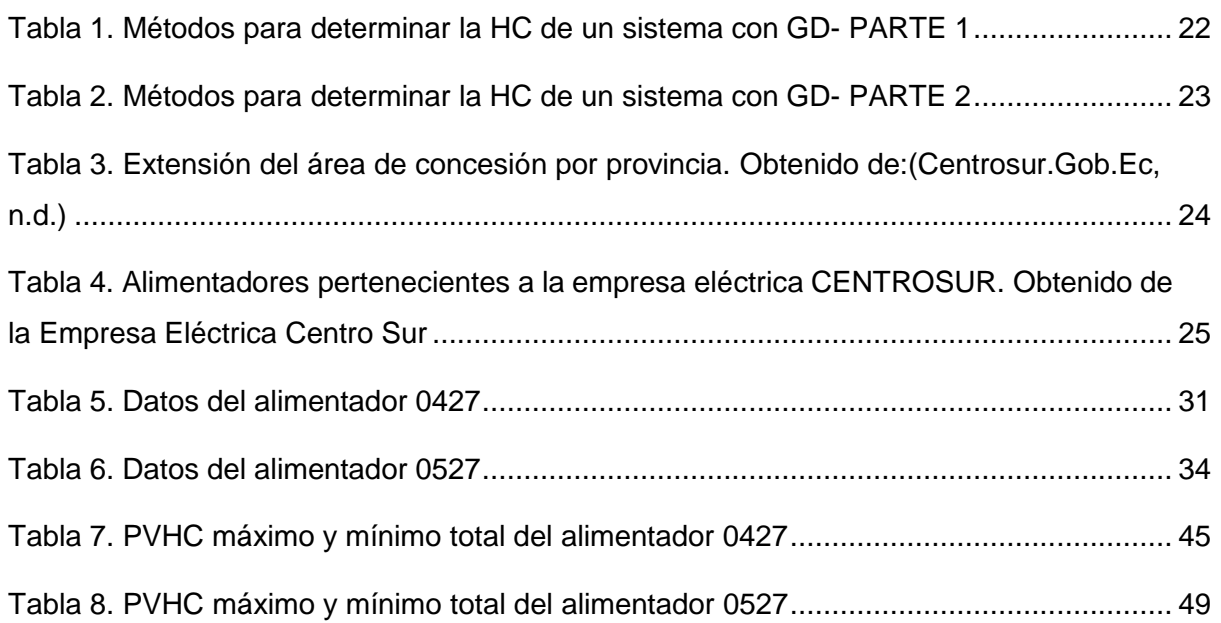

**Este trabajo de titulación ha sido desarrollado dentro del convenio marco entre la Universidad de Cuenca y la empresaeléctrica regional Centro Sur c.a.**

Las autoras agradecen al Departamento de Estudios Técnicos de la Dirección de Planificación de le Empresa Eléctrica Regional CENTRO SUR C.A. por la información y los conocimientos aportados durante el desarrollo de este trabajo de titulación.

#### **Introducción**

<span id="page-14-0"></span>En la actualidad, la mayor parte de la potencia eléctrica consumida a nivel mundial es producida en grandes instalaciones centralizadas, la mayoría de las plantas se encuentran ubicadas a largas distancias de los centros de consumo; es por ello, que el sistema posee una infraestructura compleja que permite el transporte de energía hasta sus lugares de consumo. A mediados del siglo XX surge un modelo alternativo en el cual la generación de energía se acerca al consumidor, a esto se le denomina GD (Sepúlveda Gonzáles, 2010). El "Institute of Electrical and Electronic Engineers" (IEEE), define a la GD como: "Producción de energía eléctrica mediante instalaciones suficientemente pequeñas en relación con la generación centralizada, de manera que permiten la interconexión en cualquier punto de la red, siendo un subconjunto de recursos distribuidos del sistema de distribución" (Fernando Durán, 2014).

Uno de los motivos para el surgimiento de la GD, es el tema de la conservación de los recursos naturales, la reducción de emisiones de gases de efecto invernadero y la protección del medio ambiente (Fernando Durán, 2014). Se han reconocido beneficios importantes, el más conocido es la reducción de pérdidas de energía ya que al generarse cerca de los puntos de consumo disminuye las pérdidas ocasionadas por el transporte de la energía eléctrica (Sepúlveda Gonzáles, 2010),(Fernando Durán, 2014),(David & Trebolle, 2006).

La integración masiva de la GD implica problemáticas que actualmente se encuentra en objeto de estudio como son las violaciones de los límites operativos, sobrecarga de los transformadores, sobrecarga de las líneas, sobretensión, fallos en el sistema de protecciones y térmicos. Estos problemas se ocasionan cuando el sistema excede el límite de la capacidad de alojamiento ("Hosting Capacity" HC) de la red de distribución (Burga Abad, 2022),(EPRI, 2018). La HC se define como la cantidad de recursos energéticos distribuidos ("Distributed Energy Resources" DER) que se puede conectar sin afectar negativamente la calidad de energía o la fiabilidad manteniendo su rendimiento en un rango aceptable sin requerir modificaciones en la infraestructura existentes (Burga Abad, 2022),(EPRI, 2016).

La evaluación de la HC depende de una variedad de factores que impactan a la red, que son casi imposibles de considerar en su totalidad, entre ellos están: la configuración de la red, ubicación, tipo, capacidades de control, cantidad de DER (EPRI, 2018). Existe diversos métodos para evaluar la HC, entre ellos: determinista, racionalizado, estocástico, híbrido, etc. (Burga Abad, 2022).

Un aspecto significativo en el estudio de la HC es el tipo de tecnología que utiliza la GD, existen diversos tipos de tecnologías como: eólica, solar, pilas de combustible, turbina de gas, microturbinas, turbinas a vapor, motores alternativos, minihidráulica, ciclos combinados, etc. Entre todas las tecnologías de GD disponibles, la solar fotovoltaica (FV) y la eólica son las más aceptadas y utilizadas debido a que los recursos energéticos se reponen de forma natural (Alturki Mansoor T, 2014), (Mohammed Al-Saffar et al., 2019).

En Ecuador la entidad encargada de crear regulaciones y normativas es la Agencia de Regulación y Control de Energía y Recursos Naturales No Renovables (ARCENNER) en la Regulación Nro. ARCERNNR 001/2021 denominada " Marco normativo de la Generación Distribuida para autoabastecimiento de consumidores regulados de energía eléctrica" establece que *"Un Sistema de Generación Distribuida para el autoabastecimiento de consumidores regulados (SGDA) es aquel que se encuentra situado dentro de la misma área de servicio en la que se encuentra el consumidor, cuya demanda este asociada a un número de cuenta de contrato y cumpla las 4 condiciones planteadas. Primero, su potencia nominal debe ser menor a 1MW, segundo, debe estar sincronizado a las redes del sistema de distribución o a través de las instalaciones internas del consumidor, tercero, permite el aprovechamiento de recursos energéticos renovables que se encuentran disponibles en el área de servicio de la distribuidora, y cuarto, debe utilizar cualquier tecnología de generación de energía eléctrica con o sin almacenamiento"*. En algunos países hispanohablantes como Colombia, Chile, Argentina, España, entre otros, la GD estuvo prevista para autoconsumo, pero luego, llego a ser parte del Sistema Interconectado. Además, en Chile la ley 20.571 da derecho a los consumidores que poseen sistemas de generación residenciales de las empresas distribuidoras, permitiendo recibir un pago por los excedentes de energía que inyecten al sistema, siempre y cuando la GD sea con algún tipo de energía renovable. En Ecuador, si por razones operativas del SGDA o por variación del consumo se presentan excedentes de energía, se podrá inyectar a la red de distribución. El sistema de la distribuidora permitirá una acreditación de energía acumulable en la facturación a favor del consumidor, lo cual dependerá del tipo de tarifa del consumidor y estará sujeto a las disposiciones del Artículo 18 de la regulación Nro. ARCERNNR-001/2021 (ARCERNNR, 2021) (Guillén Navarrete & Alonzo García, 2020),(Estructura & Regulatorio, 2021).

CENTROSUR en aplicación de la regulación Nro. ARCERNNR-001/2021 atiende solicitudes de factibilidad de conexión de SGDA, para operar en sincronía con la red de distribución. La penetración masiva de SGDA puede provocar alteraciones de las condiciones de funcionamiento y ocasiona problemas de la calidad de la energía, por ello, este trabajo se

centrará en calcular la PVHC, la cual se define como la cantidad máxima de generación fotovoltaica que puede integrarse a la red de distribución sin infringir ningún criterio de operación.(Alturki Mansoor T, 2014),(Mohammed Al-Saffar et al., 2019)

En base a estos antecedentes y a la importancia del estudio del impacto de la generación distribuida fotovoltaica a gran escala, en este trabajo se plantea el objetivo de establecer un proceso metodológico para calcular la PVHC en redes de distribución de media tensión de la CENTROSUR, mediante la incorporación de series temporales de carga y nivel de tensión, para proporcionar modelos precisos del impacto. El análisis de la PVHC se realiza mediante el software CYMDIST, en el cual se lleva a cabo simulaciones de flujos de carga y cortocircuitos en estado estable para evaluar escenarios y criterios de impacto de la GD fotovoltaica, las cuales se ejecutan mediante scripts en Python.

#### **Factores, Criterios y Métodos**

#### <span id="page-16-1"></span><span id="page-16-0"></span>**Factores de Impacto en la Red y en el DER**

La capacidad de la red eléctrica para integrar la DER depende de numerosos factores con distinto grado de impacto en el análisis de la HC, la cual considera una aproximación de los posibles impactos adversos de los DER en los sistemas de distribución.

#### <span id="page-16-2"></span>*En la Red*

- El perfil de tensión del alimentador es uno de los principales factores de impacto, ya que incluso pequeñas variaciones pueden aumentar o disminuir significativamente la HC (EPRI, 2018).
- La configuración de la red; es decir el propio modelo de alimentador es otro factor de impacto, ya que la mayoría de los sistemas de distribución son radiales y no suelen tener una configuración estática que permita reconfigurar el sistema, esto afecta a los perfiles de tensión, a los límites térmicos de las líneas y transformadores, así como a las protecciones (EPRI, 2018).
- La HC se ve afectada por la forma en que se modelan las cargas, es decir, la ubicación, el tipo y cantidad de carga a lo largo del alimentador influyen en la carga térmica de los elementos de la red y en el perfil de tensión. En la actualidad, las cargas son representadas por estimaciones de modelos de distribución, debido al extenso número de clientes y perfiles. Se usan modelos de carga media para reflejar los impactos y métodos para ajustar la magnitud de las cargas, esto con el fin de representar las condiciones fuera de las horas pico (EPRI, 2018).

#### <span id="page-17-0"></span>*En el DER*

La ubicación del DER en la red de distribución es el impacto más crítico, principalmente en sistemas con tecnologías variables como la eólica y solar. Los sistemas DER conectados cerca de la subestación tendrán un impacto significativamente diferente en la tensión de la red y en las condiciones térmicas de las líneas a que si estuvieran conectados al otro extremodel alimentador.

La producción intermitente del DER puede causar fluctuaciones de la tensión, y/o aumento de operaciones de los sistemas de regulación de tensión, esto en algunas ocasiones reduce la HC; por otra parte, si es gestionable, se podría modificar la producción del DER para mitigar los impactos adversos, e incluso la HC puede incrementar. El grado en el que se pueda controlar el DER es un impacto significativo ya que si el operador dispone del control de potencia activa o reactiva puede aumentar la HC y apoyar a la red (EPRI, 2018).

El incremento del número de factores de impacto aumentará la precisión de los resultados de la HC. Sin embargo, debido a los medios computacionales actuales, no es recomendable considerar todos los factores. El instituto de Investigación de Energía Eléctrica (EPRI, por sus siglas en inglés) recomienda que los estudios se centren en condiciones realistas, es decir, el caso más desfavorable para garantizar que no se produzcan efectos adversos en su fiabilidad. La HC debe considerar el peor escenario para conocer sus límites inferiores y el mejor para sus límites superiores (EPRI, 2018).

#### <span id="page-17-1"></span>**Criterios para Calcular la Capacidad de Alojamiento**

La excesiva penetración de DER en la red de distribución aumenta los problemas del sistema eléctrico, debido a esto, en la bibliografía consultada se plantean los límites de operación como criterios de actuación, los límites son establecidos a modo de normas y son realizadas en la mayoría de los casos por un ente regulador.

No existe un modelo a seguir para considerar que criterios utilizar para el cálculo de la HC, esto debido a que existe un número extenso, en cada estudio de HC se pueden plantear los criterios que se crea pertinente considerando la topología de la red, o las condiciones establecidas por el área de planificación de las empresas. De la revisión bibliográfica realizada se conoce que (EPRI, 2016) considera los criterios: térmico, tensión, protección y confiabilidad/seguridad; en (Mulenga Enock et al., 2021) sólo se consideran dos: la sobretensión y la carga térmica; en (Ismael Sherif M. et al., 2019) se plantean 4 criterios que los autores consideran importantes: sobretensión, sobrecarga, calidad de energía y

protección. Finalmente, (Tang N & Chang G, 2018) determina la HC en base a 4 criterios de la calidad de tensión: sobretensión, desviación, caída de la tensión dinámica y desequilibrio.

En base al estudio bibliográfico realizado y con el planteamiento por parte de CENTROSUR, se propone 5 criterios mostrados en la [Figura 1.](#page-18-1) para realizar el cálculo de la PVHC. A continuación, se presenta una breve descripción de los mismos, y los límites de operación establecidos para cada uno.

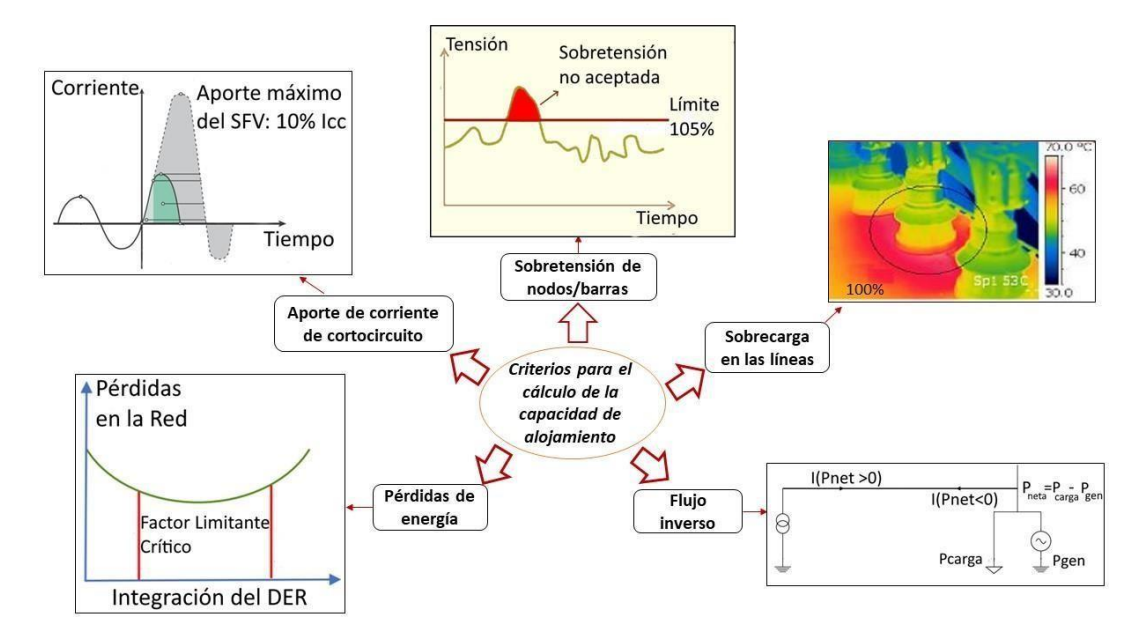

Figura 1. Criterios de impacto utilizados para calcular la PVHC.

#### <span id="page-18-1"></span><span id="page-18-0"></span>*Sobretensión de nodos/barras*

La sobretensión se da especialmente cuando la potencia de salida de una unidad de GD es mayor que la demanda de la carga, el excedente de la potencia que se inyecta a la red puede producir una subida de tensión y ocasionar una sobrecarga en el alimentador más cercano. Los autores de (Ismael Sherif M. et al., 2019) destacaron que la integración de la GD a gran escala en las redes de distribución de media tensión (MT) afectan a los perfiles de tensión de los alimentadores y aumentan el riesgo de sobretensión en la barra. En (Mulenga E. et al., 2020) se establece que los límites de la sobretensión pueden obtenerse de una norma nacional o internacional (EN50160, IEEE 1366, IEC 61000-4-14, IEC 6100-4-30), e incluso puede depender de la empresa propietaria de la red, es decir, se puede atribuir a decisiones del operador de la red basado en normativas para una red específica. La norma EN50160 es una norma europea y establece que el límite para el criterio de sobretensión es del 110% (Mulenga Enock et al., 2021), la asociación canadiense de normas CSA plantea un 106%, Australiana 110%, la más restrictiva es la norma Alemana VDE-AR-N 4105 con un 103%, la

norma Americana ANSI C84-1 plantea un límite del 105%, esta es la más usada y la que se tomará para realizar este trabajo. Los autores referenciados se preocupan por las infracciones de tensión en estado estable. (Fatima et al., 2020)

#### <span id="page-19-0"></span>*Sobrecarga en líneas*

La ubicación adecuada de la GD disminuye las pérdidas en el alimentador y reduce la carga de los transformadores, el peor escenario de sobrecarga se produce cuando la generación es máxima y la carga mínima, es decir, si la potencia de salida de la GD es superior a la potencia de carga local, entonces, la GD empezará a inyectar potencia aguas arriba de la red después de satisfacer su carga, esto producirá flujo de potencia inverso (Ismael Sherif M. et al., 2019). Es decir, el exceso de energía generado por la GD durante un tiempo de alta productividad y bajo consumo fluye de vuelta a las centrales eléctricas a través de las líneas de transmisión y los transformadores. Las líneas y los transformadores poseen un límite de corriente nominal que pueden soportar, si se excede este límite puede provocar sobrecalentamiento y esto a su vez provoca fallos operativos (Ul Abideen Mohammad Zain et al., 2020). De la revisión bibliográfica realizada se han obtenido varios límites establecidos para la sobrecarga de líneas en diversos países, por ejemplo, en Zurich utilizan el 85% del valor nominal de la línea, en Qatar y Finlandia se establece un 100% del valor nominal, Alemania con un 105% del valor nominal al igual que Nueva Orleans (Fatima et al., 2020),(Stetz et al., 2013),(Qamar N. et al., 2023). El límite seleccionado para este criterio es del 100% del valor nominal, dado que no existe un valor fijo que se utilice como estándar.

#### <span id="page-19-1"></span>*Aporte de Corriente de Cortocircuito*

La incorporación de GD en la red de distribución afecta a los niveles de cortocircuito debido al incremento de las corrientes de falla, en caso de varias unidades pequeñas o pocas grandes, los niveles de cortocircuito pueden ser alterados y causar una falta de coordinación entre los dispositivos de protección de la red. Existen factores que influyen en el incremento de la corriente como: el tamaño, la distancia de la GD desde la ubicación de la falla y el tipo. Para abordar el problema planteado se establece un límite de aporte de corriente permitido, la norma IEEE Std 1547 establece que *"La GD agregada en el circuito no debe contribuir más del 10% de la corriente máxima de cortocircuito, si no excede el 10% denota que existe pocas posibilidades que la GD interfiera en la coordinación de protecciones"* (Xavier, 2017),(Standards Coordinating Committee et al., 2003). Es decir que el aporte de la GD en el punto de conexión no debe superar el 10% a la Icc (corriente de cortocircuito).

#### <span id="page-20-0"></span>*Pérdidas*

Las pérdidas de potencia en el sistema eléctrico están relacionadas de forma directa con la magnitud de la corriente y la longitud de las líneas eléctricas. Cuando se integra la GD en la red, puede provocar flujo inverso, esto ocasiona que se produzca un aumento de las pérdidas en la red y una reducción de la eficiencia operativa del sistema (Ul Abideen Mohammad Zain et al., 2020). Para niveles de penetración de bajos a moderados, las pérdidas tienden a disminuir hasta alcanzar un mínimo y para niveles altos aumentan por diversas razones, como la carga en las líneas que puede ser mayor que en condiciones normales de carga en el alimentador y la falta de suministro local de potencia reactiva (Katiraei Farid & Agüero Julio Romero, 2011).

#### <span id="page-20-1"></span>*Flujo inverso*

La mayoría de las redes de distribución son sistemas radiales y los dispositivos usados para su protección conectadas a las redes son unidireccionales, es decir, están diseñados para conectar y desconectar una sección de la red, la GD puede alterar la dirección del flujo de potencia, esto sucede si la GD produce más energía de la que necesita la red, el cambio que se podría dar en la dirección del flujo cambia el perfil de carga de la red, cuando una cierta cantidad de energía fluye en sentido contrario, se le conoce como flujo inverso y es causado por la excesiva integración de GD, esto provoca un mal funcionamiento de los dispositivos de protección (reconectadores)(Ul Abideen Mohammad Zain et al., 2020). Dado que los sistemasde distribución normalmente están diseñados para flujos unidireccionales, si se produce flujo inverso a la sobrecarga del sistema de distribución. Durante un fallo los dispositivos de protección pueden no detectar la corriente de falla debido al flujo bidireccional de la GD, esta puede reducir las corrientes de falla y ocasionar que el reconectador no opere (Katiraei Farid& Agüero Julio Romero, 2011), (Athari et al., 2017).

#### **Métodos para calcular la Capacidad de Alojamiento con Generación Distribuida**

<span id="page-20-2"></span>El extenso número de solicitudes de interconexión impulsa a las empresas distribuidoras de energía eléctrica a plantearse métodos de detección de la HC para establecer rápidamente los casos sin impacto o impacto mínimo en el sistema de distribución, esto permite a la empresa autorizar o denegar la incorporación de la GD en la red (Ul Abideen Mohammad Zain et al., 2020). Existen diversos métodos utilizados para determinar la HC, es importante señalar que ninguno se considera estándar en la industria, sin embargo, la base de todos los métodos es el uso del cálculo de flujo de potencia para obtener valores de tensiones y corrientes de la red.

Varios autores de la revisión bibliográfica realizada plantean varios métodos de cálculo, (Burga Abad, 2022) establece 4 métodos principales utilizados en las redes de distribución; determinista, estocástico, basado en la optimización y racionalizado. (Ul Abideen Mohammad Zain et al., 2020) Propone que el método determinista se divida en dos; generación constante y series de tiempo, asimismo, incluye el simplificado. En (EPRI, 2018) se sugieren 4 maneras de determinar la HC; estocástico, racionalizado, iterativo e híbrido. Al existir diversos métodos, se describen en la [Tabla](#page-21-0) 1. de forma concisa los más importantes.

Tabla 1. Métodos para determinar la HC de un sistema con GD- PARTE 1

<span id="page-21-0"></span>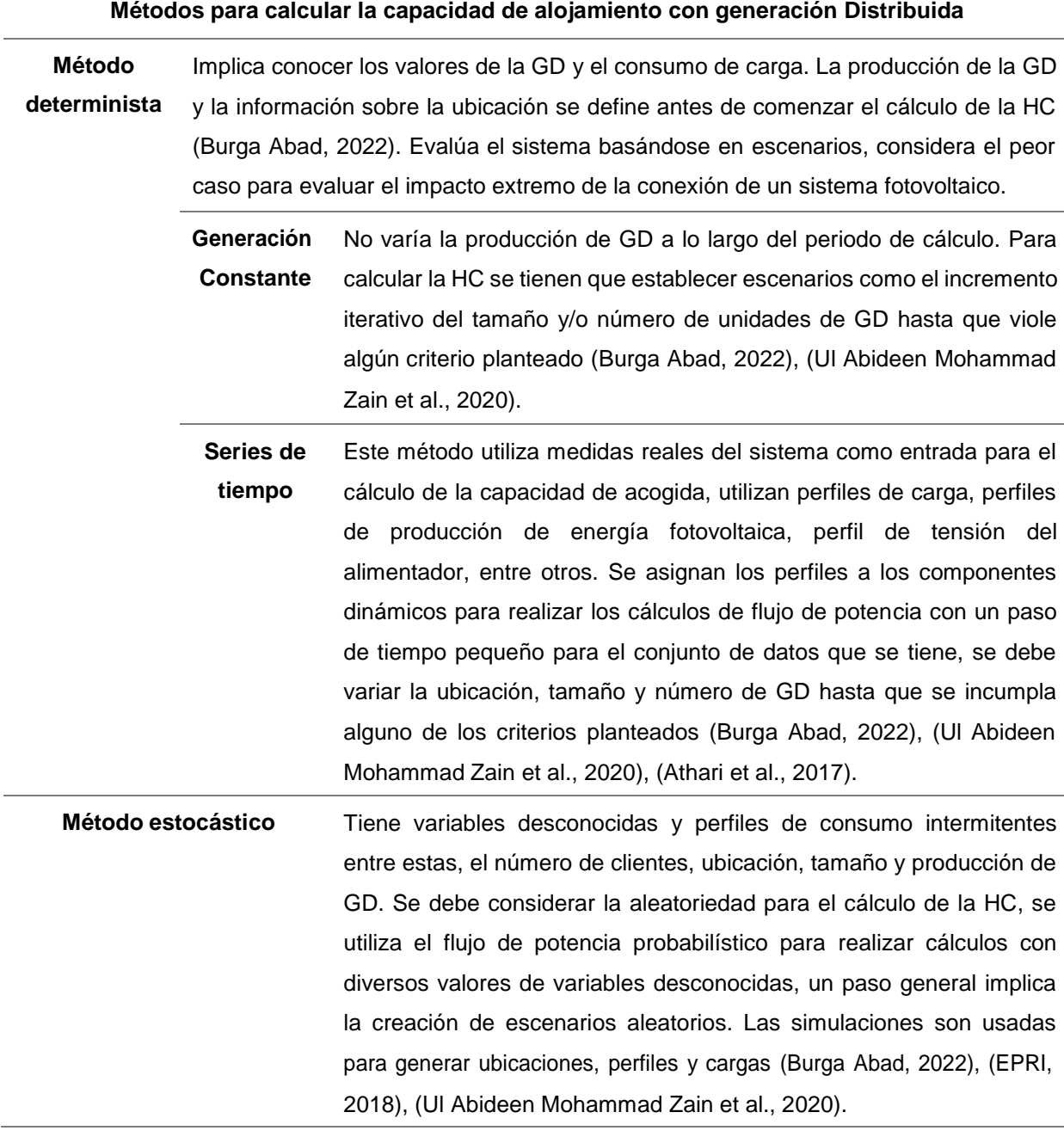

#### Tabla 2. Métodos para determinar la HC de un sistema con GD- PARTE 2

#### **Métodos para calcular la capacidad de alojamiento con generación Distribuida**

<span id="page-22-0"></span>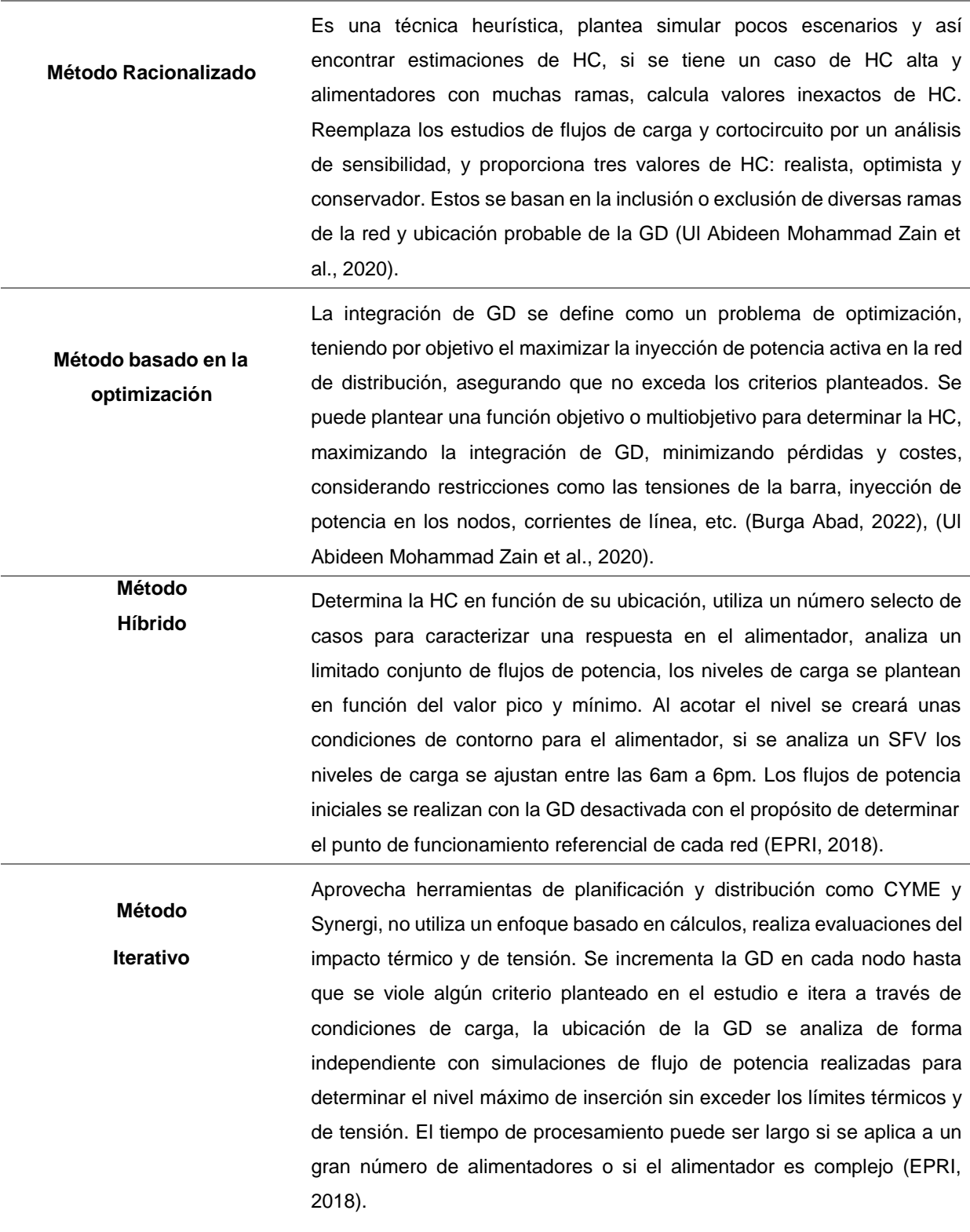

#### **Red de distribución de CENTROSUR**

<span id="page-23-0"></span>La Empresa Eléctrica Regional Centro Sur C.A se dedica a la distribución y comercialización de energía, tiene por misión brindar servicios de energía eléctrica y alumbrado público general a la sociedad, con innovación tecnológica, altos estándares de calidad; sociedad y ambiental responsable. Su área de servicio abarca las provincias de Azuay, Cañar y Morona Santiago. Su infraestructura consta de: redes de subtransmisión, alimentadores primarios, transformadores, redes secundarias, redes subterráneas, subestaciones (Marlón Martínez & Carlos Morocho, 2014),(Raúl, 2013),(Ortiz Monserrath & Karla Verdugo, 2015).

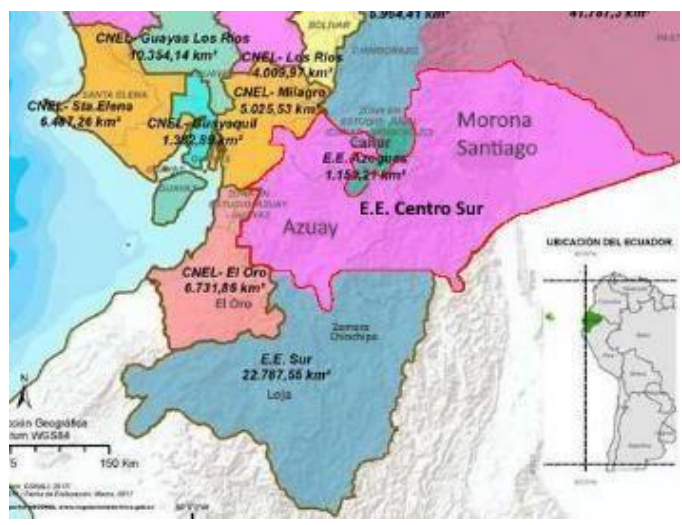

Figura 2. Área de concesión E.E Centro Sur. Obtenido de:*(*Centrosur.Gob.Ec*, n.d.)*

<span id="page-23-2"></span><span id="page-23-1"></span>Tabla 3. Extensión del área de concesión por provincia. Obtenido de:*(*Centrosur.Gob.Ec*, n.d.)*

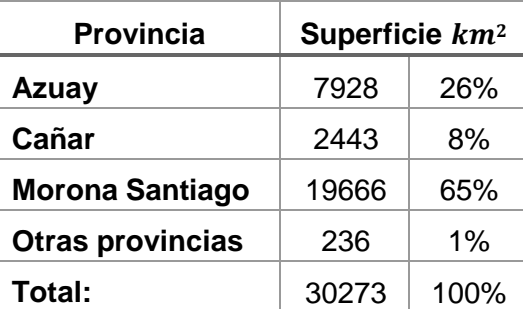

En la [Figura 2.](#page-23-1) se muestra el área de concesión de CENTROSUR dentro del país, mientras que en la [Tabla 3.](#page-23-2) se presenta la extensión por provincias. La demanda máxima en el año 2022 fue de 204 MW. A diciembre de 2022 posee 423511 clientes, entrega 1321GWh de energía y cuenta un el 6.54% de pérdidas de energía. Posee 15 subestaciones, 14 de distribución y 1 de seccionamiento, los alimentadores primarios pueden transportar hasta 12MVA (*Centrosur.Gob.Ec*, n.d.).

La configuración de los alimentadores se define en función de sus elementos de protección y/o maniobra, en casos de emergencia pueden ser redireccionados para aislar la falla. En la empresa eléctrica los alimentadores se identifican por sus 4 dígitos, los 2 primeros representan a la subestación que se encuentra conectado, el tercero representa el nivel de voltaje (0 para 6,3KV / 1 para 13,8KV / 2 para 22KV) y el cuarto el número de salida de la subestación a la que está conectada (Raúl, 2013). En la [Tabla](#page-24-0) 4. se presenta los alimentadores de CENTROSUR con estas nomenclaturas.

<span id="page-24-0"></span>Tabla 4. Alimentadores pertenecientes a la empresa eléctrica CENTROSUR. Obtenido de la Empresa Eléctrica Centro Sur.

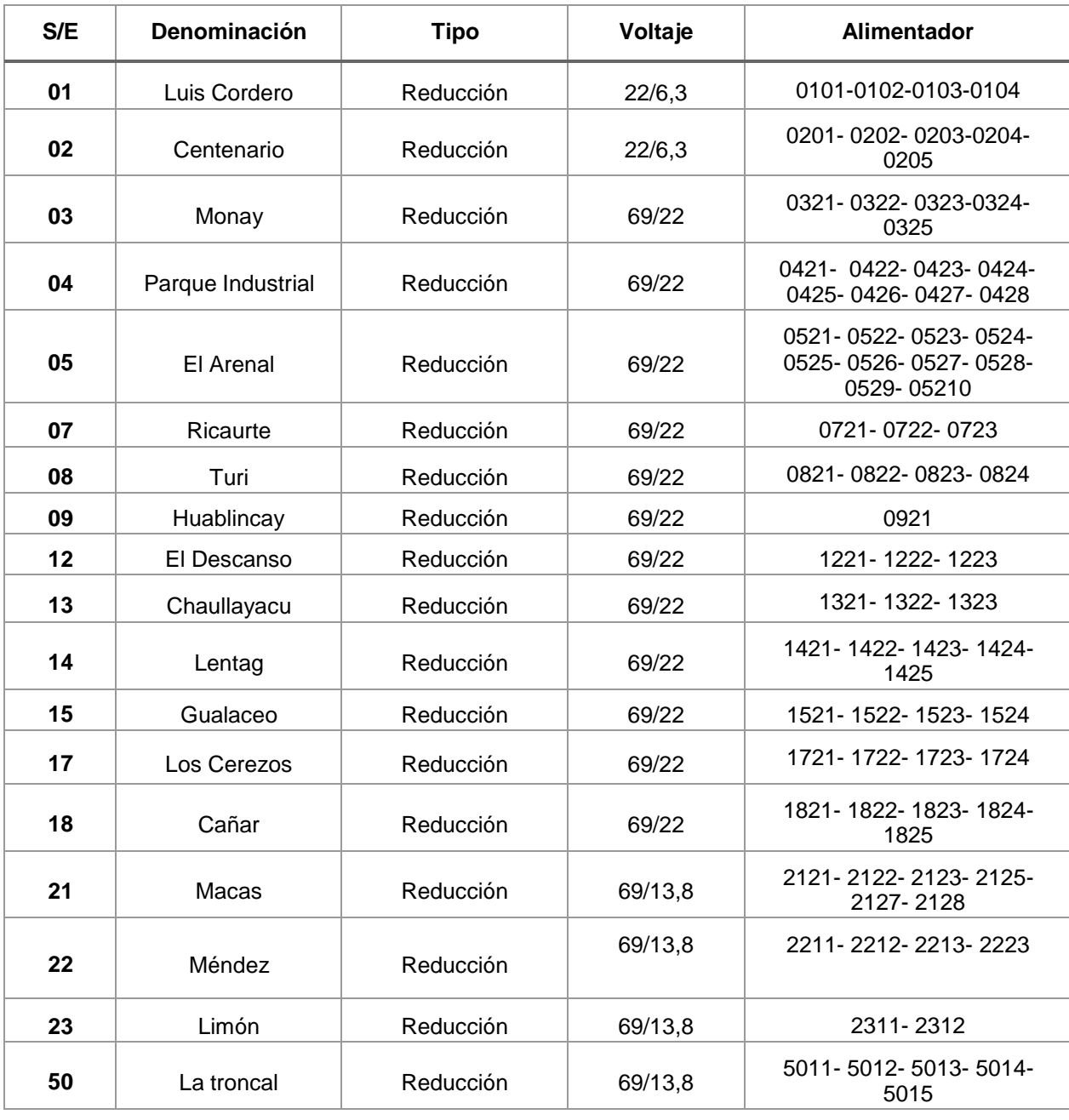

#### **Metodología – Marco de Análisis para Determinar la PVHC**

<span id="page-25-0"></span>La metodología planteada para el cálculo de la HC se considera híbrida, al basarse en el método determinista, el cual utiliza valores específicos para la demanda y el perfil del alimentador. Esta metodología tiene un enfoque basado en simulaciones sistemáticas que incrementan de forma determinada la generación de los SFV con un tamaño de paso específico. Las simulaciones implican el análisis de un flujo de potencia para cada posible punto de conexión del SFV. Además, al considerar los datos horarios de demanda y tensión del alimentador, se combina con el método de series de tiempo, ya que se está analizando la evolución de la demanda y tensión a lo largo del tiempo. La incorporación de los datos horarios permite considerar la variabilidad diaria de la demanda y tensión, lo cual permite determinar la HC en condiciones más realistas, presentando la ventaja de brindar información completa sobre los efectos dinámicos de los DER en la HC (Lima Ezequiel Junio & Freitas Luiz Carlos, 2022).

Para ello, el modelo del alimentador debe tener en cuenta las variaciones temporales de las cargas y la inyección de energía del SFV, como se haría en el típico método de series temporales. Sin embargo, este difiere en la forma de recolección de datos, los cuales se hacen directamente de la subestación del alimentador; la forma de recolección de datos, por sí misma, ya representa una ventaja sobre el método de series temporales debido a la facilidad de su obtención (Lima Ezequiel Junio & Freitas Luiz Carlos, 2022) .

El perfil de demanda y tensión del alimentador son tomados como series temporales, con una resolución de 60 minutos, lo cual incluye las variaciones temporales de las cargas (Junior de Lima & Carlos Gomes de Freitas, 2021). El número de horas para la ejecución del modelo metodológico planteado corresponde a 8 horas (de 9am a 4 pm) en las cuales se produce la generación de potencia activa de los SFV.

El análisis se centra en SFV a gran escala (MW), en el cual se utiliza un número selecto de ubicaciones de los nodos de las líneas primarias trifásicas como puntos probables de interconexión (J Smith, 2012). La selección de los nodos para el análisis del alimentador se realiza aleatoriamente tomando en cuenta la longitud del alimentador, la cual se dividirá en tres secciones, para poder extraer nodos representativos del inicio, medio y final del alimentador. En total son 300 nodos en los que se realizará el cálculo de la HC del alimentador. En la [Figura 3.](#page-26-0) se muestra un diagrama de conexión de un SFV, el cual representa un escenario de análisis para el cálculo.

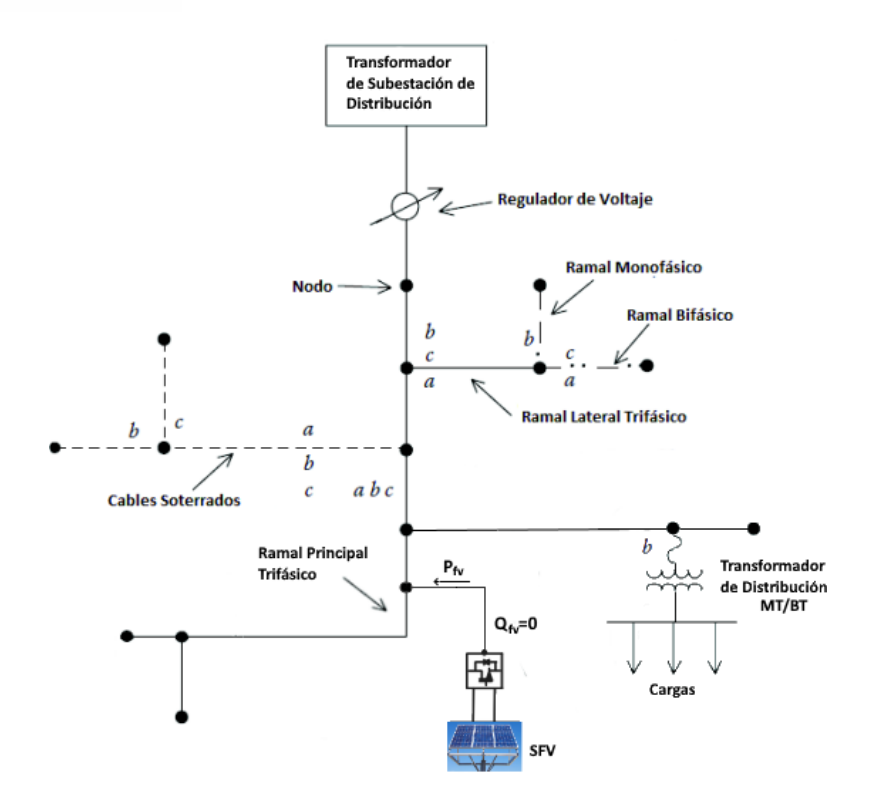

<span id="page-26-0"></span>Figura 3. Diagrama representativo de un alimentador MT radial típico con implementación del SFV para la metodología planteada (Ortiz López, 2018).

La Metodología que se presenta en este trabajo para el cálculo de la HC tiene como base el diagrama de flujo general presentado en (Ul Abideen Mohammad Zain et al., 2020), a partir del cual se ha desarrollado el diagrama de la [Figura A. 1.](#page-55-2) que se presenta en el anexo A, tomando en cuenta los criterios seleccionados, los límites para cada uno de ellos, el tamaño de paso del incremento, número de nodos y el límite máximo utilizados (Yu-Jen Liu et al., 2018).

La metodología consiste en calcular la HC mediante el análisis de la tensión, la corriente en la red y el flujo de potencia para diferentes escenarios de generación, donde cada escenario específico se considera en una ubicación (nodo) del SFV en un nivel de potencia fotovoltaica ( $P_{fv}$ ) determinado para esa ubicación. Para encontrar la HC se tiene una  $P_{fv}$ inicial del SFV, la cual se va incrementando con un paso determinado, para cada paso de incremento se lleva a cabo simulaciones que se realizan utilizando scripts de Python, los cuales ejecutan los flujos de carga y cortocircuitos en CYMDIST, este software resuelve un único flujo de potencia instantáneo para una condición determinada. Los sistemas fotovoltaicos se crean y configuran a través del objeto 'Photovoltaic System', incluyendo tanto el panel fotovoltaico como el inversor, en este trabajo, los SFV producen su potencia activa total (Jaramillo-Leon et al., 2023).

Este procedimiento se va realizando para todos los escenarios disponibles, es decir nodo por nodo para la cantidad seleccionada de nodos de media tensión trifásica de los alimentadores hasta que se supere el límite máximo de iteraciones para cada uno.

Para cada hora de simulación se configuran los valores de demanda y tensión del alimentador correspondiente y se vuelve a repetir el procedimiento descrito en la [Figura A. 1.](#page-55-2) del anexo A.

Debido a que la  $P_{fv}$  inicial, el tamaño de paso y el número máximo de iteraciones a realizarse son importantes en el desarrollo metodológico, la programación realizada permite una configuración de estos parámetros antes de iniciar la ejecución.

Las ubicaciones aleatorias (nodos) de los SFV para el cálculo se determinan con el script desarrollado en Python, que, junto con los parámetros de simulación configurados, permiten la ejecución de la simulación correspondiente para cada escenario.

Para cada simulación, se registra la respuesta del alimentador y se almacena en dataframes de Python, a continuación, se determina si se incumple algún criterio y cuándo. Este cálculo se puede explicar con la [Figura 4.](#page-28-0), la cual presenta una gráfica representativa del resultado del cálculo de los PVHC, se observa el criterio utilizado frente a la cantidad total de capacidad de instalación FV (Smith, 2015). También se delimitan las zonas Z1, Z2 y Z3 que expresan los niveles de seguridad cuando los alimentadores se enfrentan a varios despliegues FV. Para estas zonas, Z1 presenta todos los despliegues FV, independientemente de la capacidad de instalación FV o de la ubicación, que son aceptables, es decir, no superan el límite establecido para el criterio analizado (Liu et al., 2020).

Al principio de la región Z2, el primer despliegue fotovoltaico supera el umbral de tensión. Este nivel de penetración fotovoltaica se denomina capacidad mínima de acogida (PVHC mínimo) porque el total fotovoltaico del despliegue es el más bajo de los analizados que causan un impacto adverso. Con el mismo nivel de penetración, hay muchos despliegues fotovoltaicos que no causan un impacto adverso debido a los tamaños/ubicaciones adecuadas de los sistemas fotovoltaicos individuales. Posiblemente se debe a que la mayoría de estos sistemas fotovoltaicos están situados en zonas del alimentador donde la tensión es baja y hay más margen, o más cerca de la subestación donde el alimentador es más fuerte (Smith, 2015), (Liu et al., 2020).

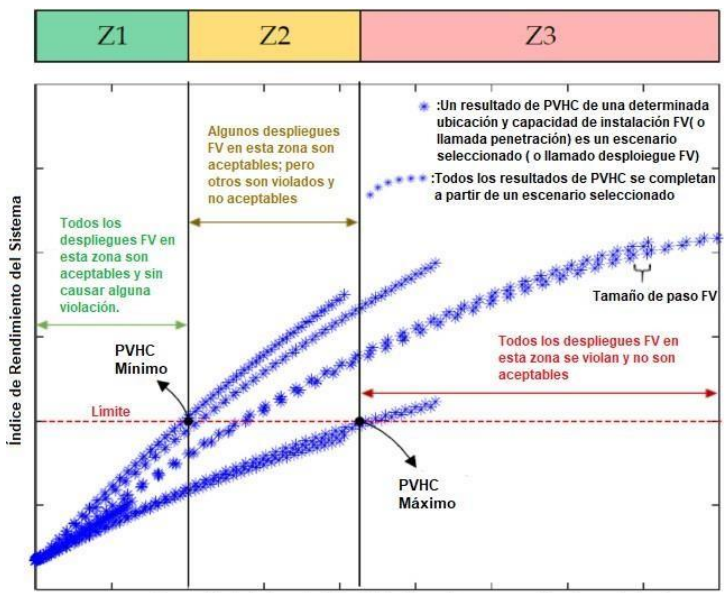

Capacidad de instalación FV ( o llamada penetración fotovoltaica)

<span id="page-28-0"></span>Figura 4. Diagrama esquemático de la PVHC. Obtenido de: (Smith, 2015), (Liu et al., 2020)

En Z2, una parte de los despliegues fotovoltaicos es aceptable sin causar impacto negativo; sin embargo, con el aumento de los despliegues fotovoltaicos, algunos de los otros despliegues fotovoltaicos no son aceptables. El extremo derecho de la región Z2 define la PVHC máximo en la que todos los despliegues fotovoltaicos, independientemente de su tamaño o ubicación, hacen que los criterios superen el umbral. Este es el nivel de penetración máximo que puede admitirse en las condiciones de alimentación dadas. Todos los despliegues FV en Z3 no son aceptables, ya que superan el límite del criterio que se analice (Smith, 2015).

El módulo desarrollado en Python para la metodología planteada contiene los métodos y funciones necesarias para acceder a las propiedades de la red, la base de datos, manipular los equipos y dispositivos, realizar análisis y obtener resultados, para lo cual se necesita únicamente el archivo del modelo de red del alimentador de CYMDIST. La aplicación del script y el módulo de Python permiten ejecutar comandos directamente en el software CYMDIST y obtener los resultados necesarios. Esto se realiza mediante la librería Cympy de CYMDIST, la cual proporciona una forma de ejecutar comandos mediante scripts de Python que permiten realizar cálculos de manera automatizada. Los scripts son ejecutados en el entorno de desarrollo de Python; Spyder (Ortiz López, 2018).

El problema de flujo de carga ejecutado en el software de análisis corresponde a la resolución de una red eléctrica para los valores de tensión y flujo para una determinada configuración de generadores y cargas. Este análisis realizado en el sistema de potencia se emplea para

determinar la magnitud y la fase de la tensión de cada barra, además de los flujos de potencia a través de los componentes del sistema (Alturki Mansoor T, 2014). Debido a esto, los estudios de flujo de carga son significativos en el diseño de la expansión, la estabilidad y la optimización de los sistemas (Alturki Mansoor T, 2014).

La sobretensión del alimentador y el aporte de corriente de cortocircuito se determinan en los nodos seleccionados de la red, mientras que la sobrecarga de corriente se analiza en las líneas trifásicas de la red.

El criterio de aporte de corriente de cortocircuito se determina mediante la ejecución del análisis de fallas en el software. Se determina el aporte del generador fotovoltaico en las máximas corrientes de cortocircuito analizando los tipos de falla trifásica (3F), línea-línea tierra (FFT) y monofásica a Tierra (1FT). Las barras en las que se evalúan las corrientes de cortocircuito corresponden a los puntos de acoplamiento común.

El criterio de flujo inverso considera la violación del flujo de potencia al producirse un flujo de potencia activa desde la red de distribución a la subestación, para lo cual en este trabajo se ha considerado un análisis del flujo de potencia inverso presente tanto en cualquiera de los reconectadores de la red como en la cabecera del alimentador.

El análisis de la HC considerando las pérdidas del alimentador se realiza de manera global en la red, se analiza el porcentaje de incremento de pérdidas en el nodo fuente debido a la incorporación de los SFV en cada escenario de estudio con respecto al caso base (sin conexión del SFV).

La búsqueda de la PVHC se realiza para cada uno de los criterios descritos anteriormente, es decir se obtendrá un valor de HC para cada criterio seleccionado. El menor valor obtenido representa la capacidad máxima que el sistema podrá alojar antes de producir impactos en la red y que ésta necesite inversiones adicionales para reducir el impacto de la HC en los criterios de evaluación (Alturki Mansoor T, 2014) .

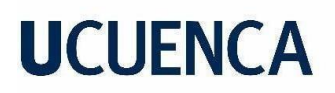

#### **Caso de Estudio**

<span id="page-30-0"></span>En este trabajo se han establecido 2 casos de estudio con base ena diversas características como nivel de tensión, longitud de la red, número de clientes, ubicación, etc. La empresa Eléctrica Regional Centro Sur CA divide su sistema de distribución mediante 3 zonas, por lo que se toman como caso de estudio a los alimentadores 0427 y 0527, que pertenecen a la zona 2 y 1 respectivamente.

#### <span id="page-30-1"></span>**Caso 1- Alimentador 0427**

<span id="page-30-2"></span>En la [Tabla](#page-30-2) 5. se presenta las características más relevantes del alimentador de este caso deestudio mientras en la [Figura](#page-31-0) 5. se muestra su topología.

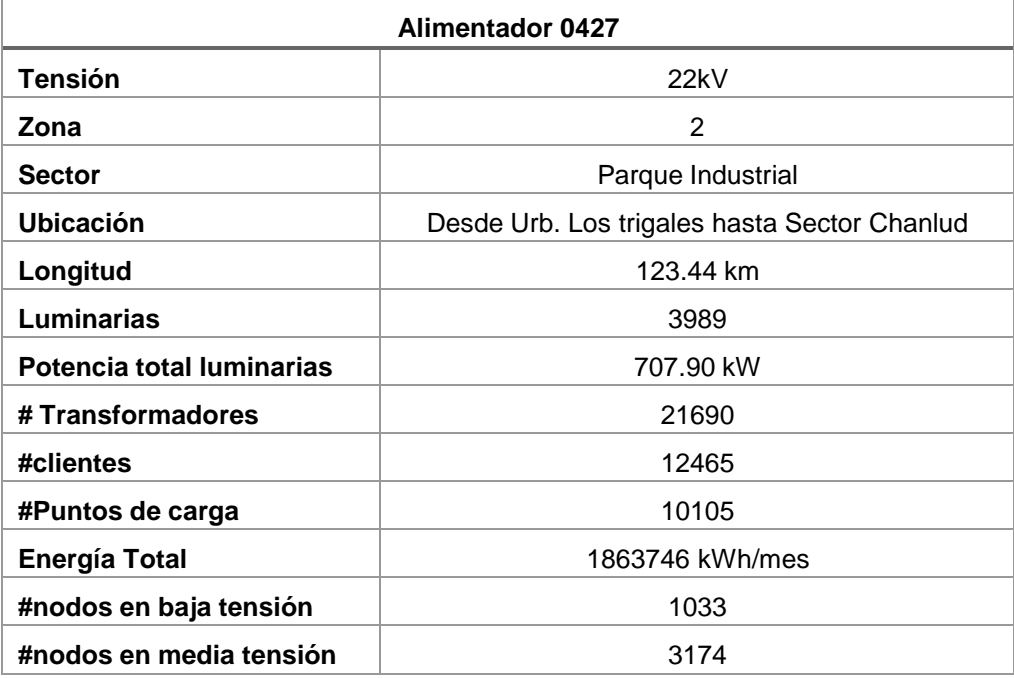

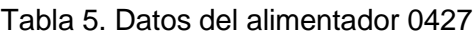

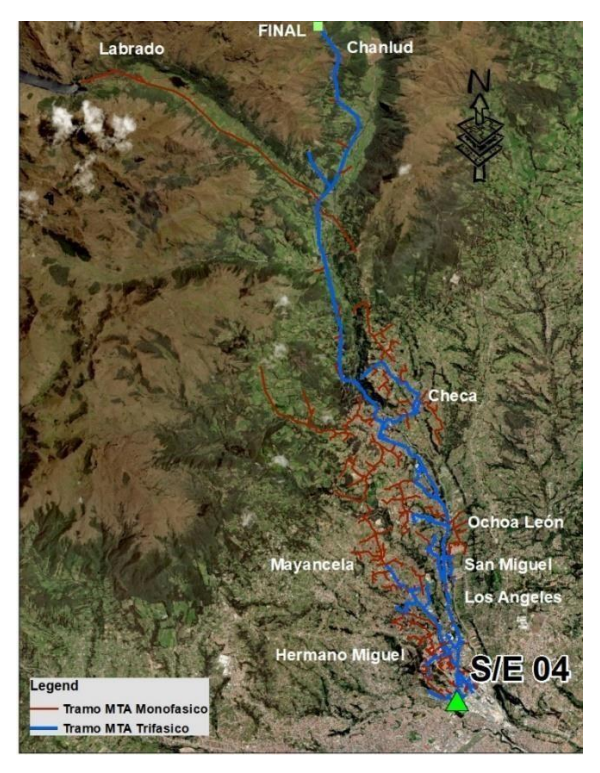

Figura 5. Topología del alimentador 0427 de CENTROSUR

<span id="page-31-0"></span>Para ambos casos de estudio se utilizan las mediciones de demanda y perfiles de voltaje del alimentador correspondiente a un día laborable y un fin de semana.

En la [Figura 6.](#page-31-1), [Figura 7.](#page-32-1) y [Figura 8.](#page-32-2) se presenta el perfil de demanda de potencia activa, reactiva y tensión del alimentador respectivamente, para los tres días de estudio, los datos presentados han sido recopilados de las mediciones realizadas por el sistema SCADA, los cuales corresponden a los datos de entrada para el método a desarrollar.

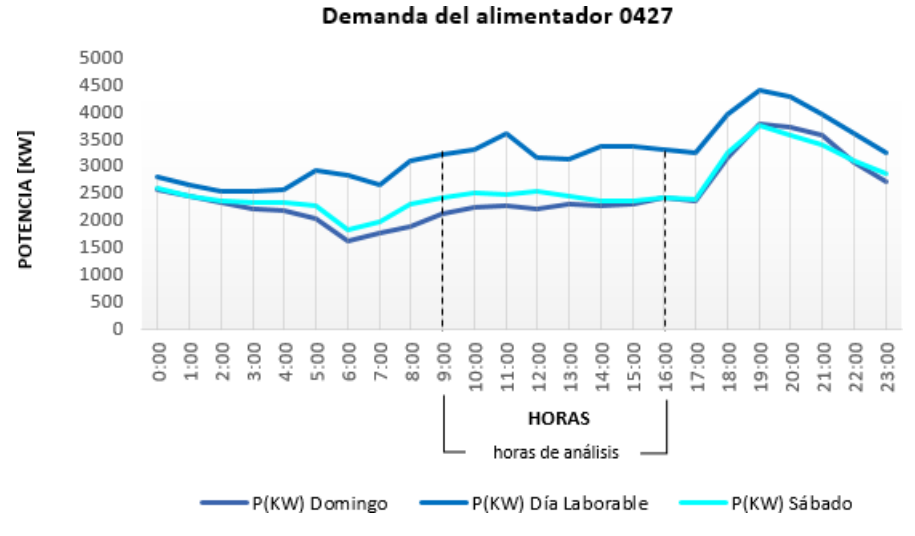

<span id="page-31-1"></span>Figura 6. Demanda de potencia activa del alimentador 0427

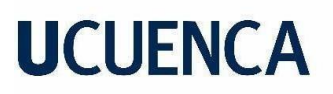

Demanda del alimentador 0427

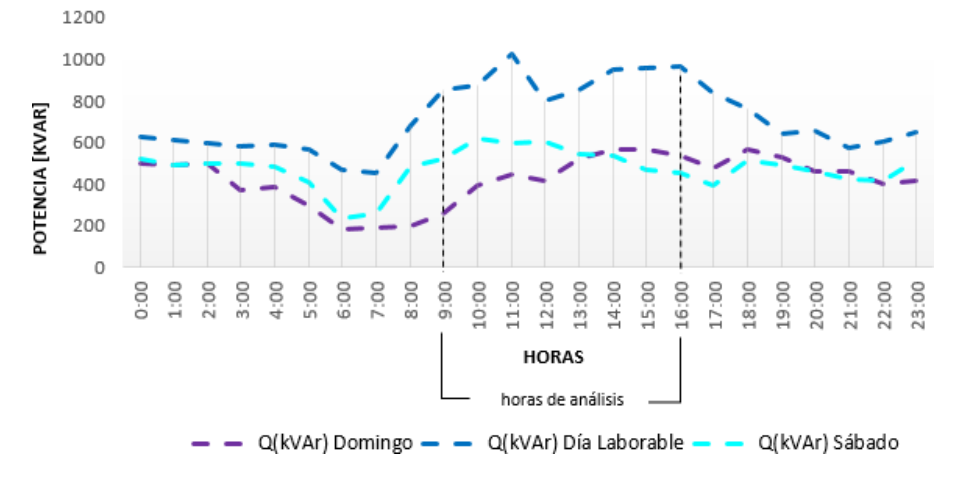

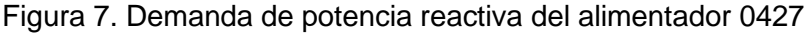

<span id="page-32-1"></span>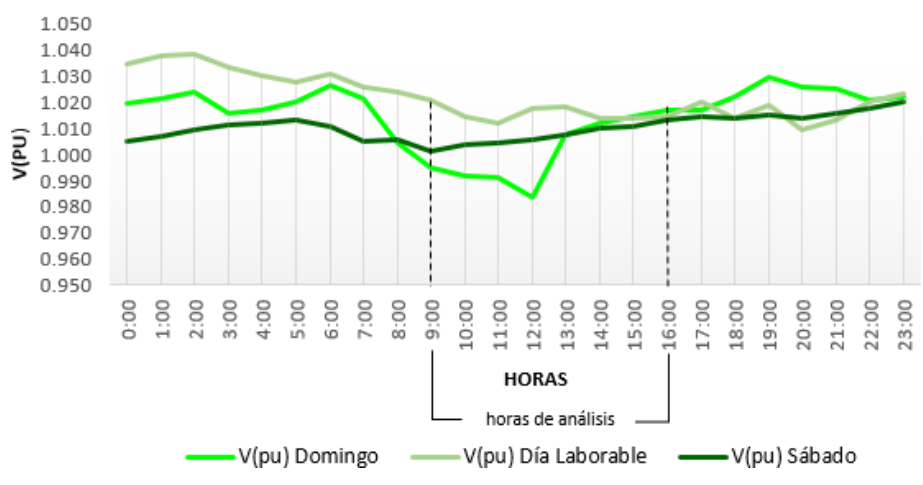

Perfil de tensión del alimentador 0427

Figura 8. Perfil de tensión del alimentador 0427

#### <span id="page-32-2"></span><span id="page-32-0"></span>**Caso 2-Alimentador 0527**

Las características de este alimentador de media tensión se presentan en la [Tabla 6 y](#page-33-1) en la [Figura](#page-33-0) 9. se muestra su topología.

En la [Figura 10.](#page-34-0), [Figura 11.](#page-34-1), y [Figura 12.](#page-34-2) se presenta el perfil de demanda y voltaje del alimentador del segundo caso de estudio. Las gráficas corresponden a la demanda de potencia activa, reactiva y el perfil de voltaje respectivamente.

<span id="page-33-1"></span>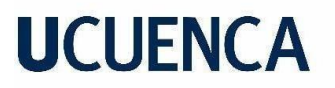

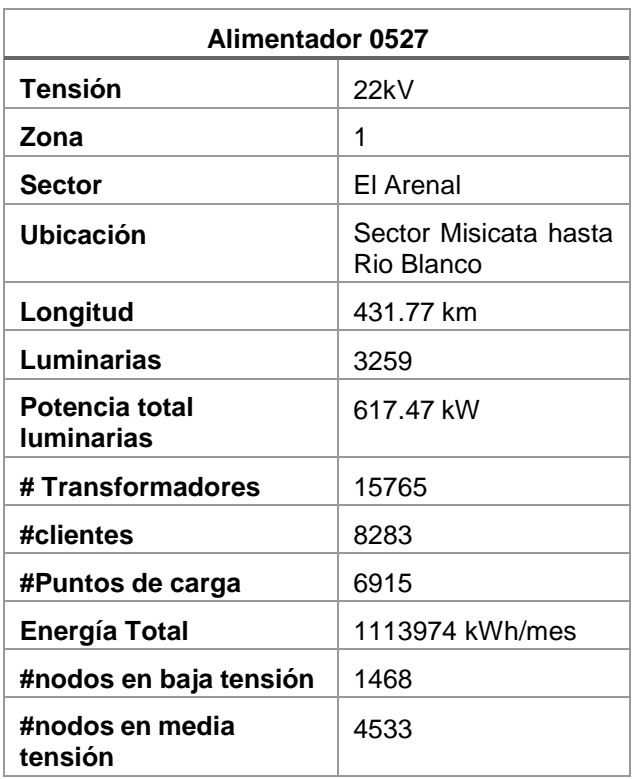

Tabla 6. Datos del alimentador 0527

<span id="page-33-0"></span>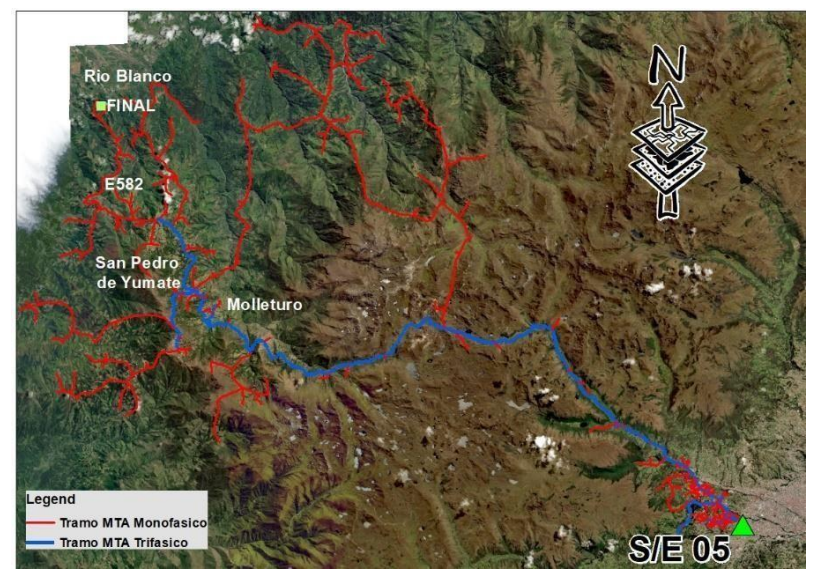

Figura 9. Topología del alimentador 0527 de CENTROSUR

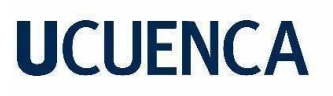

Demanda del alimentador 0527

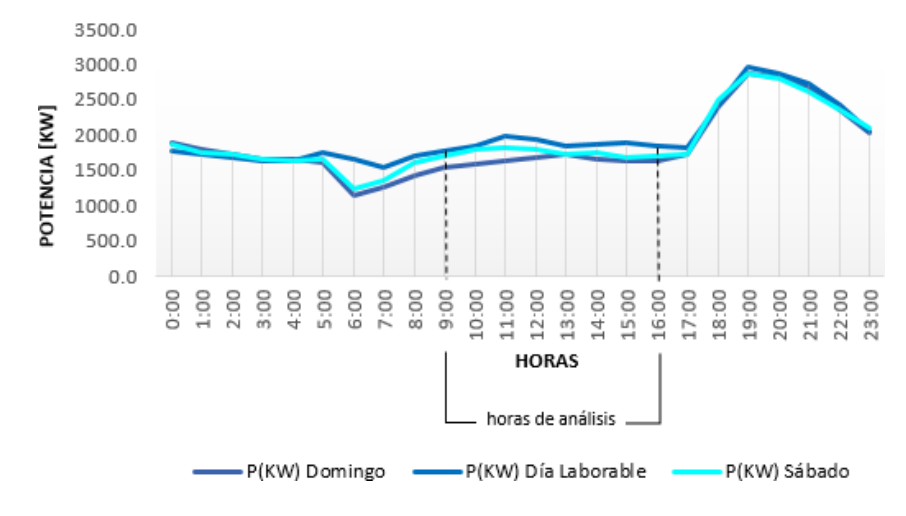

Figura 10. Demanda de potencia activa del alimentador 0527.

<span id="page-34-0"></span>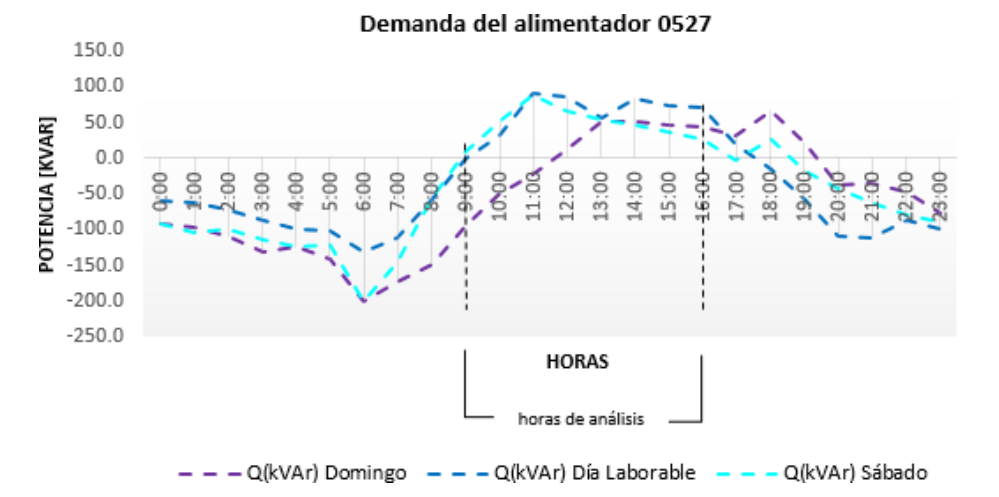

Figura 11. Demanda de potencia reactiva del alimentador 0527*.*

<span id="page-34-2"></span><span id="page-34-1"></span>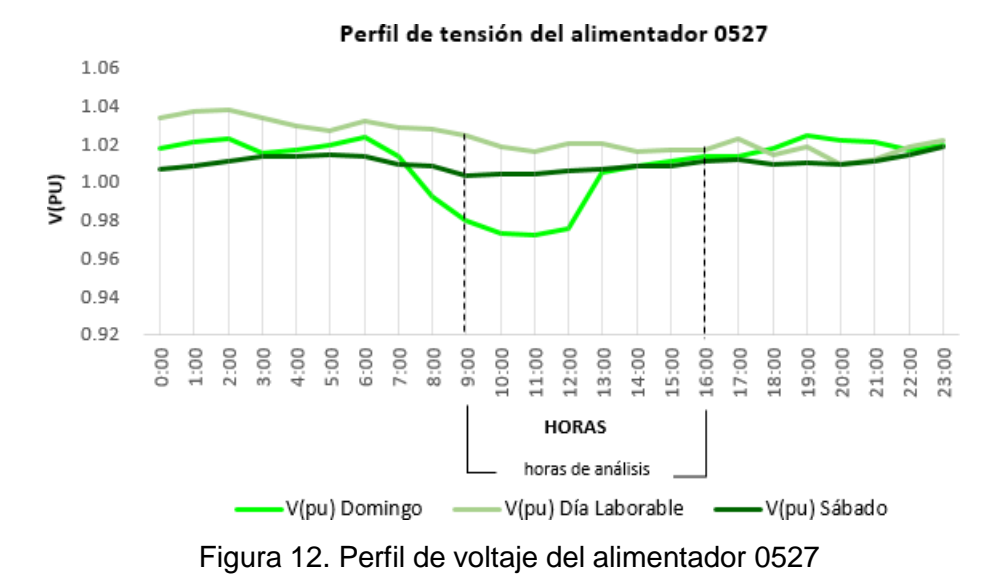

Las redes de los alimentadores de la [Figura](#page-33-0) 5. y Figura 9. muestran el ramal de media tensión trifásico de color azul, el cual es utilizado para el análisis de la PVHC. En color rojo se indican los ramales monofásicos.

Para estas redes de distribución, el modelo de red de los alimentadores en CYMDIST incluye toda la red de media tensión, los transformadores de distribución y las cargas de media y baja tensión. El modelo de las cargas de baja tensión se presenta como cargas puntuales conectadas directamente al secundario del transformador de servicio (Jaramillo-Leon et al., 2023).

#### **Resultados y Discusión**

<span id="page-35-0"></span>En esta sección se presentan los resultados más relevantes obtenidos de la HC para los criterios aplicados y de manera global para los casos de estudio correspondientes. Las gráficas de todos los resultados de este estudio se presentan en el anexo B y C, para una mejor visualización, las cuales pueden interpretarse en base al diagrama esquemático de la [Figura](#page-28-0) 4.

#### <span id="page-35-1"></span>**Caso 1 alimentador 0427**

La [Figura 13.](#page-36-0), [Figura 14.](#page-36-1), y [Figura 15.](#page-37-0) representan la PVHC de este caso de estudio para el día laborable en base al criterio de sobretensión de la red. Para analizar el impacto de este criterio en este y todos los casos de estudio se considera el voltaje máximo del alimentador para cada escenario de estudio y la exposición del alimentador a esos sobre voltajes.

La representación de las condiciones de demanda y voltaje horario del alimentador se puede visualizar en la [Figura 13.](#page-36-0), en la que para cada hora se realiza el análisis metodológico planteado en la [Figura A. 1 d](#page-55-2)el anexo A y se obtiene los resultados como los de la [Figura 14.](#page-36-1) para cada hora. Esta gráfica corresponde específicamente al caso de mayor impacto de capacidad de alojamiento en el alimentador.
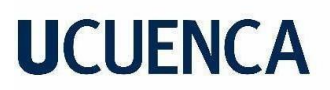

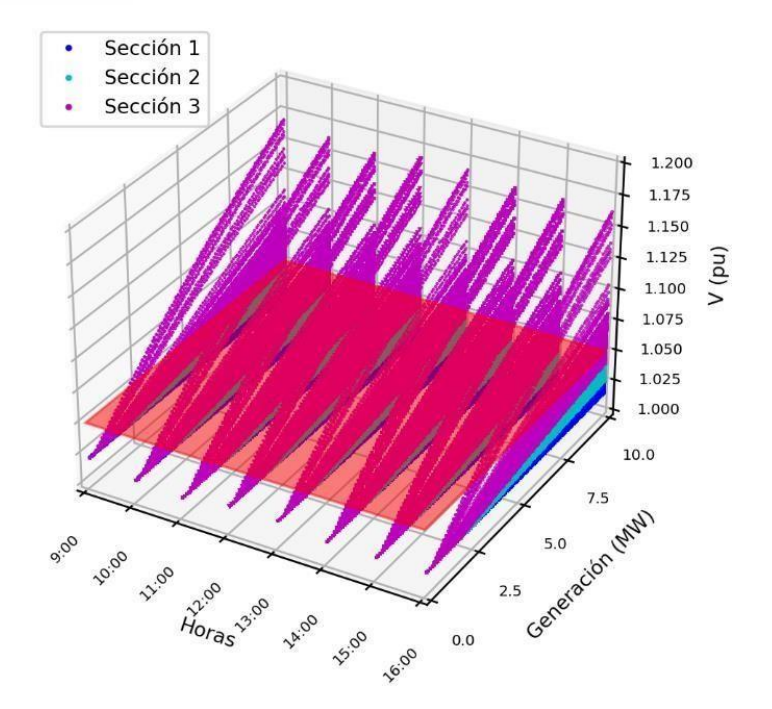

<span id="page-36-1"></span>Figura 13. Variación Horaria de la tensión máxima del alimentador 0427-día laborable.

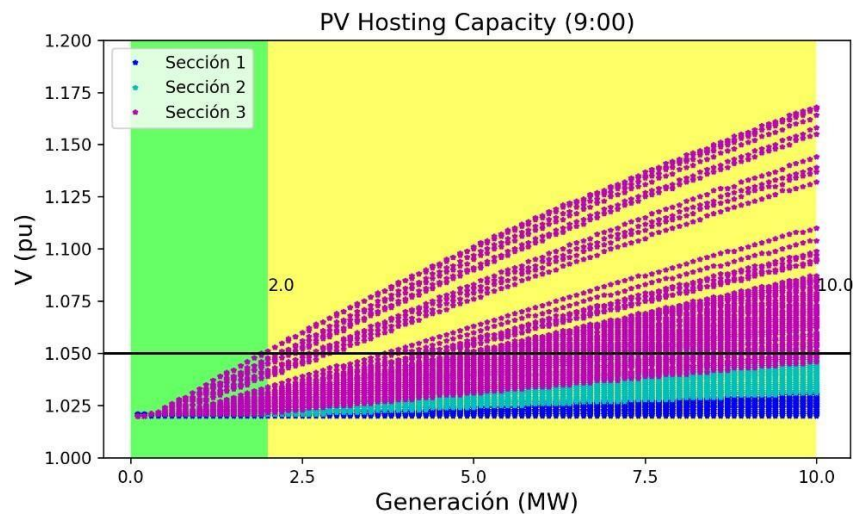

<span id="page-36-0"></span>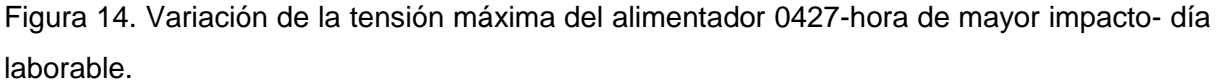

La gráfica muestra los valores obtenidos del voltaje de nodo (p.u) máximo en la red como respuesta del alimentador al incremento de penetración de la energía fotovoltaica en cada uno de los nodos seleccionados del alimentador. En los nodos de la sección 1 y 2 del alimentador, es decir los nodos del inicio y medio respectivamente la variación lineal del voltaje a medida que se incrementa la generación del SFV crece muy lentamente. Sin embargo, para los nodos que se encuentran más alejados del nodo fuente o cabecera del alimentador (sección 1) se visualiza una variación más rápida de los voltajes máximos del

alimentador a medida que se incrementa la generación activa de los SFV en los nodos aplicados.

En base al diagrama esquemático de la [Figura 4,](#page-28-0) se puede interpretar los resultados para este caso de mayor impacto, el cual cuenta únicamente con las zonas Z1(verde) y Z2(amarilla) como se observa en la [Figura](#page-36-0) 14., es decir que el alimentador tiene un buen nivel de seguridad frente a la conexión de SFV hasta el nivel máximo definido en el proceso de 10 MW. Además, las restricciones de la Z2 afectan únicamente a los nodos de la sección más lejana del alimentador.

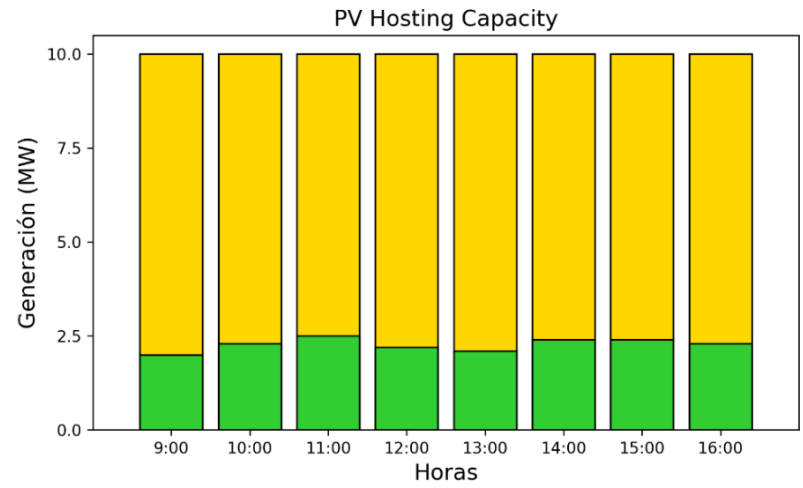

Figura 15. PVHC del alimentador 0427 para el criterio de sobretensión- día laborable.

<span id="page-37-0"></span>A simple vista en la [Figura 13.](#page-36-1) se puede notar que casi no existe variación en los resultados obtenidos para cada hora, sin embargo, en el diagrama de barras de la [Figura](#page-37-0) 15. la variación de la PVHC mínima es más evidente, siendo el valor de mayor impacto el de 2000kW en el alimentador a las 9:00am. Se puede apreciar que al variar las condiciones temporales de la demanda y perfil de voltaje del alimentador no existen limitaciones considerables en la PVHC calculada.

Los resultados obtenidos para el criterio de sobrecarga de líneas se presentan en la [Figura](#page-57-0) [B. 4,](#page-57-0) [Figura B. 5,](#page-57-1) [Figura B. 6 d](#page-57-2)el anexo B. En el análisis de este criterio se considera la línea con mayor sobrecarga del alimentador para cada escenario. En el diagrama de barras [\(Figura](#page-57-2) [B. 6\)](#page-57-2) se observa que la PVHC mínima no varía con los datos horarios, se mantiene alrededor de 5500 kW. La gráfica 2D de la [Figura](#page-57-1) B. 5 presenta la variación de la línea con mayor carga (%) a medida que se incrementa la generación activa fotovoltaica en cada escenario planteado. El incremento de la carga máxima tiene la misma tendencia para estos escenarios, es decir este incremento es independiente de la sección a la que pertenecen los nodos en los que se conectarán los SFV.

El resultado obtenido para el criterio de pérdidas se muestra en la [Figura](#page-39-0) 16., se observa una pequeña disminución de pérdidas para diferentes valores de generación activa de los SFV, estos valores y el porcentaje de disminución de pérdidas dependen de la ubicación de los nodos de aplicación de los diferentes escenarios, es decir de la sección en la que se encuentren.

Se observa en la [Figura 16.](#page-39-0) una mayor concentración de nodos de la sección 3 que hacen que se disminuyan las pérdidas con valores más pequeños de generación. Se llega a un valor de generación en el que las pérdidas luego de haber disminuido vuelven a ser iguales que en el caso base, es decir el caso sin conexión de SFV en los nodos seleccionados. A partir de este valor de generación activa el incremento de las pérdidas en el alimentador es considerable.

Como se establece en (Abideen et al., 2022), el hecho de que la generación de los SFV haga que las pérdidas totales de la red disminuyan primero y después vuelvan a aumentar se debe a que, con un pequeño tamaño de generación, la energía producida por el SFV se consuma localmente, y la energía total suministrada por la red de distribución se reduce. Como la energía no tiene que recorrer grandes distancias a lo largo de las líneas eléctricas, se reducenlas pérdidas en las líneas.

El límite establecido para este criterio es el valor en el cual las pérdidas empiezan a incrementarse; es decir, a partir de un valor de incremento superior al del caso base. En el diagrama de barras de la [Figura 17.](#page-39-1) se observa la pequeña variación de PVHC mínima para las horas de análisis.

Para este criterio, a diferencia de los dos anteriores se puede evidenciar en la [Figura 16.](#page-39-0) la presencia de la zona roja o Z3 en la cual todos los escenarios superan el límite establecido. El valor de la PVHC máxima presenta variación en las horas de estudio, siendo el valor de mayor impacto el que se produce a las 12:00, con 6600 kW.

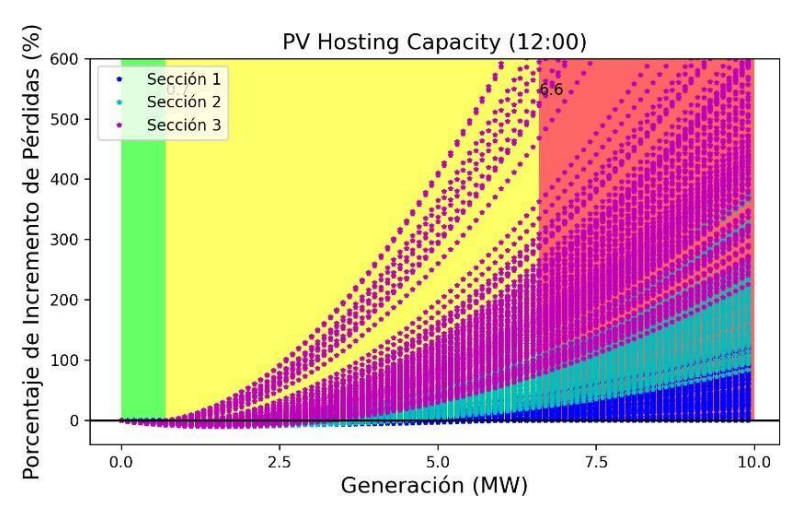

<span id="page-39-0"></span>Figura 16. Variación del Incremento de pérdidas del alimentador 0427- hora de mayor impacto- día laborable.

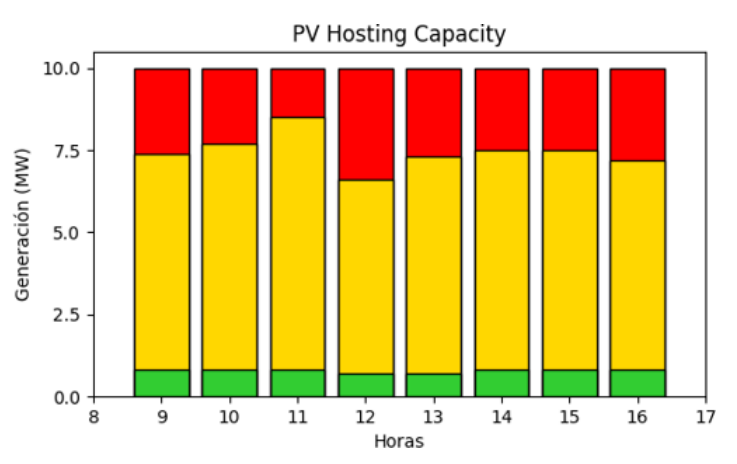

Figura 17. PVHC del alimentador 0427 para el criterio de pérdidas- día laborable*.*

<span id="page-39-1"></span>La forma de representar los resultados obtenidos para la PVHC del alimentador en base al criterio de flujo inverso se muestra en la [Figura 18.](#page-40-0) en la cual, a diferencia de los demás criterios analizados debido a la facilidad de visualización y a la cantidad de reconectadores de la red, se presenta la PVHC alcanzada por cada uno de los nodos aplicados en función de la distancia de cada uno de ellos.

A partir de los valores obtenidos se determina la PVHC mínima como la PVHC de mayor impacto medida en los reconectadores y nodo fuente de la red. El valor de PVHC máximo corresponde al PVHC de mayor capacidad.

En la [Figura 18.](#page-40-0) se presenta la hora de mayor impacto. Para este caso se observa que para escenarios en los que los nodos se encuentran más alejados del nodo fuente, con valores de generación activa establecidos hasta 10 MW, no se presenta flujo inverso en los reconectadores de la red, es decir no existe PVHC considerando estos elementos. Sin

embargo, para los mismos escenarios, pero ahora considerando el nodo fuente de la subestación (color negro) es evidente el flujo inverso, generándose una PVHC casi constante.

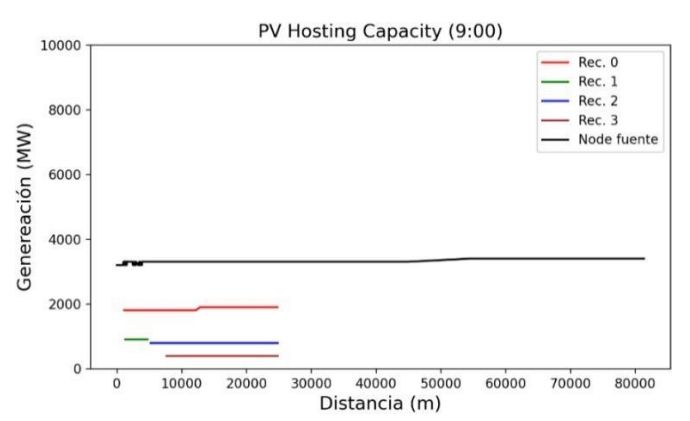

<span id="page-40-0"></span>Figura 18. Variación de la PVHC-Flujo inverso con la distancia de los nodos de los escenarios aplicados en alimentador 0427- día laborable*.*

Para poder analizar el impacto de la presencia de SFV en los niveles de cortocircuito de la red se presenta la [Figura 19.](#page-40-1), [Figura 20.](#page-41-0) y [Figura 21.](#page-41-1) en las cuales se observa que el mayor impacto se produce con el aporte de falla 3F. Es decir que para SFV con una generación activa superior a 4400 kW para ciertos escenarios dependiendo de su ubicación se supera el límite establecido del 10%. Se observa también en la [Figura 19.](#page-40-1) que el caso más favorable se da %para el aporte de corriente 1FT, en el cual el aporte de corriente presenta variaciones pequeñas que no superan el 5% del aporte a medida que se incrementa la generación activade los SFV.

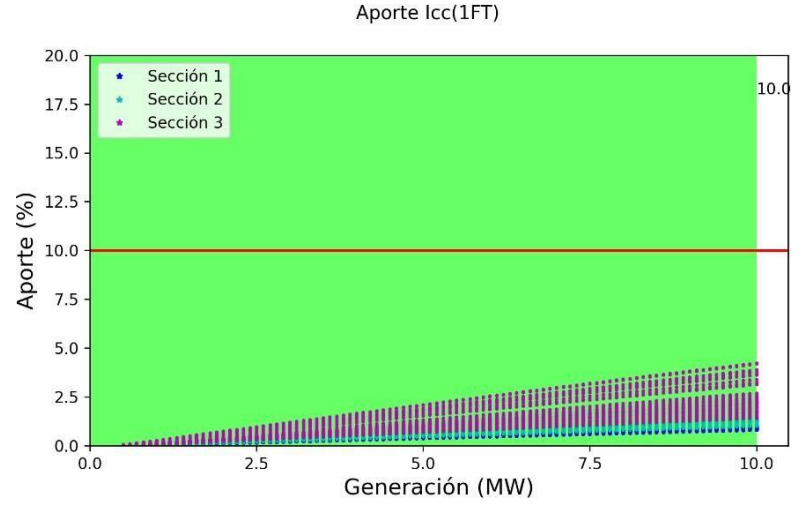

<span id="page-40-1"></span>Figura 19. Variación del aporte de la Icc para una falla 1FT. Alimentador 0427.

Aporte Icc(FFT)

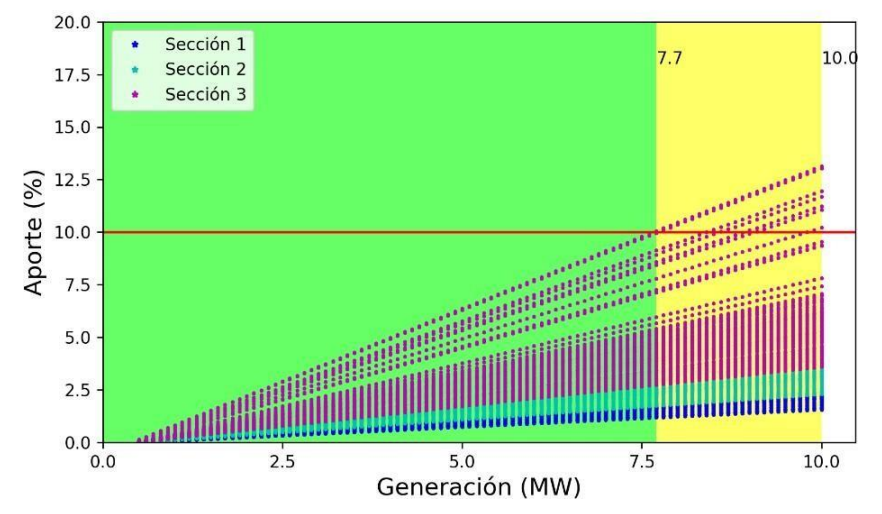

<span id="page-41-0"></span>Figura 20. Variación del aporte de la Icc para una falla FFT- Alimentador 0427.

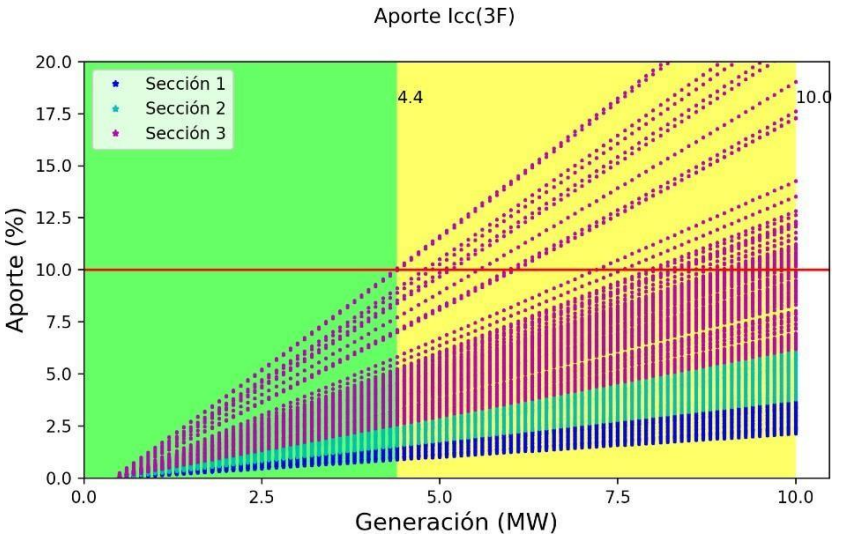

Figura 21. Variación del aporte de la Icc para una falla 3F- Alimentador 0427.

<span id="page-41-1"></span>Cabe recalcar que, para la evaluación de este criterio, la impedancia de cortocircuito de la red se mantiene constante e independiente de la demanda, es decir que, en el análisis de series de tiempo, no se producirá ningún impacto con la demanda de los días de estudio. La [Figura](#page-40-1) 19., [Figura](#page-41-0) 20. y [Figura](#page-41-1) 21 representan el aporte de la Icc de cada escenario aplicado, por lo tanto, estas figuras representan al criterio de aporte de Icc para todo el caso de estudio (alimentador 0427).

Para el mismo alimentador, las gráficas de los resultados obtenidos para las simulaciones del día sábado y domingo se presentan en las figuras del anexo B. Las cuales corresponden a la PVHC en base a los criterios de sobretensión, sobrecarga de líneas, pérdidas del alimentador, flujo inverso, aporte de Icc(1FT), aporte de Icc(FFT) y aporte de Icc (3F) para cada día.

Al comparar la [Figura B. 3.](#page-56-0), [Figura B. 19.](#page-62-0), y [Figura B. 32.](#page-67-0) del anexo B correspondientes a la PVHC del criterio de sobretensión del día laborable, sábado y domingo respectivamente, se puede observar una mayor PVHC para el día domingo, esto se debe al perfil de voltaje del alimentador, el cual se observa en la [Figura](#page-32-0) 8. que es el menor de los 3 días.

Para poder explicar los resultados obtenidos de todos los días de simulación con el criterio de pérdidas, se realiza primero un análisis en uno de estos días. Al contrastar la curva de demanda del alimentador de la [Figura 6.](#page-31-0) con los resultados obtenidos para el día laborable se determina que una demanda alta en el alimentador producirá mayores pérdidas de energía en la red, debido a que se requerirá más corriente para satisfacer esa demanda.

En la [Figura 6.](#page-31-0) se muestra que para el día laborable la hora con menor demanda es 12:00 pm, la cual corresponde a la hora de mayor impacto debido a que, la PVHC mínima a esta hora requerirá menos generación de los SFV que se consuma localmente y que haga que las pérdidas totales de la red disminuyan y luego vuelvan a incrementarse. Por otra parte, con una hora de mayor demanda se requerirá mayor generación activa por parte de los SFV para que las pérdidas presenten esta variación.

Este análisis es aplicable también para los días de fin de semana con la variación horaria de cada uno. De manera general con los resultados de los tres días en base al criterio de pérdidas [\(Figura B. 9, Figura B. 25,](#page-58-0) [Figura B. 38\)](#page-69-0), se determina que la PVHC mínima del alimentador tendrá mayor limitación el día domingo, debido a su menor demanda.

Cuando la demanda de potencia es baja, en este caso en horas de menor consumo de energía, es más probable que se produzca un flujo inverso de energía en la red. Es decir, la cantidad de energía generada por los SFV puede superar la cantidad de energía consumida en el alimentador, lo que provoca un flujo inverso de energía no deseado. Con los resultados obtenidos para los tres días de simulación con el criterio de flujo inverso se observa que la variación horaria en cada uno de los días produce un nivel de PVHC más alto en las horas con mayor demanda, es decir se necesita valores altos de generación de los SFV que hagan que se produzca flujo inverso en los reconectadores y en la subestación. Mientras que para las horas con menor demanda se presenta un mayor impacto que reduce el nivel de PVHC.

En base al valor de PVHC obtenido para cada criterio, se determina la PVHC total del alimentador para cada hora de estudio, considerando el valor de PVHC mínimo más limitante como PVHC mínimo total, así mismo para obtener el valor de PVHC máximo se considera el PVHC máximo con menor valor en esa hora.

En la [Figura](#page-43-0) 22., [Figura](#page-43-1) 23. y [Figura](#page-43-2) 24. se presenta la PVHC total del alimentador para el día laborable, sábado y domingo respectivamente.

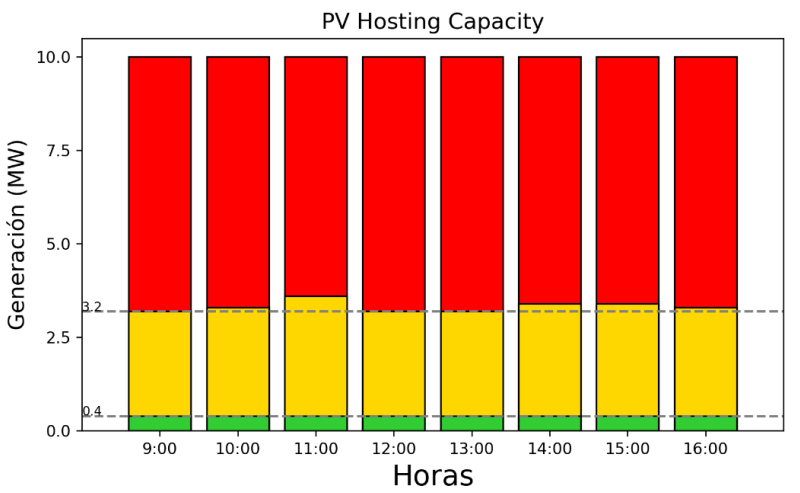

<span id="page-43-0"></span>Figura 22. Capacidad de alojamiento total del alimentador 0427- día laborable.

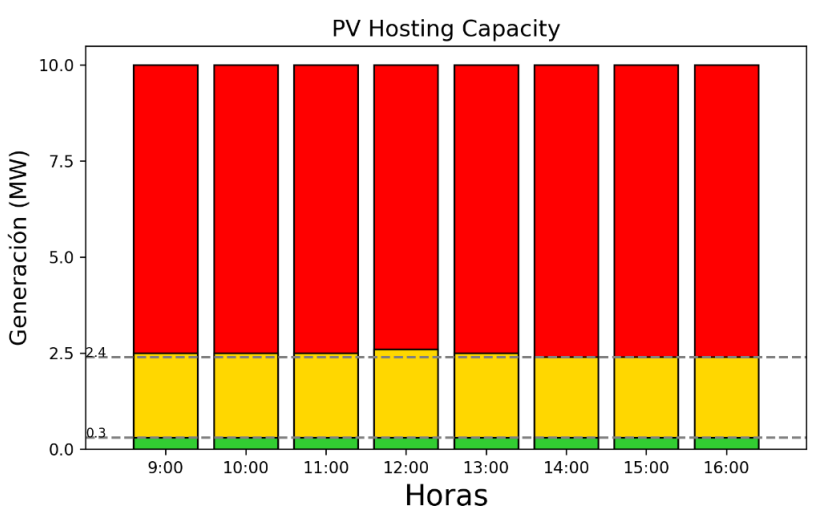

<span id="page-43-1"></span>Figura 23. Capacidad de alojamiento total del alimentador 0427- fin de semana(sábado).

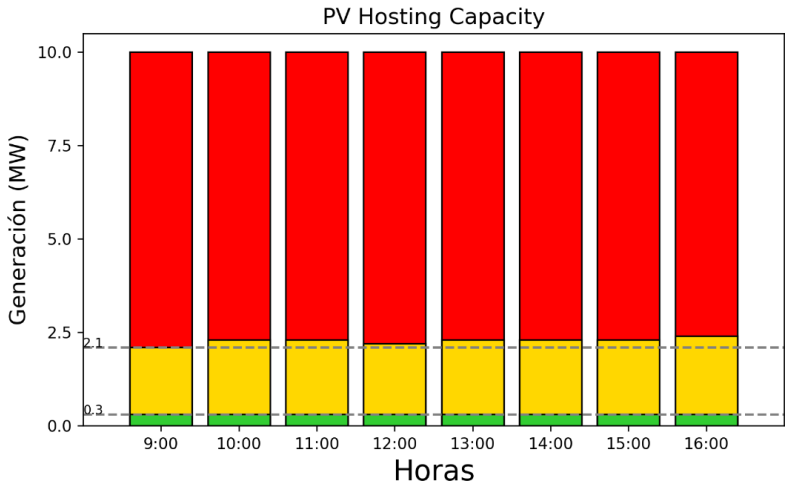

<span id="page-43-2"></span>Figura 24. Capacidad de alojamiento total del alimentador 0427- fin de semana (domingo)

En la [Tabla 7.](#page-44-0) se presenta un resumen total de la PVHC del alimentador 0427 del caso de estudio 1 para los 3 días de simulaciones. En las figuras del anexo B para todos estos días se observa que el criterio de mayor impacto o el más limitante es el de flujo inverso en los reconectadores y en la subestación. Esto se visualiza en la [Tabla 7.](#page-44-0) como el valor de PVHC mínimo, que para todos los días y todas las horas de estudio es de 300 kW. El PVHC máximo al contrario presenta variación con las horas de un mismo día y entre todos los días de simulación, pero se mantiene limitado por el mismo criterio de flujo inverso.

<span id="page-44-0"></span>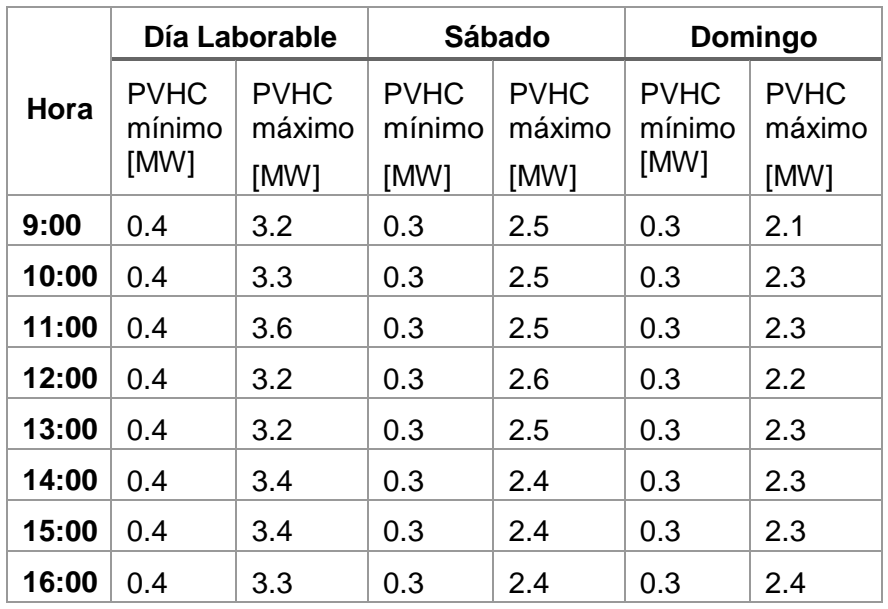

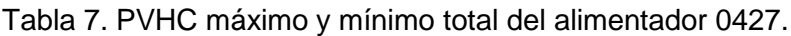

#### **Caso 2 alimentador 0527**

En la [Figura 25.](#page-45-0) se muestra la variación de la tensión máxima del alimentador para el caso de mayor impacto del día laborable, se observa que a diferencia del resultado obtenido en el alimentador 427 para el mismo día, los nodos de la sección 2 y 3 presentan una mayor variación a medida que se incrementa la generación activa de los SFV. Los valores obtenidos para los nodos de la sección 1 son los que favorecen a que la PVHC se encuentre únicamente en la Z1 y Z2. Se observa además que la PVHC mínima se redujo considerablemente para este caso de estudio, lo cual se puede visualizar en la [Figura C. 3 d](#page-72-0)el anexo C correspondiente para este día.

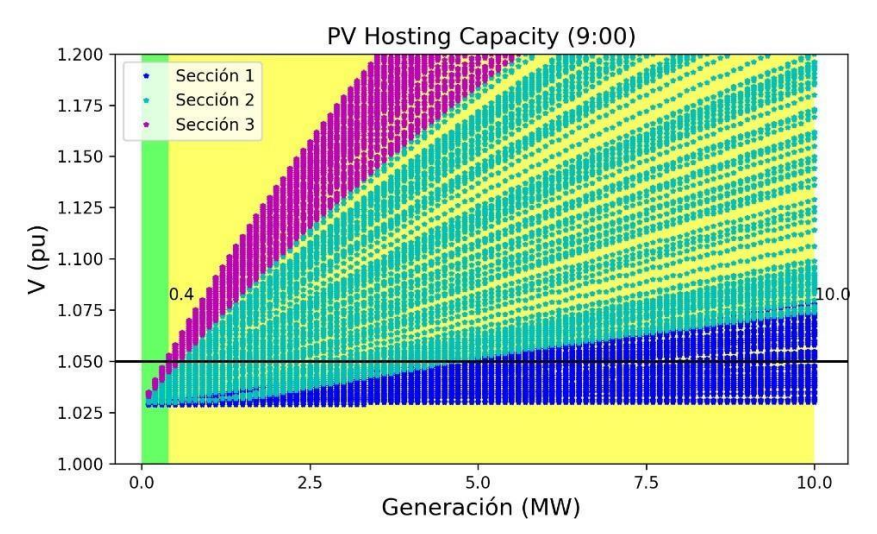

<span id="page-45-0"></span>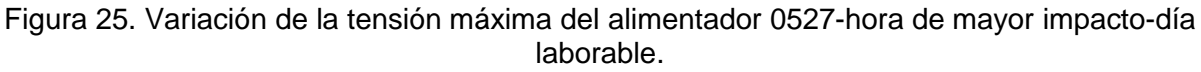

Al igual que para el caso de estudio 1, los resultados obtenidos para el alimentador 0527 se muestran en el anexo C, para todos los criterios analizados, en los tres días de estudio. En la [Figura 26.](#page-45-1), [Figura 27.](#page-46-0) y [Figura 28.](#page-46-1) se observa la variación del aporte de la Icc de los SFV en los nodos aplicados, que al compararlos con los del alimentador 0427 [\(Figura 19.](#page-40-1), [Figura 20.](#page-41-0) y [Figura 21\)](#page-41-1) presentan una mayor dispersión de los mismos y un mayor incremento del porcentaje a medida que crece la generación activa de los SFV. Para este caso de estudio en los tres tipos de falla analizadas todos los despliegues fotovoltaicos son aceptables con la presencia de las zonas Z1 y Z2. Además, se observa un mayor impacto de la PVHC en sus valores mínimos y máximos en comparación con los obtenidos en el alimentador del caso 1.

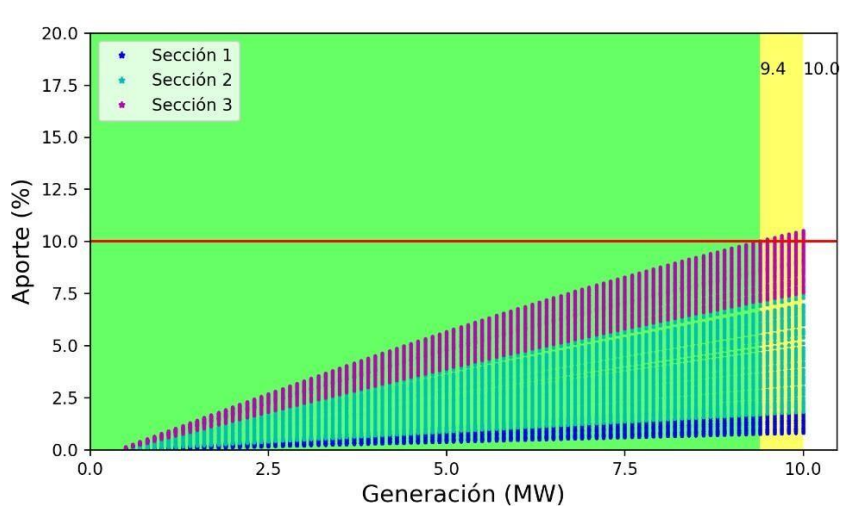

Aporte Icc(1FT)

<span id="page-45-1"></span>Figura 26. Variación del aporte de la Icc para una falla 1FT. Alimentador 0527.

Aporte Icc(FFT)  $20.0$ Sección 1  $3.1$ Sección 2  $17.5$ Sección 3 15.0  $\frac{2}{3}$ <br> $\frac{12.5}{3}$ <br> $\frac{12.5}{10.0}$ <br> $\frac{12.5}{7.5}$  $5.0$  $2.5$  $0.0$  $2.5$  $5.0$  $7.5$  $10.0$  $0.0$ Generación (MW)

<span id="page-46-0"></span>Figura 27. Variación del aporte de la Icc para una falla FFT. Alimentador 0527.

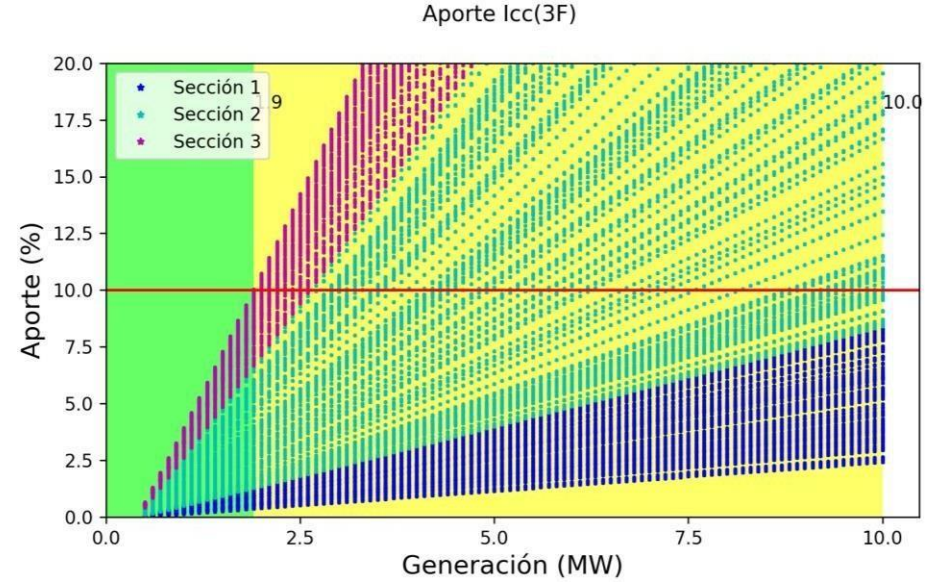

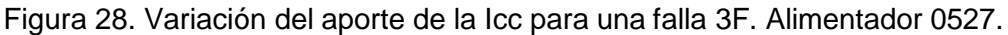

<span id="page-46-1"></span>El análisis realizado para los resultados del caso de estudio del alimentador 0427 es el mismo para el alimentador 0527 en cada criterio y de manera general en el alimentador. Sin embargo, al comparar los resultados entre ambos alimentadores se observa una mayor limitación de la PVHC en el alimentador 0527, esto se atribuye a la topología del mismo, el sector en el que se encuentra; donde el tipo de carga comercial predomina, y a la distribución de la misma, debido a que este alimentador tiene una longitud mayor. Así mismo, el contraste de los resultados se debe a la diferencia de las curvas de demanda de potencia activa, reactiva y el perfil de voltaje de los alimentadores.

En la [Figura](#page-47-0) 29., [Figura](#page-47-1) 30. y [Figura](#page-48-0) 31., se presentan los resultados obtenidos de PVHC para el alimentador 0527 en los tres días de simulación. Se observa de las figuras del anexo C que tanto el valor PVHC mínimo y máximo total han sido producidos por el criterio de flujo inverso. El PVHC mínimo es el mismo para todas las horas de los tres días, mientras que el PVHC máximo presenta pequeñas variaciones a lo largo de las horas de estudio. Estos valores obtenidos se muestran en la [Tabla 8.](#page-48-1)

<span id="page-47-0"></span>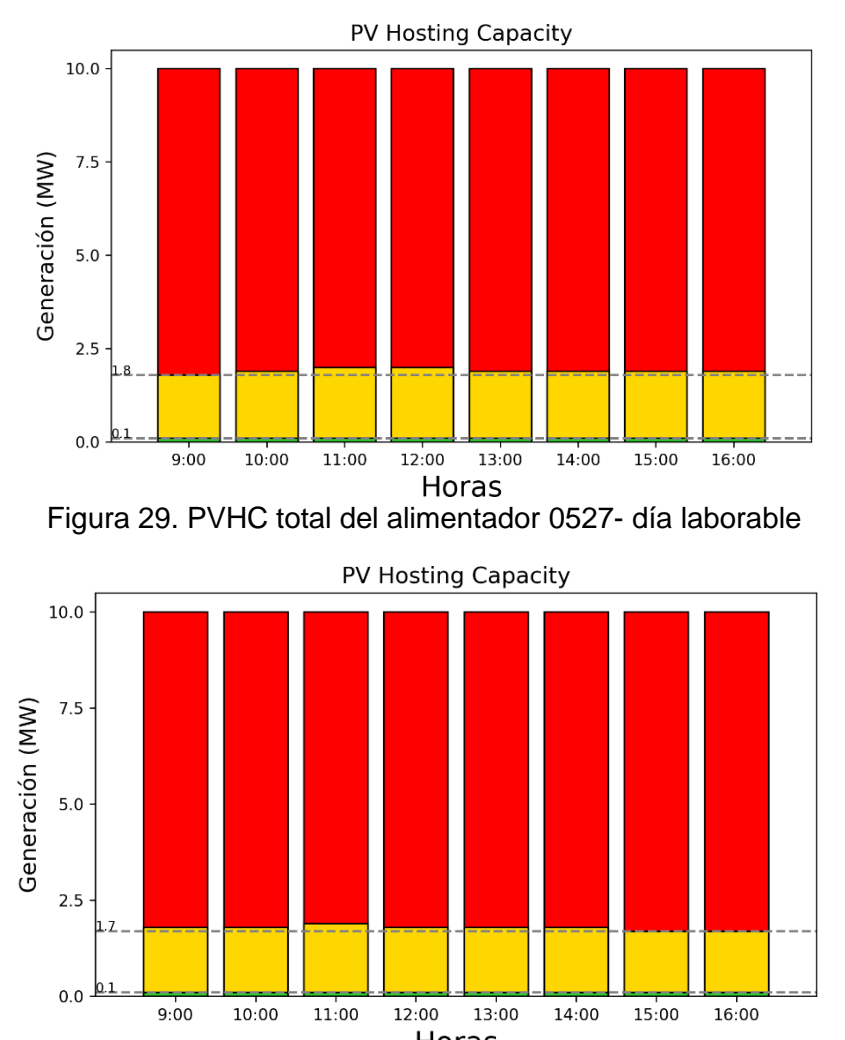

<span id="page-47-1"></span>Horas Figura 30. PVHC total del alimentador 0527- día sábado

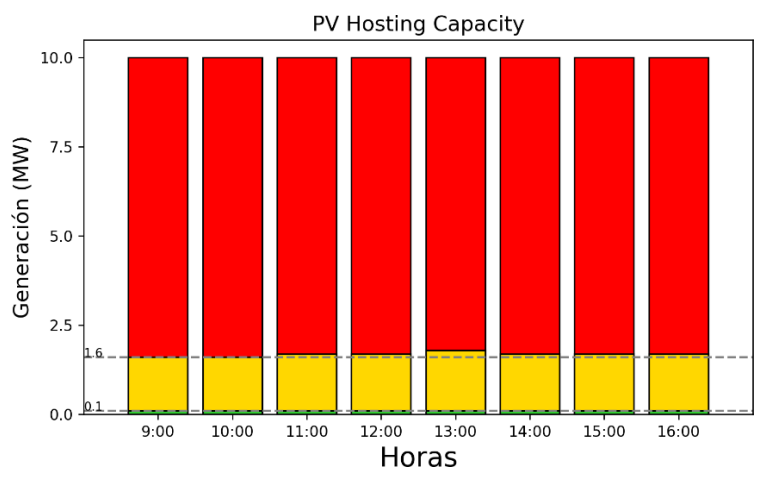

Figura 31. PVHC total del alimentador 0527- día domingo

<span id="page-48-1"></span><span id="page-48-0"></span>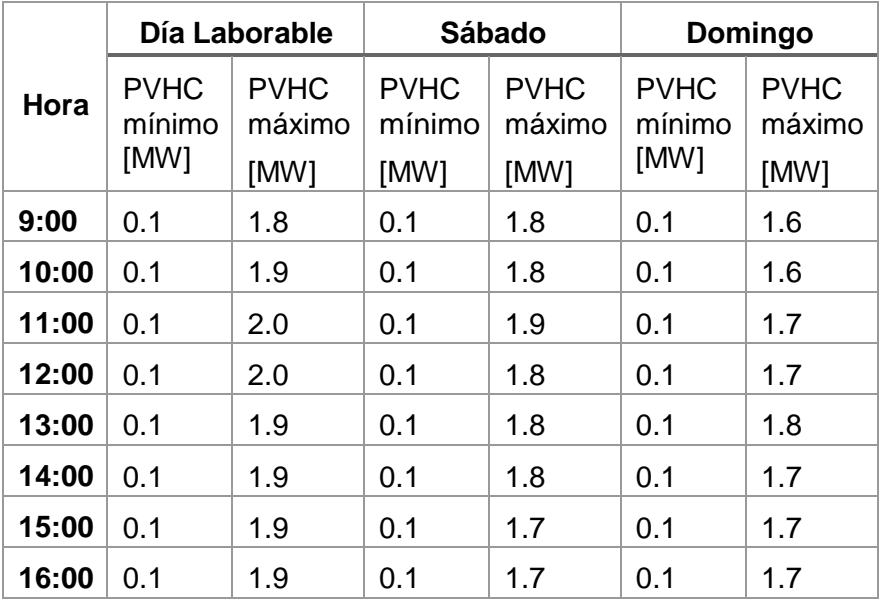

Tabla 8. PVHC máximo y mínimo total del alimentador 0527.

# **UCUFNCA**

#### **Conclusiones**

- La mayoría de los estudios bibliográficos consultados y las técnicas utilizadas en empresas de distribución para analizar interconexiones de GD en una red, se basan en la implementar análisis de impacto de la interconexión. Sin embargo, ante cantidades excesivas de GD, la aplicación de un análisis de impacto del sistema tradicional puede resultar insuficiente. Por lo tanto, la metodología planteada puede ser utilizada como herramienta de planificación para determinar la HC y evitar posibles problemas de la interconexión en los sistemas de distribución.
- Se puede destacar que en la red se produce un mayor impacto con la inserción de SFV en nodos de la sección final del alimentador, por otro lado, en el alimentador se presentan niveles de tensión más uniformes y con menor variación en los nodos más cercanos a la subestación, esta característica se presenta de igual manera para los criterios de pérdidas y flujo inverso.
- Al determinar la PVHC con la metodología planteada se observa en los casos de estudio, que la limitación de la PVHC se produce por el flujo inverso analizado en reconectadores de la red. Las violaciones de flujo inverso ocurren antes que las producidas por los demás criterios, haciendo que la capacidad total de los alimentadores analizados corresponda netamente a la PVHC del criterio de flujo inverso. En el caso de estudio 1, la PVHC con mayor impacto se da en el día Domingo con un valor de PVHC mínimo de 0.3 MW para todas las horas de estudio y un PVHC máximo que varía entre 2.1 a 2.4 MW. Para el caso de estudio 2, la PVHC mínima permanece constante en los tres días; con un valor de 0.1 MW, mientras que la PVHC máxima presenta valores más bajos en el día Domingo, con un rango de variación horaria comprendido entre 1.6 y 1.8 MW.
- Los valores de PVHC en las horas de estudio determinan que la capacidad de alojamiento cambia con el tiempo a medida que cambia la demanda y tensión del alimentador, obteniéndose variaciones pequeñas de PVHC debido a que la demanda en las horas analizadas no presentaba grandes variaciones, sin embargo, una variación más evidente se presentó en el día laborable.
- Los resultados obtenidos establecen que la PVHC de los alimentadores varía de forma considerable de un alimentador a otro, debido a la topología y características eléctricas que cada uno presenta.
- El método desarrollado utiliza en el alimentador series temporales de demanda y tensión. La generación se incrementa de forma iterativa, de este modo, las simulaciones se realizan de acuerdo al comportamiento real de la red, formando escenarios más realistas.

 La velocidad de procesamiento y el tiempo de cálculo es un parámetro limitante en este estudio, debido a que mientras más grandes sean los alimentadores, la red estará compuesta de mayor número de nodos, líneas y reconectadores, por lo que se necesitarárealizar más evaluaciones y simulaciones.

#### **Recomendaciones**

- Debido a que el trabajo metodológico implica la ejecución de simulaciones para cada escenario, el contar con los recursos computacionales suficientes puede reducir los tiempos de simulación.
- Una mejora para la metodología de cálculo presentada en este documento implicaría la implementación de una mayor área de selección para los posibles puntos de interconexión de los SFV, es decir incluir también nodos de los ramales monofásicos de MT obteniéndose resultados aún más realistas que abarcan a toda la red de MT.
- La metodología propuesta puede utilizarse como referencia para investigar los impactos de la integración de GD proveniente de otro tipo de tecnología a más de la Solar fotovoltaica. Además, se pueden considerar diversos parámetros del sistema, como los desequilibrios de tensión y las distorsiones armónicas.
- Posibles futuros trabajos pueden investigar técnicas avanzadas para mejorar la PVHC de los alimentadores, tales como la implementación de equipos de almacenamiento de energía y el uso de la reconfiguración del sistema. Además, estudios de optimización de la red, podrían determinar ubicaciones óptimas de la generación distribuida para maximizar la capacidad de acogida de la red.

### **UCUFNCA**

#### **Referencias**

Abideen, M. Z. U., Ellabban, O., Ahmad, F., & Al-Fagih, L. (2022). An Enhanced Approach for Solar PV Hosting Capacity Analysis in Distribution Networks. *IEEE Access*, *10*, 120563– 120577. https://doi.org/10.1109/ACCESS.2022.3221944

Alturki Mansoor T. (2014). *Hosting Capacity Calculations in Power Systems*.

- ARCERNNR. (2021). *REGULACIÓN Nro. ARCERNNR-001/2021 EL DIRECTORIO DE LA AGENCIA DE REGULACIÓN Y CONTROL DE ENERGÍA Y RECURSOS NATURALES NO RENOVABLES*.
- Athari, M. H., Wang, Z., & Eylas, H. (2017). Time-Series Analysis of Photovoltaic Distributed Generation Impacts on a Local Distributed Network \*. *IEEE Manchester PowerTech*.
- Burga Abad, P. A. (2022). *PERSPETIVAS DE INTEGRACIÓN DE RECURSOS DISTRIBUIDOS EN SISTEMAS ELÉCTRICOS DE DISTRIBUCIÓN*.
- *centrosur.gob.ec*. (n.d.).
- David, A. :, & Trebolle, T. (2006). *LA GENERACIÓN DISTRIBUIDA EN ESPAÑA*. Universidad Pontificia Comillas .
- EPRI. (2016). *Defining a Roadmap for Successful Implementation of a Hosting Capacity Method for New York State*. 1–15.
- EPRI. (2018). *Impact Factors, Methods, and Considerations for Calculating and Applying Hosting Capacity*. [www.epri.com](http://www.epri.com/)
- Estructura, M. L., & Regulatorio, M. (2021). *MAPA NORMATIVO DEL SECTOR ELÉCTRICO ECUATORIANO Constitución de la República Decisiones Comunidad Andina 816 y anexos de la 757 Reglamentos Generales: RGLOSPEE; RGLODC; y, RGLOEE*.
- Fatima, S., Püvi, V., & Lehtonen, M. (2020). Review on the PV hosting capacity in distribution networks. In *Energies* (Vol. 13, Issue 18). MDPI AG. https://doi.org/10.3390/en13184756
- Fernando Durán, E. (2014). La Generación Distribuida: Retos frente al Marco Legal del Mercado Eléctrico Ecuatoriano. *Revista Técnica "Energía," 10*.
- Guillén Navarrete, H. R., & Alonzo García, A. (2020). Análisis del marco legal de la generación distribuida en América Latina y Nicaragua, para la incorporación de aparatos de medición inteligente. *Nexo Revista Científica*, *33*(01), 51–68.
- Ismael Sherif M., Abdel Aleem Shady H.E., Abdelaziz Almoataz Y., & Zobaa Ahmed F. (2019). State of the art of hosting capacity in modern power systems with distributed generation. In *Renewable Energy* (Vol. 130, pp. 1002–1020). Elsevier Ltd. https://doi.org/10.1016/j.renene.2018.07.008
- J Smith. (2012). *Stochastic Analysis to Determine Feeder Hosting Capacity for Distributed Solar PV*. [www.epri.com](http://www.epri.com/)
- Jaramillo-Leon, B., Zambrano-Asanza, S., Franco, J. F., & Leite, J. B. (2023). Simulationbased optimization framework to increase distribution system photovoltaic hosting capacity through optimal settings of smart inverter Volt-VAr control function. *Electric Power Systems Research*, *215*. https://doi.org/10.1016/j.epsr.2022.108971
- Junior de Lima, E., & Carlos Gomes de Freitas, L. (2021). *PROPOSAL OF A HYBRID METHODOLOGY FOR HOSTING CAPACITY ANALYSIS*. *26*(1), 64–73. https://doi.org/10.18618/rep.2021.1.0057

María Belén Villegas Aldeán - Gabriela Marisol Trelles Lituma

### **UCUFNCA**

- Katiraei Farid, & Agüero Julio Romero. (2011). Solar PV integration challenges. *IEEE Power and Energy Magazine*, *9*(3), 62–71. https://doi.org/10.1109/MPE.2011.940579
- Lima Ezequiel Junio, & Freitas Luiz Carlos. (2022). Hosting Capacity Calculation Deploying a Hybrid Methodology: A Case Study Concerning the Intermittent Nature of Photovoltaic Distributed Generation and the Variable Nature of Energy Consumption in a Medium Voltage Distribution Network. *Energies*, *15*(3). https://doi.org/10.3390/en15031223
- Liu, Y. J., Tai, Y. H., Lee, Y. Der, Jiang, J. L., & Lin, C. W. (2020). Assessment of pv hosting capacity in a small distribution system by an improved stochastic analysis method. *Energies*, *13*(22). https://doi.org/10.3390/en13225942
- Marlón Martínez, & Carlos Morocho. (2014). *Diagnóstico del sistema de subtransmisión de la empresa eléctrica Regional Centro Sur, frente al impacto masivo de las cocinas de inducción*. Universidad De Cuenca.
- Mohammed Al-Saffar, Zhang Steven, Nassif Alexandre, & Musilek Petr. (2019). Assessment of Photovoltaic Hosting Capacity of Existing Distribution Circuits. *IEEE*.
- Mulenga E., Bollen Math H.J., & Etherden Nicholas. (2020). A review of hosting capacity quantification methods for photovoltaics in low-voltage distribution grids. *International Journal of Electrical Power and Energy Systems*, *115*. https://doi.org/10.1016/j.ijepes.2019.105445
- Mulenga Enock, Bollen Math H.J., & Etherden Nicholas. (2021). Solar PV stochastic hosting capacity in distribution networks considering aleatory and epistemic uncertainties. *International Journal of Electrical Power and Energy Systems*, *130*. https://doi.org/10.1016/j.ijepes.2021.106928
- Ortiz López, A. de J. (2018). *«Estimación de estado y Ubicación óptima de medidores de voltaje y corriente en Redes Eléctricas de Distribución Desbalanceadas,» Quito, 2018.* Universidad Politécnica .
- Ortiz Monserrath, & Karla Verdugo. (2015). *"INCIDENCIA DEL PROGRAMA 'COCCIÓN EFICIENTE' EN LA DEMANDA MÁXIMA UNITARIA PARA EL CANTÓN LA TRONCAL" ELÉCTRICA*.
- Qamar N., Arshad A., Mahmoud K., & Lehtonen M. (2023). Hosting Capacity in Distribution Grids: A Review of Definitions, Performance Indices, Determination Methodologies, and Enhancement Techniques. *Energy Science & Engineering*. https://doi.org/10.1002/ese3.1389
- Raúl, C. R. (2013). *"EFICIENCIA ELÉCTRICA EN ALIMENTADORES PRIMARIOS DE DISTRIBUCIÓN DE LA EMPRESA ELÉCTRICA REGIONAL*.
- Sepúlveda Gonzáles, F. J. (2010). *LA GENERACIÓN DISTRIBUIDA EN ESPAÑA*. Universidad Carlos lll De Madrid.
- Smith, J. (2015). *Modeling and Hosting Capacity Analysis of 16 Feeders*. [www.epri.com](http://www.epri.com/)
- Standards Coordinating Committee, I., Fuel Cells, on, Generation, D., & Storage, E. (2003). *IEEE Guide for Conducting Distribution Impact Studies for Distributed Resource Interconnection S21*.
- Stetz, T., Marten, F., & Braun, M. (2013). Improved low voltage grid-integration of photovoltaic systems in Germany. *IEEE Transactions on Sustainable Energy*, *4*(2), 534–542. https://doi.org/10.1109/TSTE.2012.2198925

- Tang N, & Chang G. (2018). A Stochastic Approach for Determining PV Hosting Capacity of a Distribution Feeder Considering Voltage Quality Constraints. *National Chung Cheng University*.
- Ul Abideen Mohammad Zain, Ellabban Omar, & Al-Fagih Luluwah. (2020). A review of the tools and methods for distribution networks' hosting capacity calculation. In *Energies* (Vol. 13, Issue 11). MDPI AG. https://doi.org/10.3390/en13112758
- Xavier, Q. Á. (2017). *Impacto de la Generación Distribuida en la Red de Distribución*.
- Yu-Jen Liu, Yu-Hsuan Tai, Chi-Yang Huang, Huai-Jhe Su, Pei-Hsiu Lan, & Ming-Kun Hsieh. (2018). *Assessment of the PV Hosting Capacity for the Medium-Voltage 11.4 kV Distribution Feeder*.

#### **Anexos**

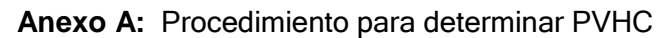

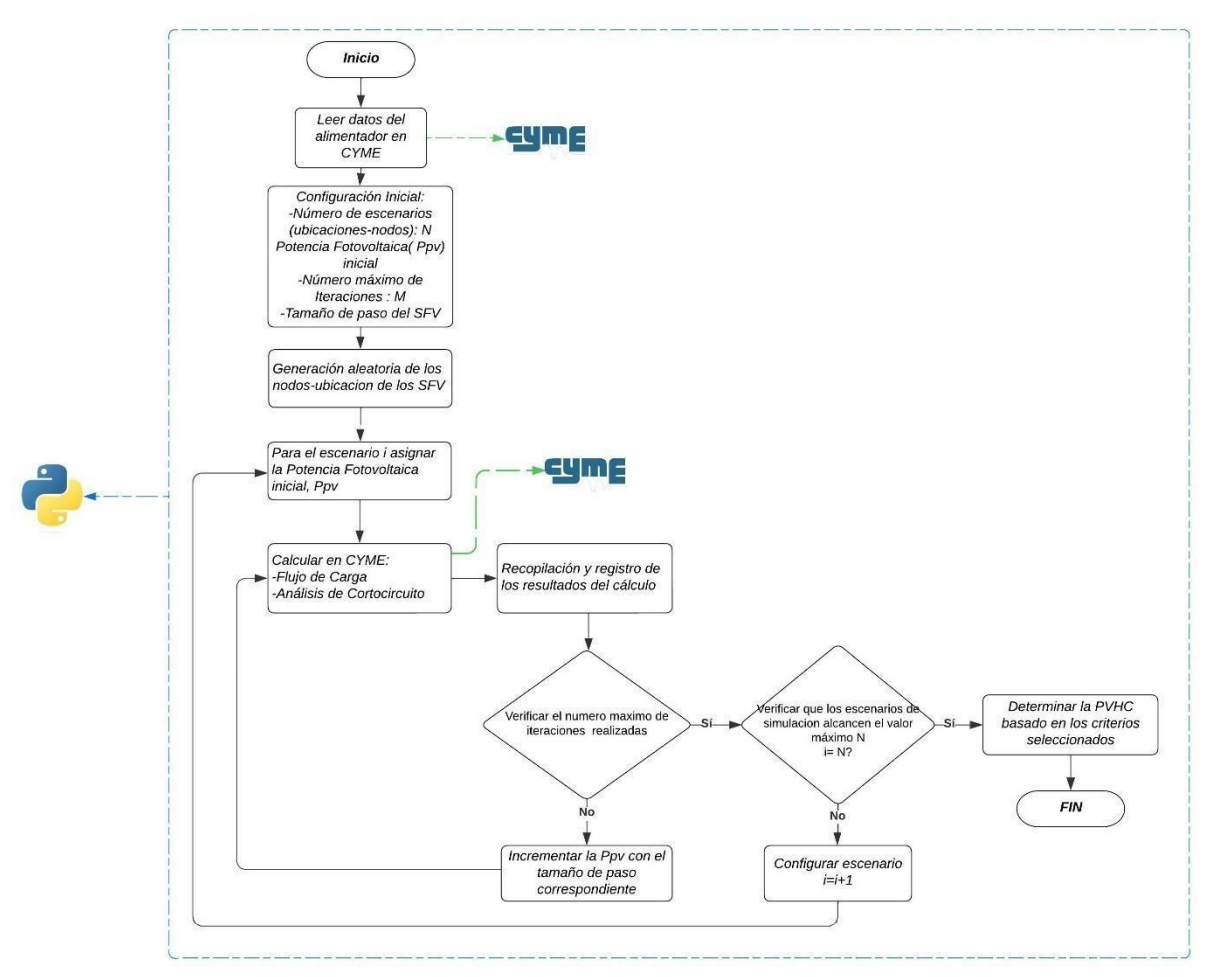

Figura A. 1. Diagrama de flujo del procedimiento para determinar PVHC.

**Anexo B: Resultados obtenidos para el Caso de estudio 1**

*Caso de estudio 1- Día Laborable: Criterio de Sobretensión*

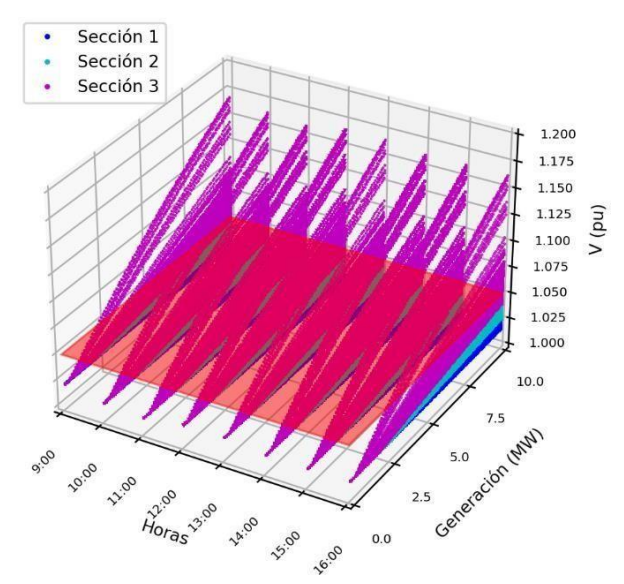

Figura B. 1. Representación Horaria de la tensión máxima del alimentador 0427-día laborable

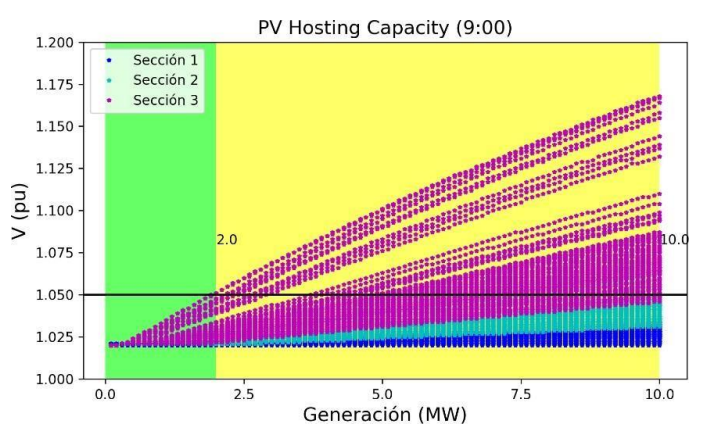

Figura B. 2. Variación de la tensión máxima del alimentador 0427-hora de mayor impacto- día laborable.

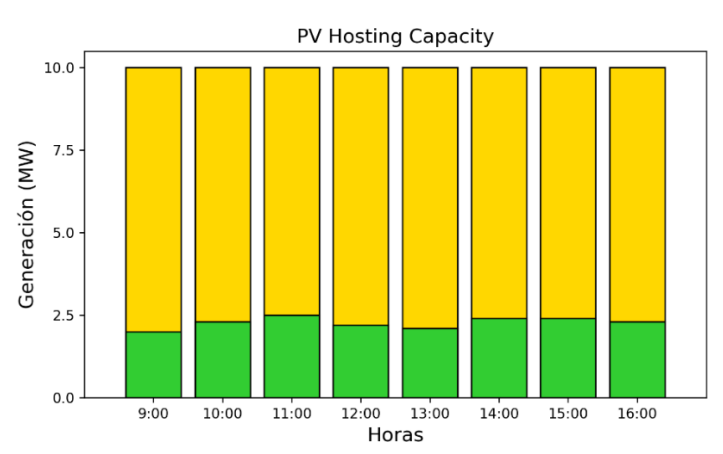

<span id="page-56-0"></span>Figura B. 3. PVHC del alimentador 0427 para criterio de sobretensión- día laborable

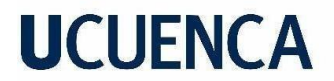

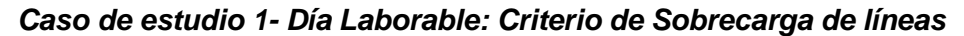

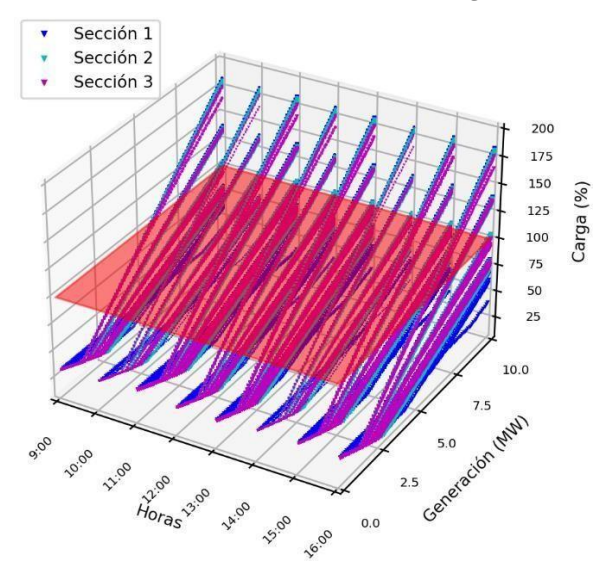

<span id="page-57-0"></span>Figura B. 4. Representación Horaria de sobrecarga de línea máxima del alimentador 0427-día laborable.

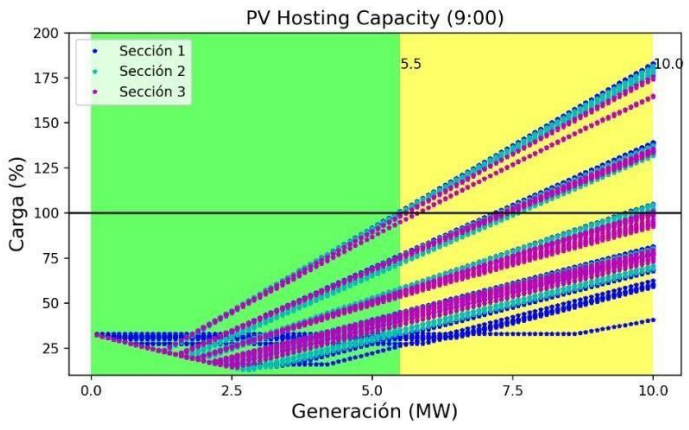

<span id="page-57-1"></span>Figura B. 5. Variación sobrecarga de línea máxima del alimentador 0427-hora de mayor impacto- día laborable.

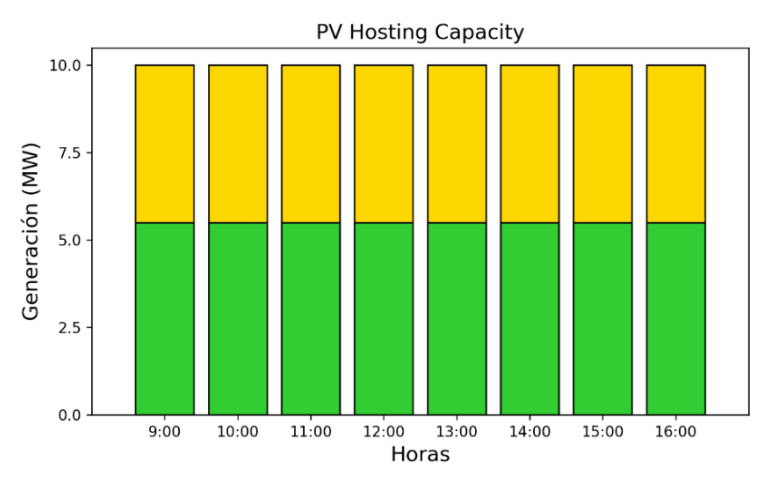

<span id="page-57-2"></span>Figura B. 6. PVHC del alimentador 0427 para criterio de sobrecarga de líneas- día laborable

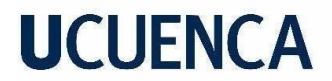

*Caso de estudio 1- Día Laborable: Criterio de pérdidas del alimentador*

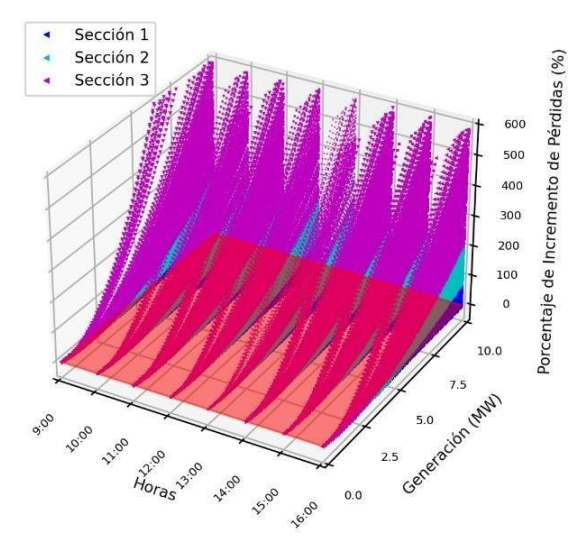

Figura B. 7. Representación Horaria del incremento de pérdidas del alimentador 0427-día laborable.

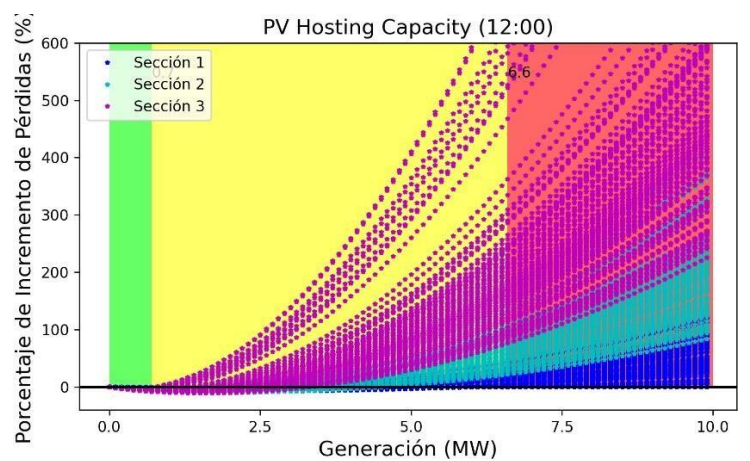

Figura B. 8. Variación del incremento de pérdidas del alimentador 0427-hora de mayor impacto- día laborable.

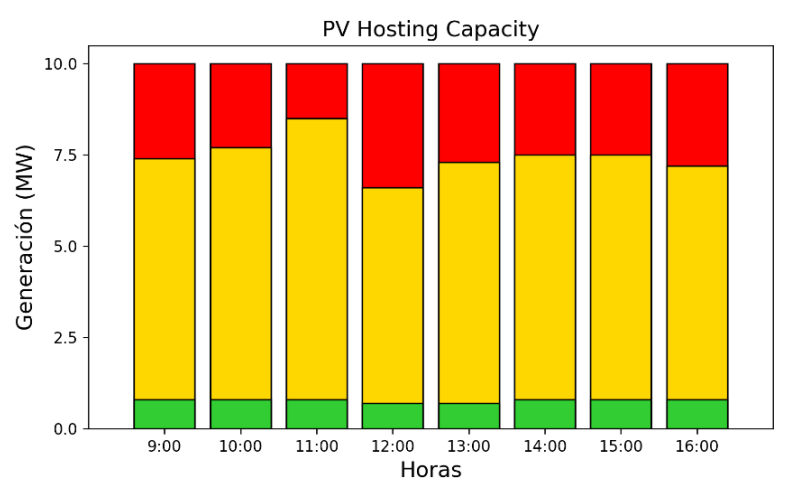

<span id="page-58-0"></span>Figura B. 9. PVHC del alimentador 0427 para el criterio de pérdidas- día laborable

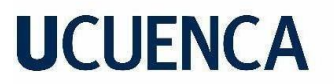

*Caso de estudio 1- Día Laborable: Criterio de Flujo Inverso en alimentador*

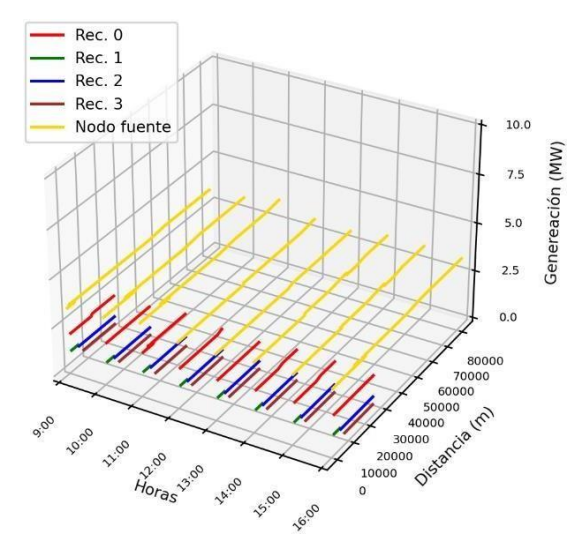

Figura B. 10. Representación horaria de la variación PVHC – Flujo inverso alimentador 0427- día laborable.

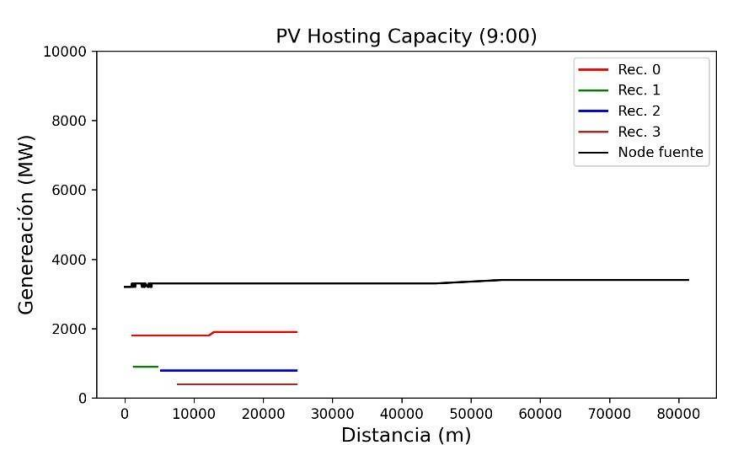

Figura B. 11. Variación de PVHC-Flujo inverso con la distancia de los nodos de los escenarios aplicados en alimentador 0427- día laborable.

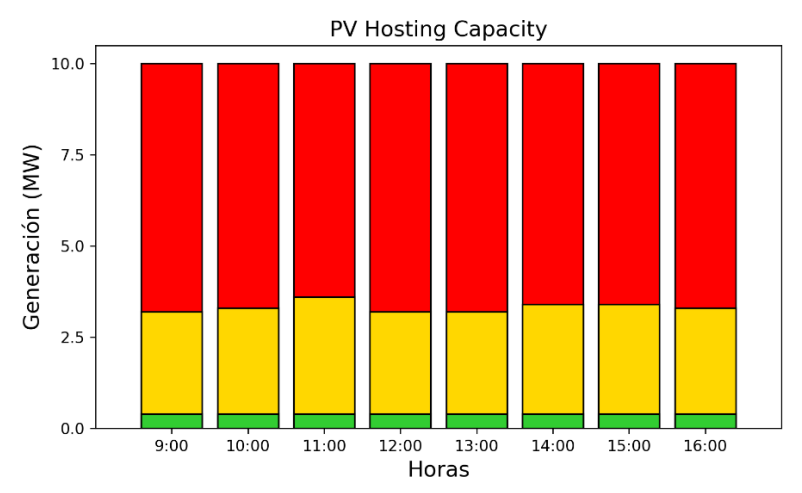

Figura B. 12. PVHC del alimentador 0427 para criterio de flujo inverso- día laborable

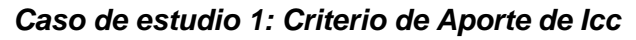

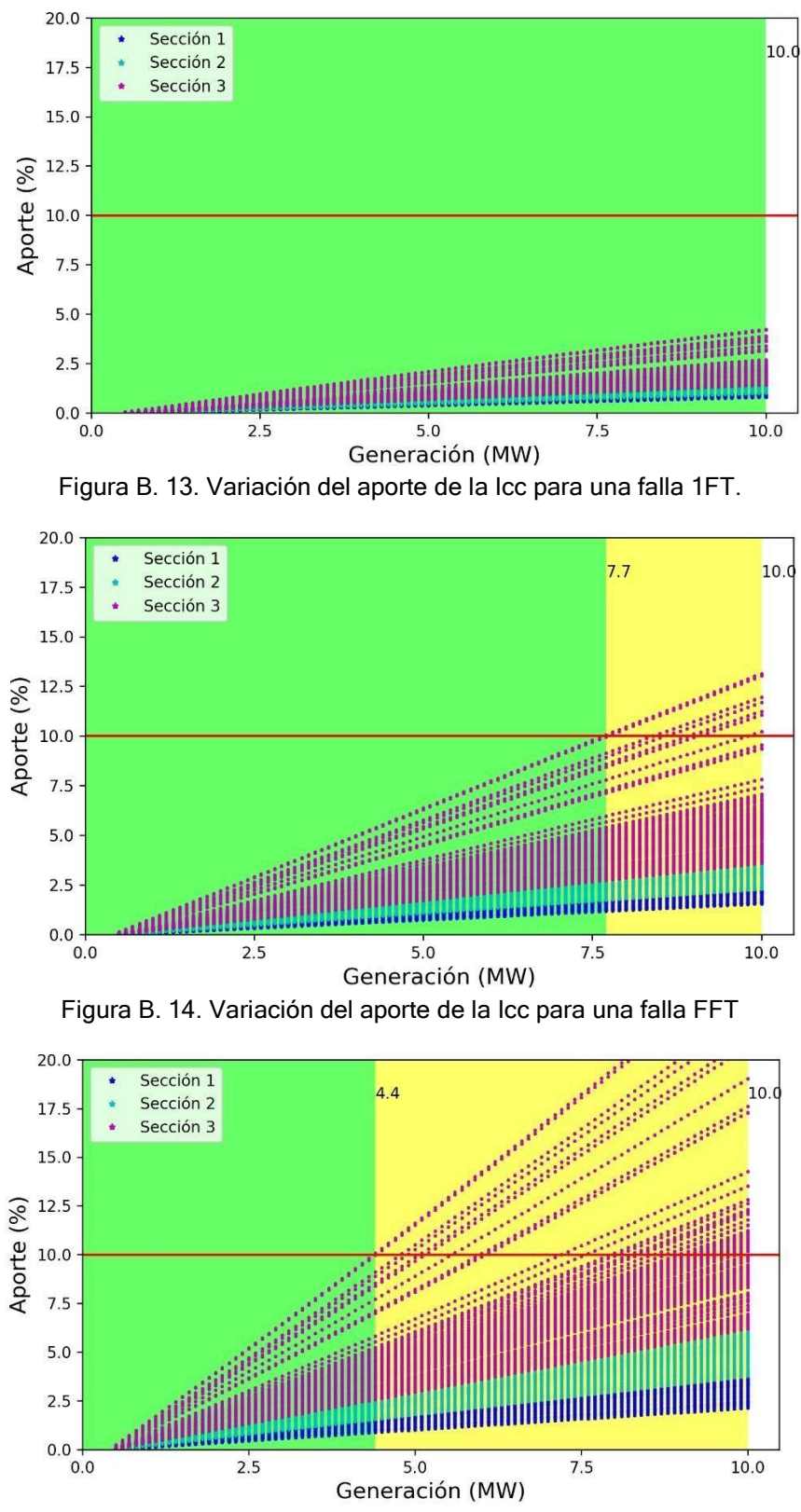

Figura B. 15. Variación del aporte de la Icc para una falla 3F.

#### *Caso de estudio 1- Día Laborable: PVHC Total*

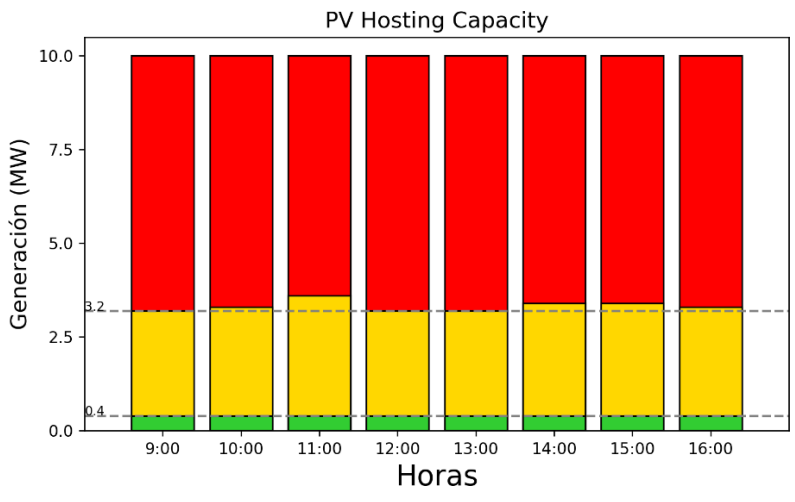

Figura B. 16. PVHC total del alimentador 0427- día laborable.

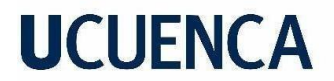

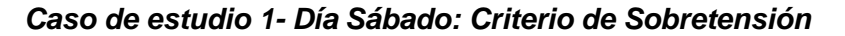

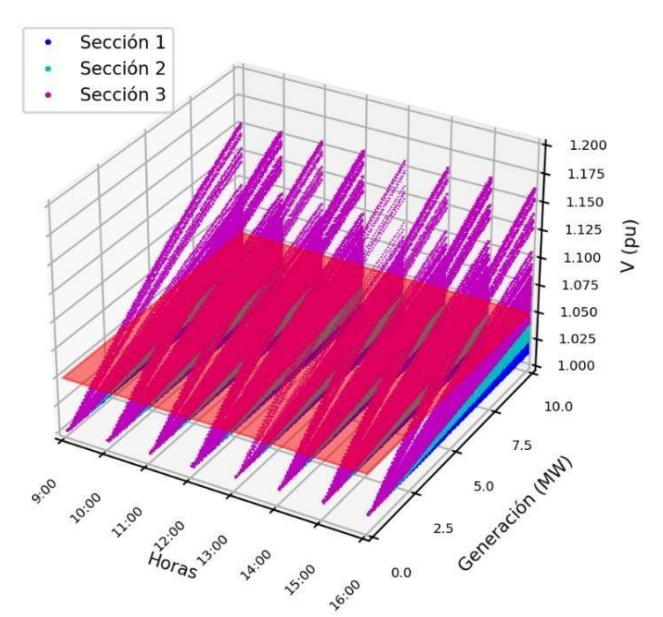

Figura B. 17. Representación Horaria de la tensión máxima del alimentador 0427-día sábado

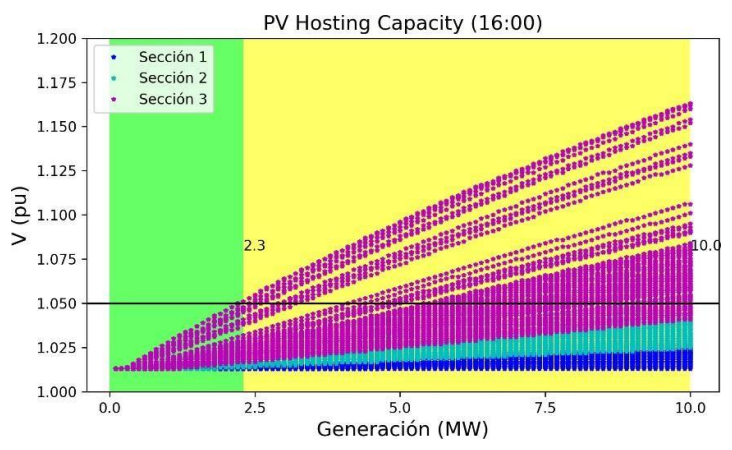

Figura B. 18. Variación de la tensión máxima del alimentador 0427-hora de mayor impacto- día sábado.

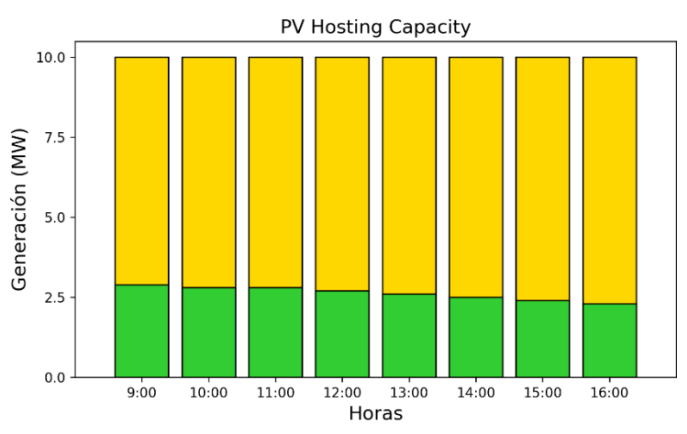

<span id="page-62-0"></span>Figura B. 19. PVHC del alimentador 0427 para el criterio de sobretensión- día sábado

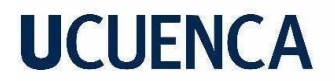

*Caso de estudio 1- Día Sábado: Criterio de Sobrecarga de líneas*

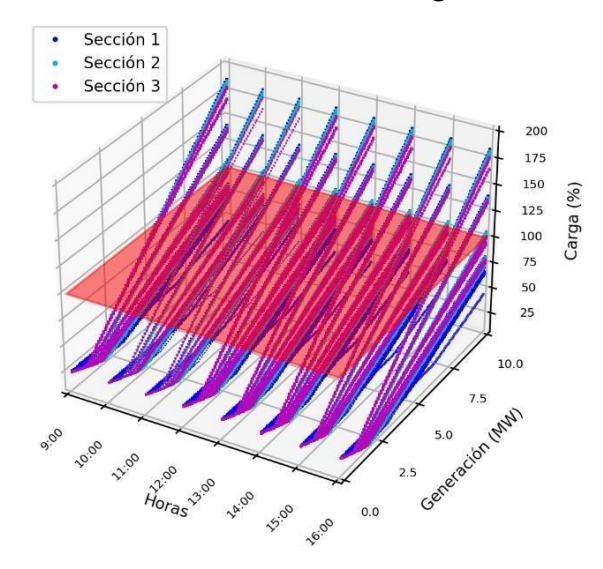

Figura B. 20. Representación Horaria de sobrecarga de línea máxima del alimentador 0427-día sábado.

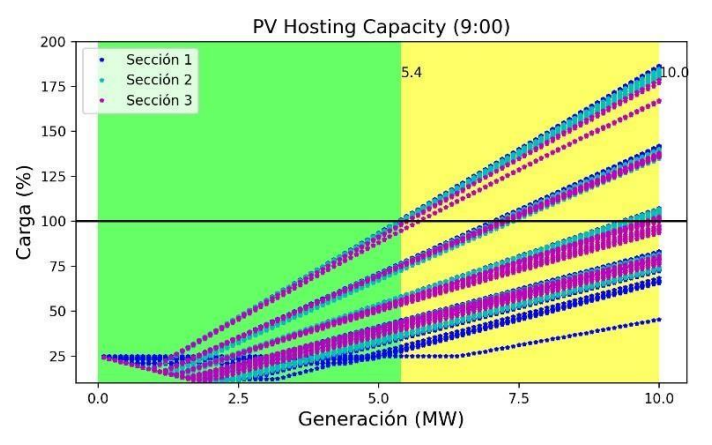

Figura B. 21. Variación sobrecarga de línea máxima del alimentador 0427-hora de mayor impactodía sábado.

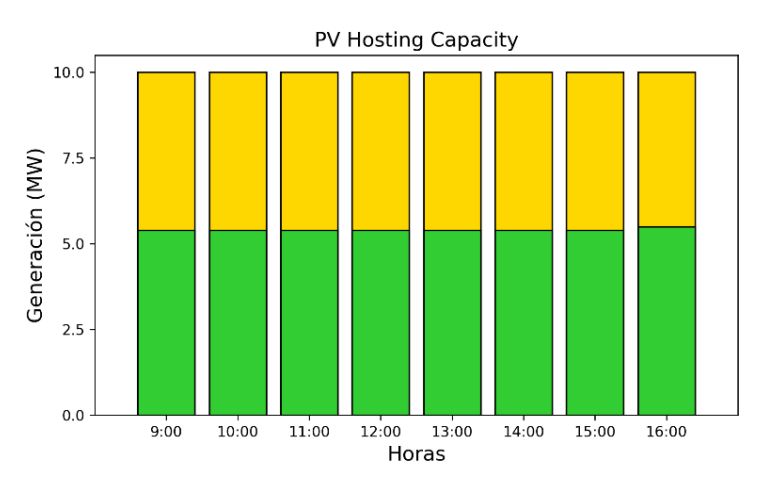

Figura B. 22. PVHC del alimentador 0427 para el criterio de sobrecarga de líneas- día sábado

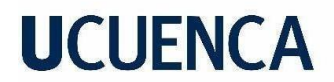

*Caso de estudio 1- Día Sábado: Criterio de Pérdidas*

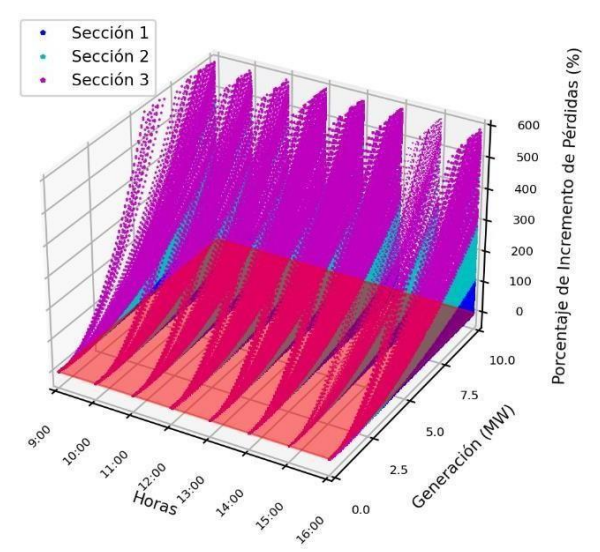

Figura B. 23. Representación Horaria del incremento de pérdidas del alimentador 0427-día sábado.

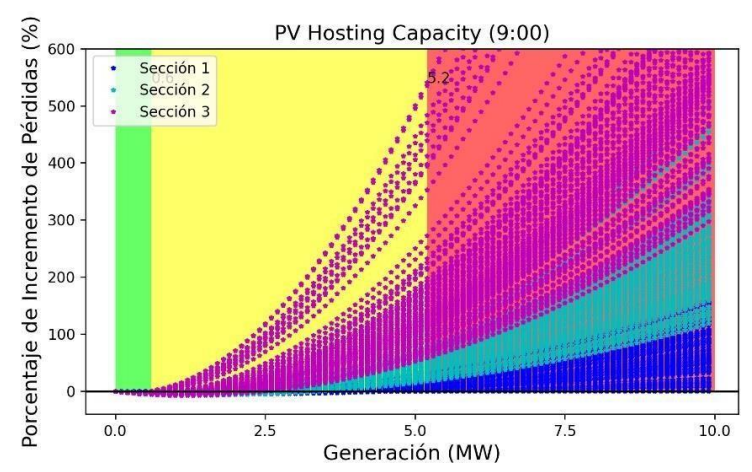

Figura B. 24.Variación del incremento de pérdidas del alimentador 0427-hora de mayor impacto- día sábado.

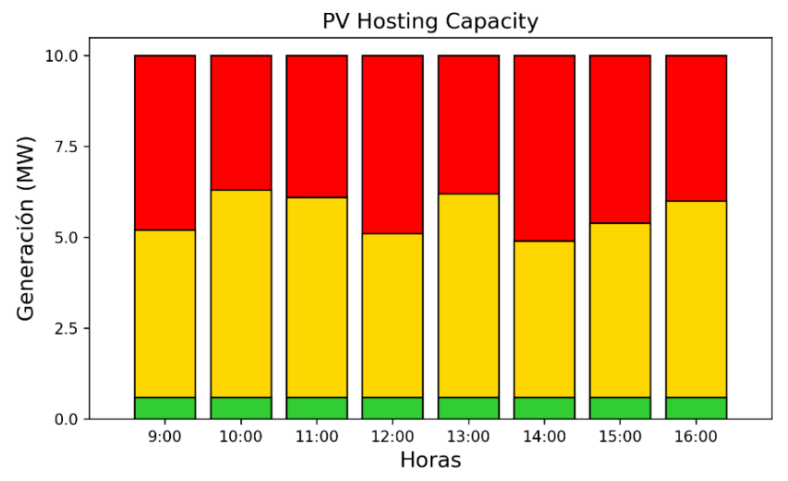

Figura B. 25.PVHC del alimentador 0427 para criterio de pérdidas- día sábado

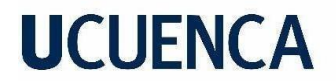

*Caso de estudio 1- Día Sábado: Criterio de Flujo Inverso*

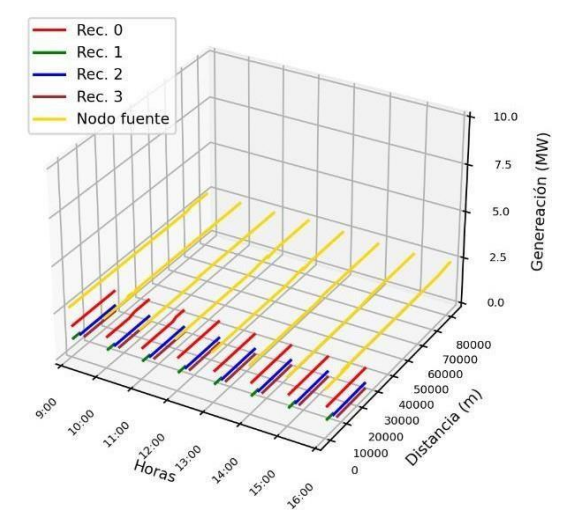

*Figura B. 26.* Representación *horaria de la variación PVHC – Flujo inverso alimentador 0427- día sábado.*

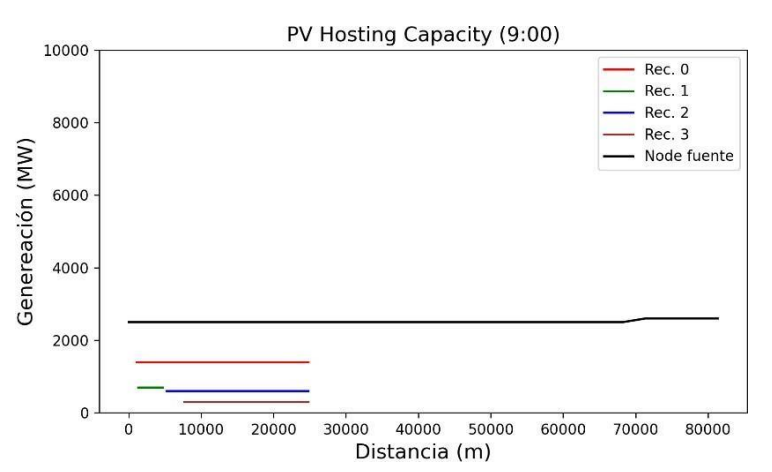

Figura B. 27. Variación de PVHC-Flujo inverso con la distancia de los nodos de los escenarios aplicados en alimentador 0427- día sábado.

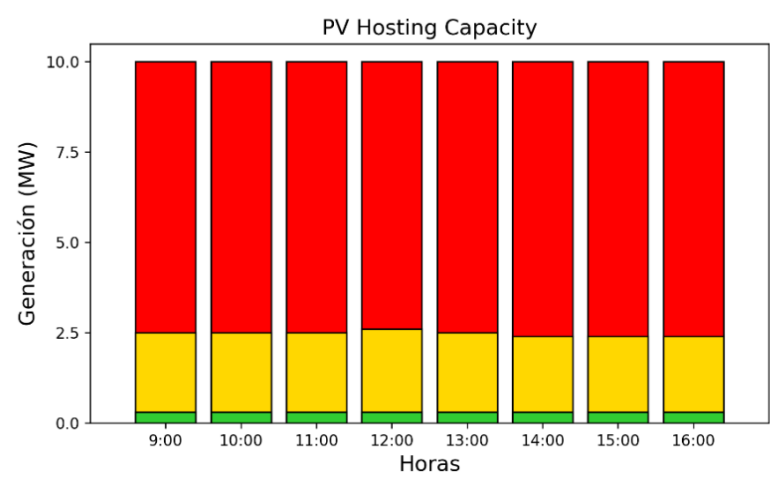

Figura B. 28. PVHC del alimentador 0427 para criterio de flujo inverso- día sábado.

#### *Caso de estudio 1- Día Sábado: PVHC Total*

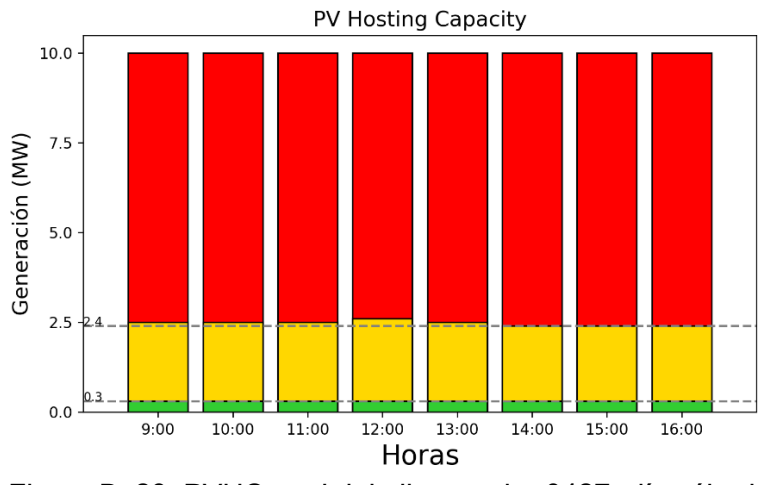

Figura B. 29. PVHC total del alimentador 0427- día sábado.

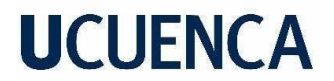

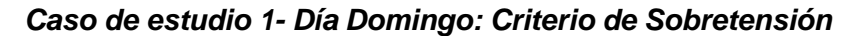

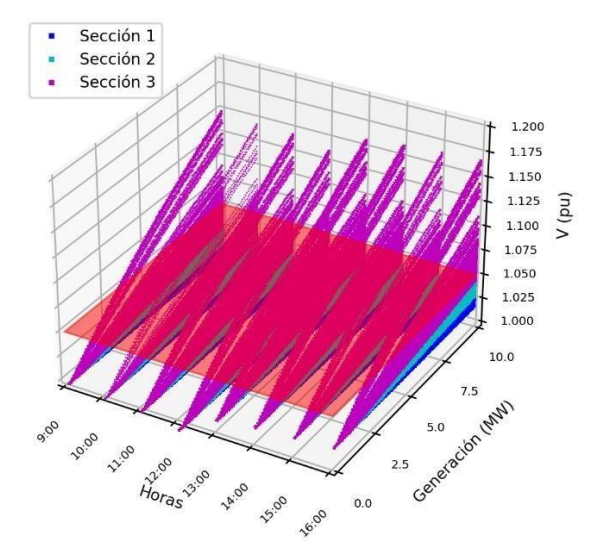

Figura B. 30. Representación Horaria de la tensión máxima del alimentador 0427-día domingo

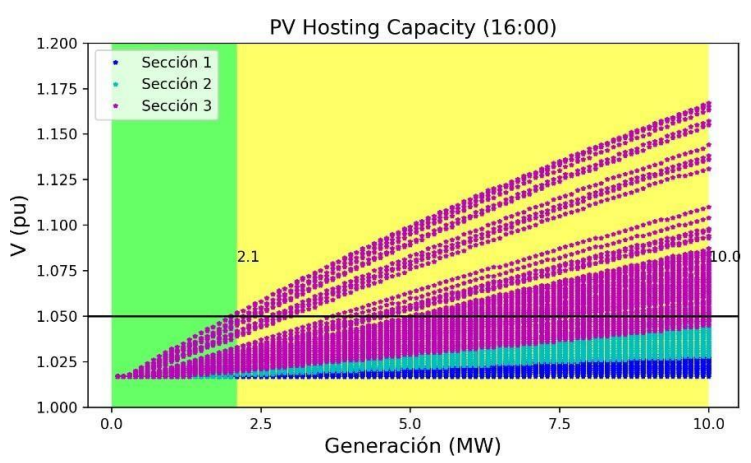

Figura B. 31. Variación de la tensión máxima del alimentador 0427-hora de mayor impacto- día domingo.

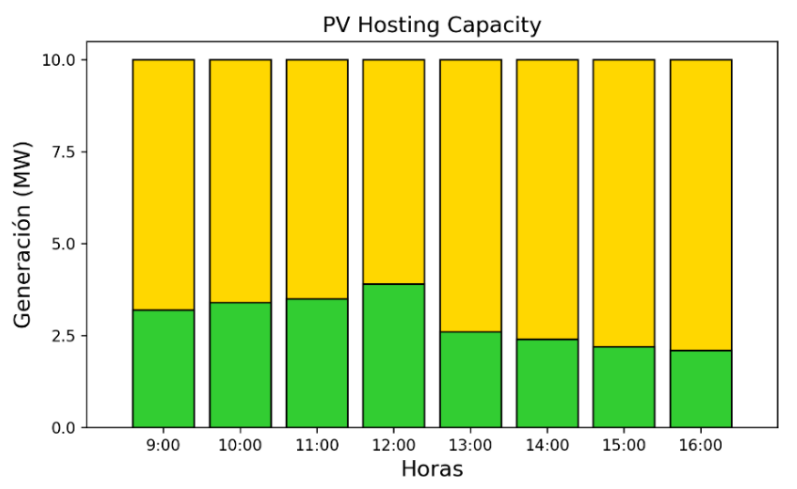

<span id="page-67-0"></span>Figura B. 32. PVHC del alimentador 0427 para el criterio de sobretensión- día domingo

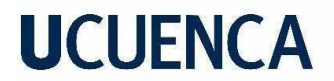

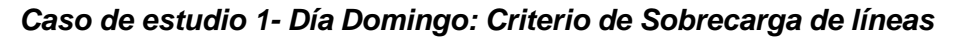

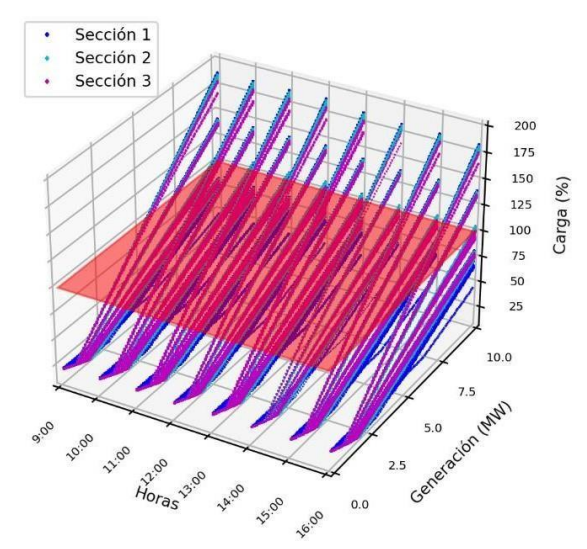

Figura B. 33. Representación Horaria de sobrecarga de línea máxima del alimentador 0427-día domingo.

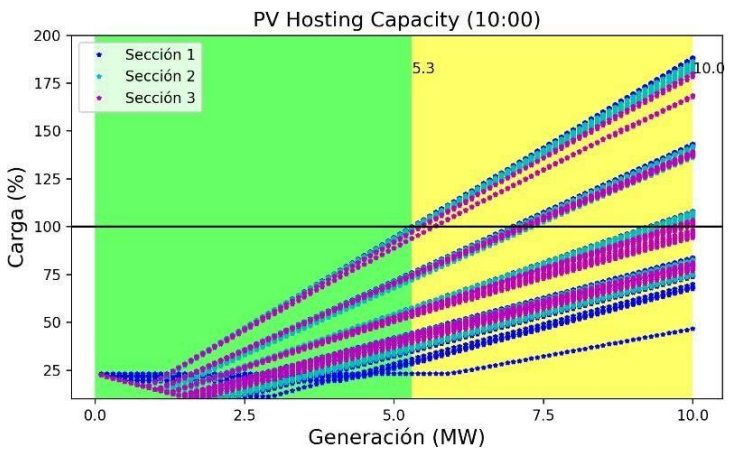

Figura B. 34. Variación sobrecarga de línea máxima del alimentador 0427-hora de mayor impactodía domingo.

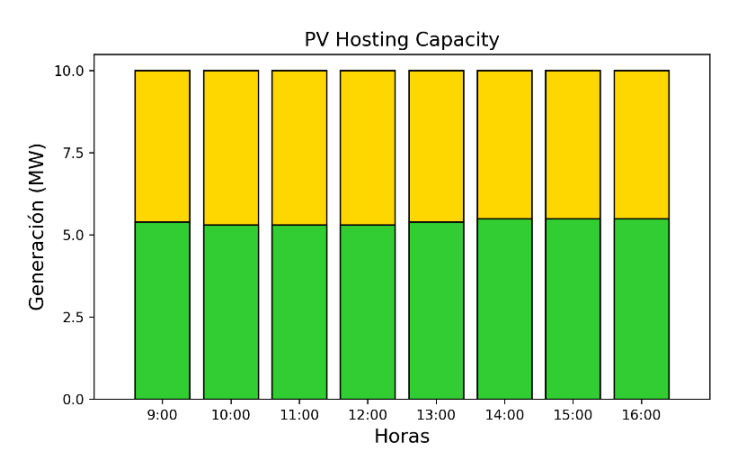

Figura B. 35. PVHC del alimentador 0427 para el criterio de sobrecarga de líneas- día domingo

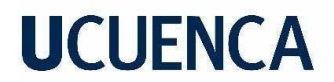

*Caso de estudio 1- Día Domingo: Criterio de Pérdidas*

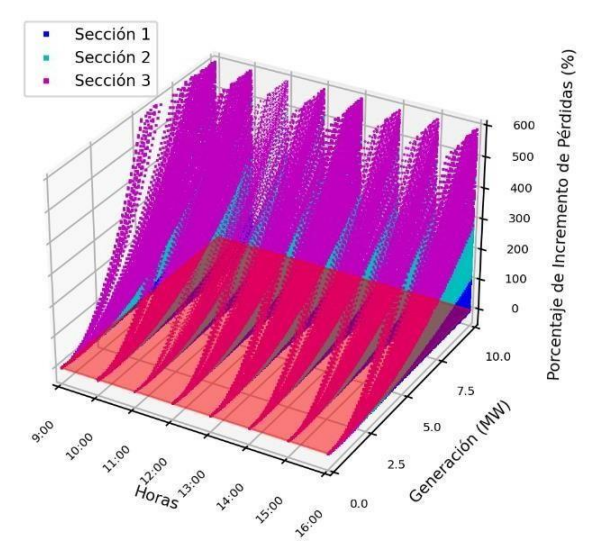

Figura B. 36. Representación Horaria del incremento de pérdidas del alimentador 0427-día domingo.

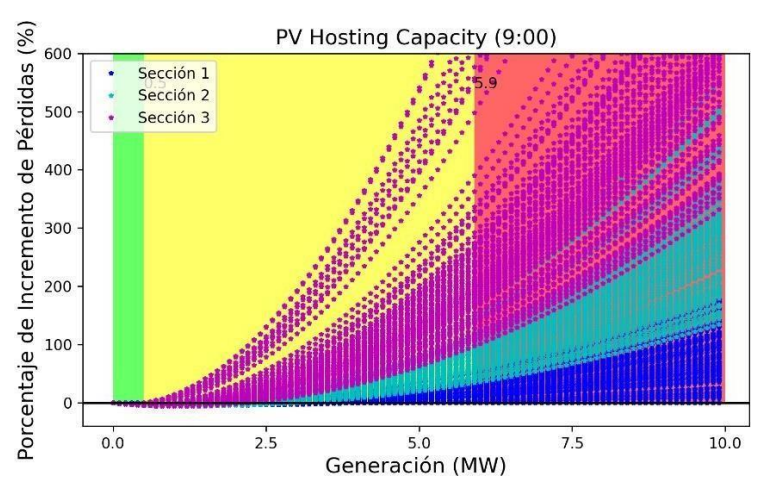

Figura B. 37.Variación del incremento de pérdidas del alimentador 0427-hora de mayor impacto- día domingo.

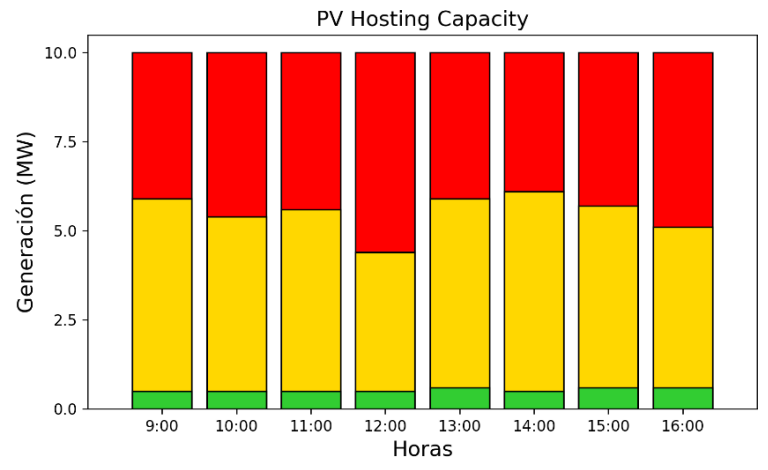

<span id="page-69-0"></span>Figura B. 38.PVHC del alimentador 0427 para criterio de pérdidas- día domingo

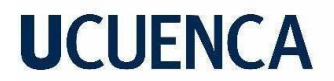

#### *Caso de estudio 1- Día Domingo: Criterio de Flujo Inverso*

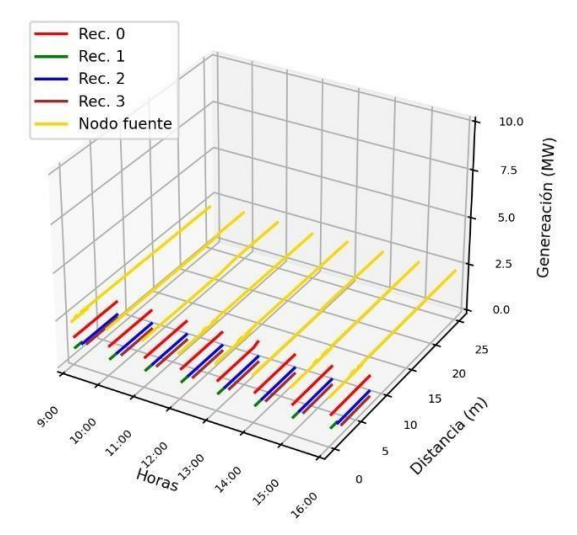

*Figura B. 39.* Representación *horaria de la variación PVHC – Flujo inverso alimentador 0427- día domingo.*

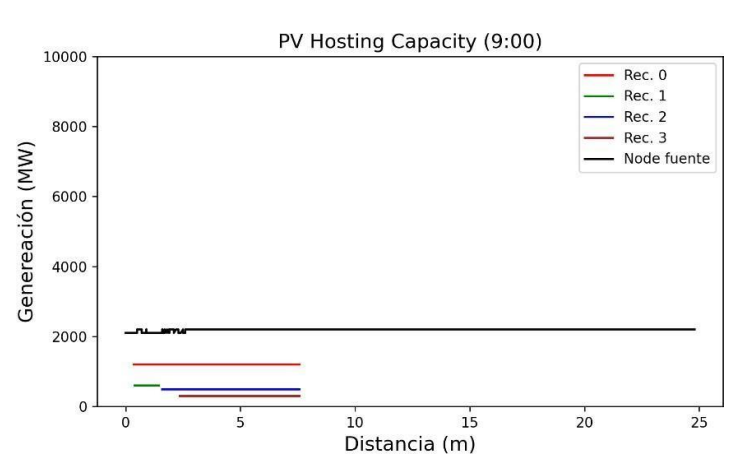

Figura B. 40. Variación de PVHC-Flujo inverso con la distancia de los nodos de los escenarios aplicados en alimentador 0427- día domingo.

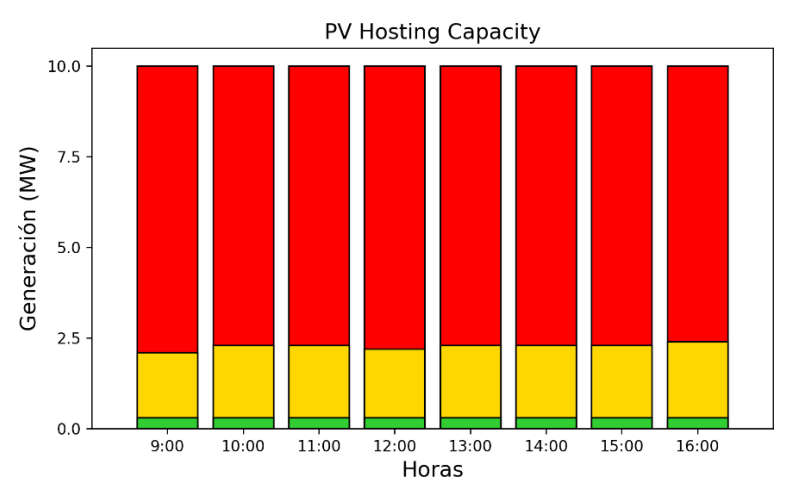

Figura B. 41. PVHC del alimentador 0427 para criterio de flujo inverso- día domingo.

#### *Caso de estudio 1- Día Domingo: PVHC Total*

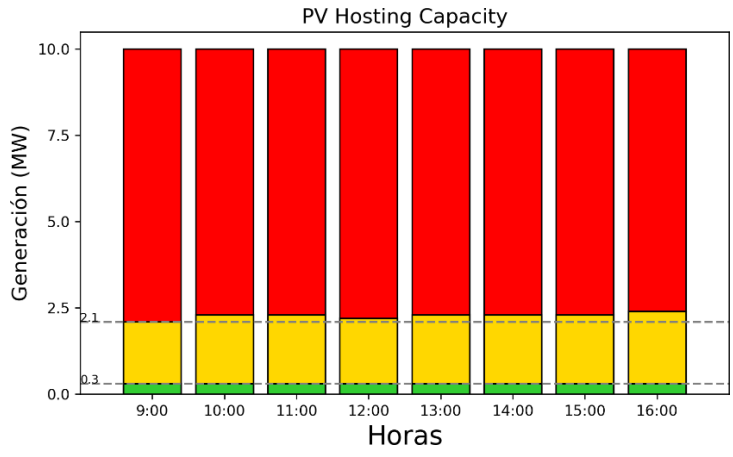

Figura B. 42. PVHC total del alimentador 0427- día domingo.
**Anexo C: Resultados obtenidos para el Caso de estudio 2** *Caso de estudio 2- Día Laborable: Criterio de Sobretensión*

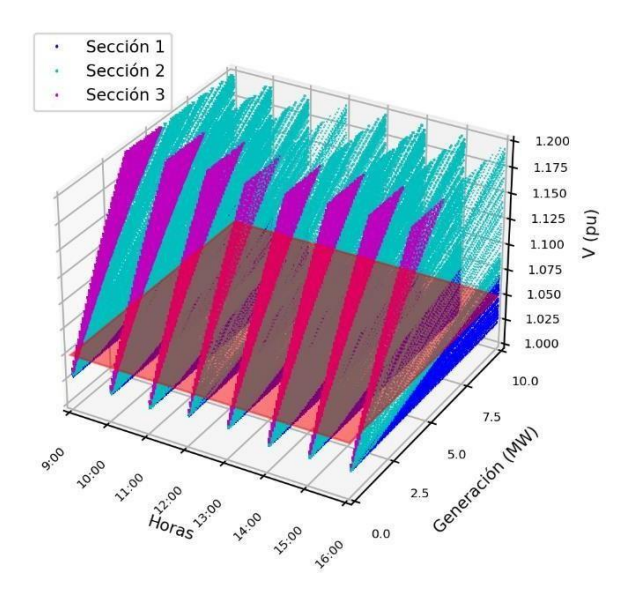

Figura C. 1. Representación Horaria de la tensión máxima del alimentador 0527-día laborable

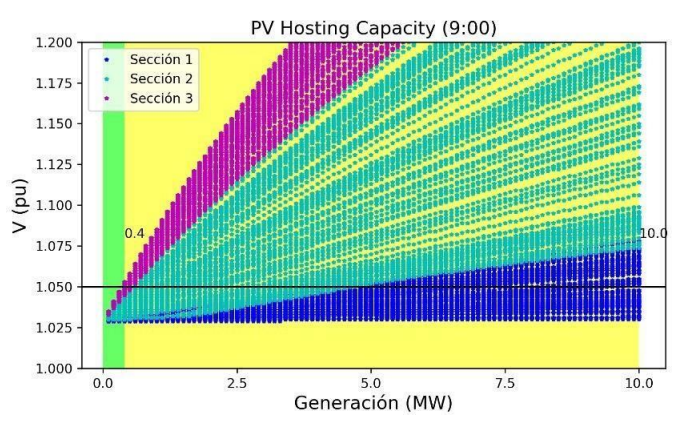

Figura C. 2. Variación de la tensión máxima del alimentador 0527-hora de mayor impacto- día laborable.

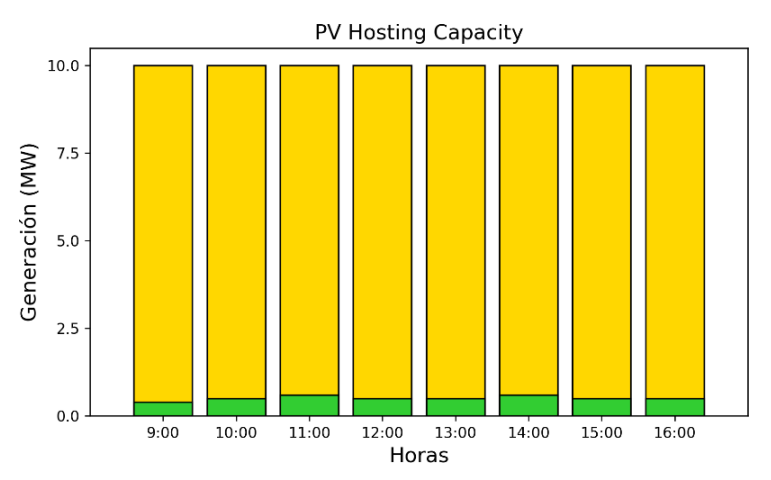

Figura C. 3. PVHC del alimentador 0527 para criterio de sobretensión- día laborable

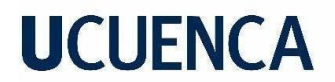

*Caso de estudio 2- Día Laborable: Criterio de Sobrecarga de Líneas*

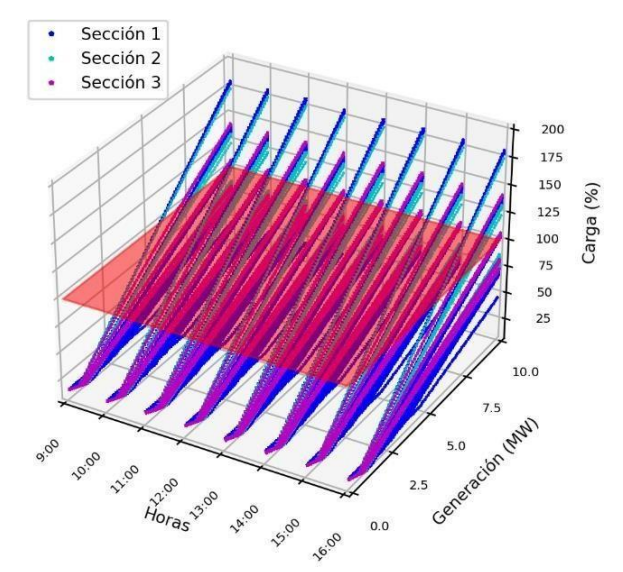

Figura C. 4. Representación Horaria de sobrecarga de línea máxima del alimentador 0527-día laborable.

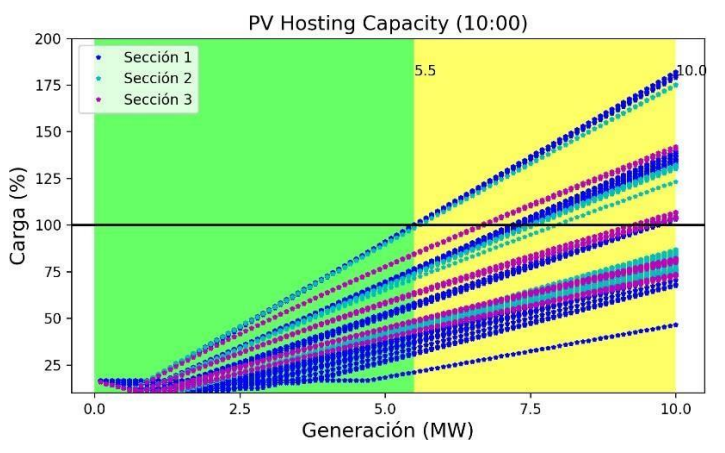

Figura C. 5. Variación sobrecarga de línea máxima del alimentador 0527-hora de mayor impacto- día laborable.

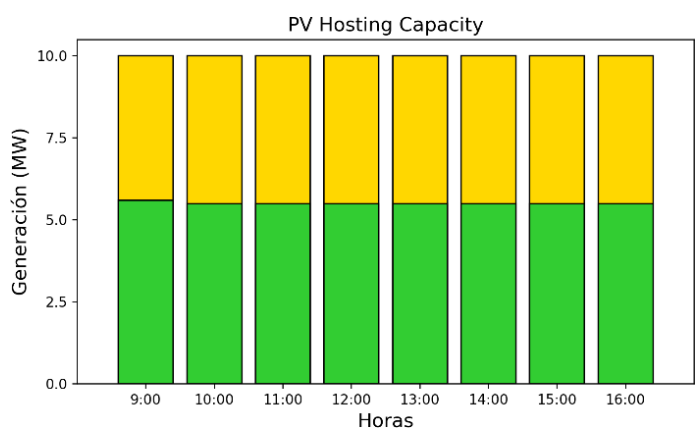

Figura C. 6. PVHC del alimentador 0527 para criterio de sobrecarga de líneas- día laborable

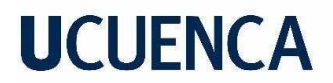

*Caso de estudio 2- Día Laborable: Criterio de Pérdidas*

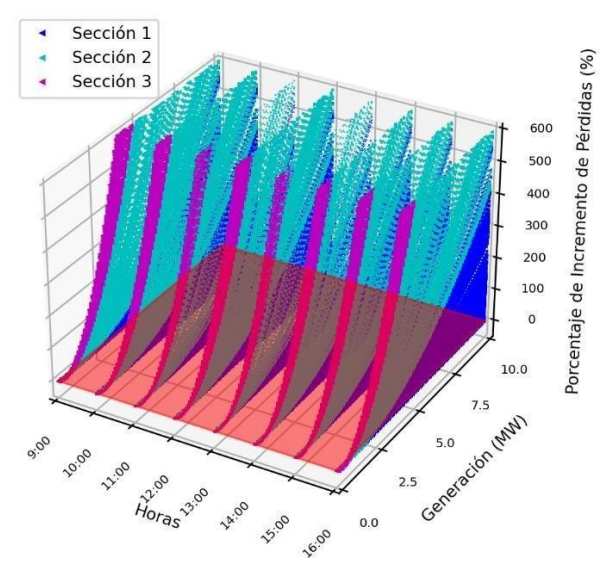

Figura C. 7. Representación Horaria del incremento de pérdidas del alimentador 0527-día laborable.

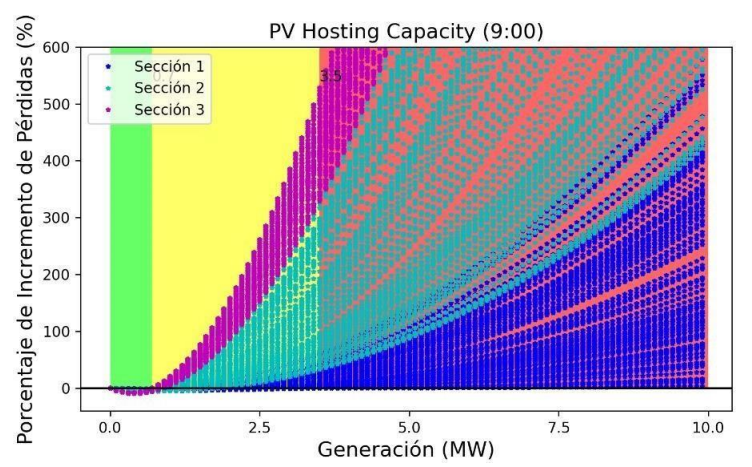

Figura C. 8.Variación del incremento de pérdidas del alimentador 0527-hora de mayor impacto- día laborable.

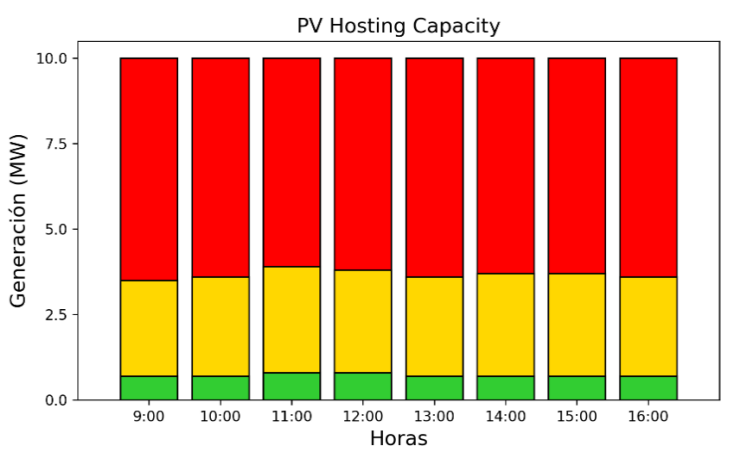

Figura C. 9. PVHC del alimentador 0527 para el criterio de pérdidas- día laborable

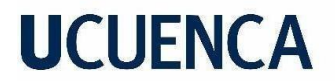

#### *Caso de estudio 2- Día Laborable: Criterio de Flujo Inverso*

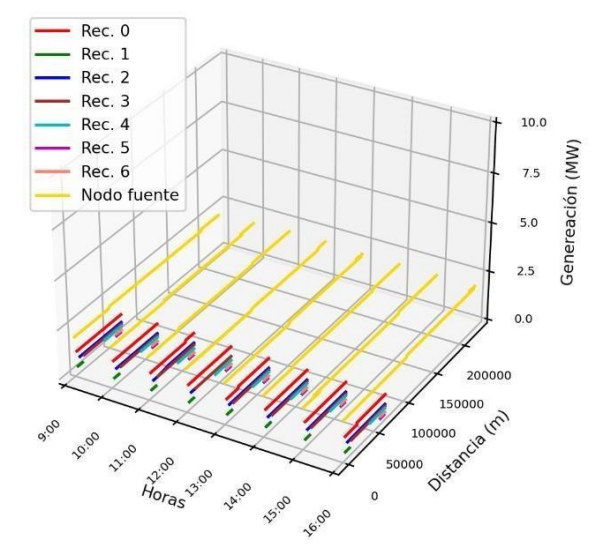

Figura C. 10. Representación horaria de la variación PVHC – Flujo inverso alimentador 0527- día sábado.

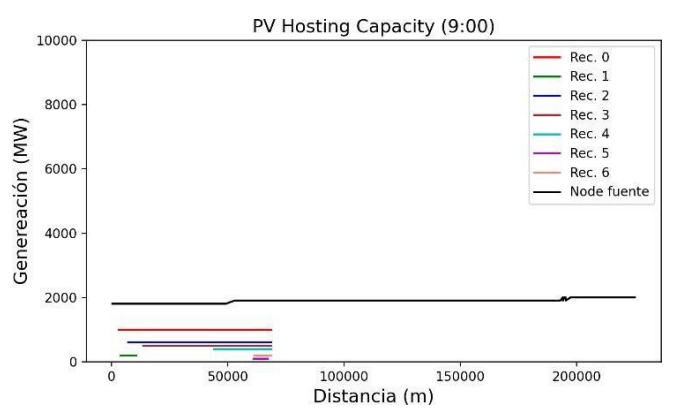

Figura C. 11. Variación de PVHC-Flujo inverso con la distancia de los nodos de los escenarios aplicados en alimentador 0527- día laborable*.*

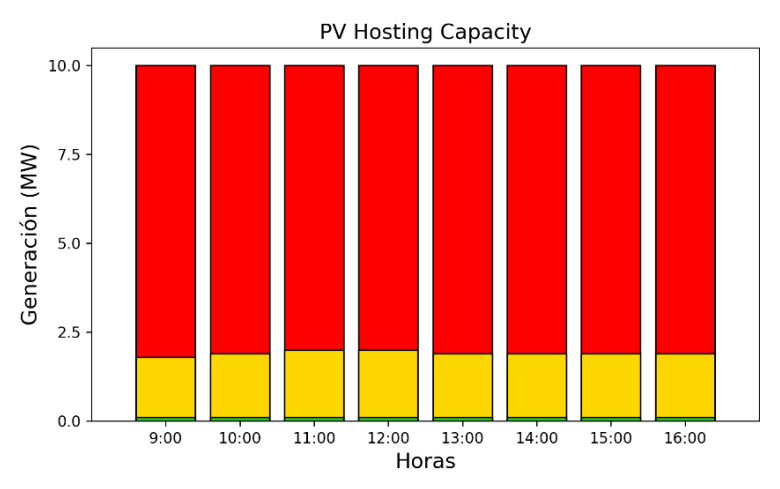

Figura C. 12. PVHC del alimentador 0527 para criterio de flujo inverso- día laborable

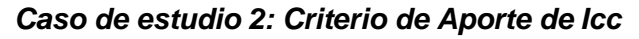

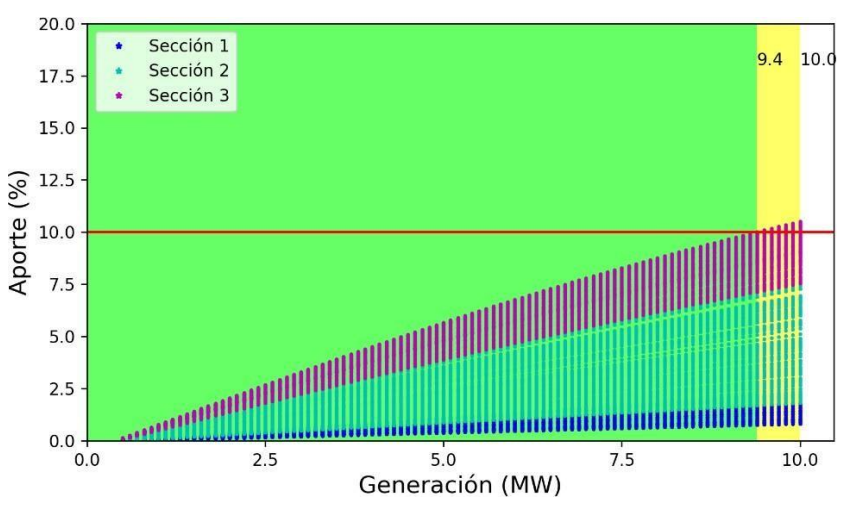

Figura C. 13. Variación del aporte de la Icc para una falla 1FT.

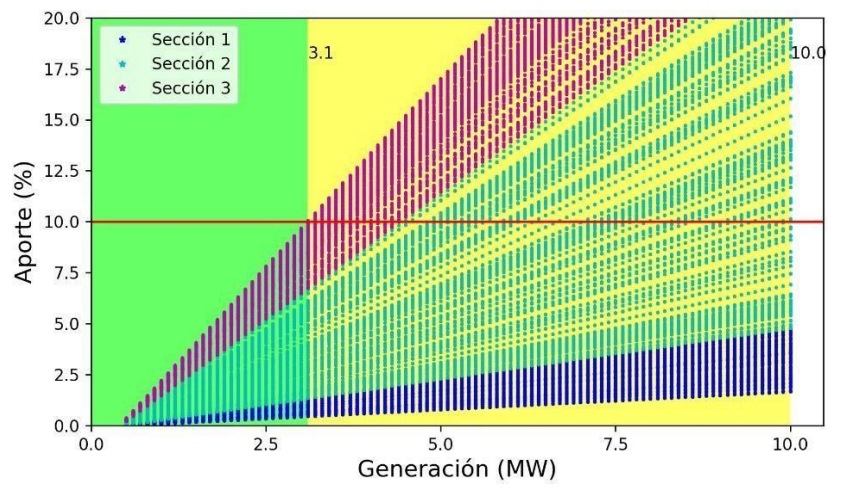

Figura C. 14. Variación del aporte de la Icc para una falla FFT.

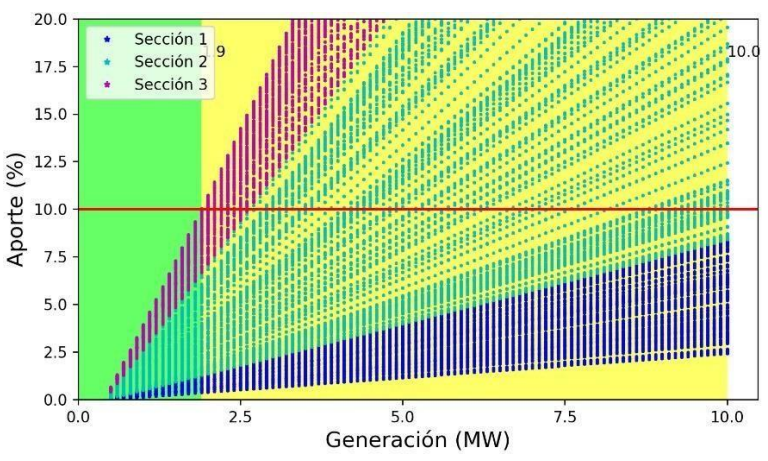

Figura C. 15. Variación del aporte de la Icc para una falla 3F.

### *Caso de estudio 2- Día Laborable: PVHC Total*

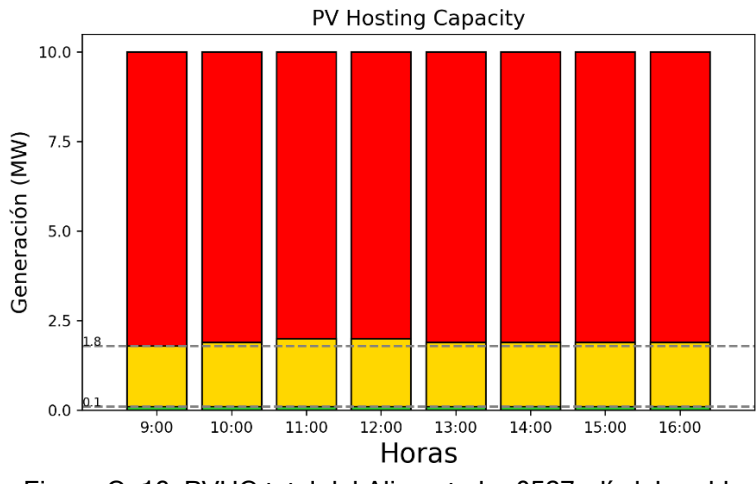

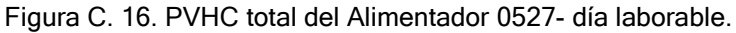

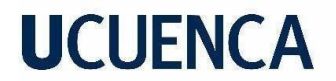

*Caso de estudio 2- Día Sábado: Criterio de Sobretensión*

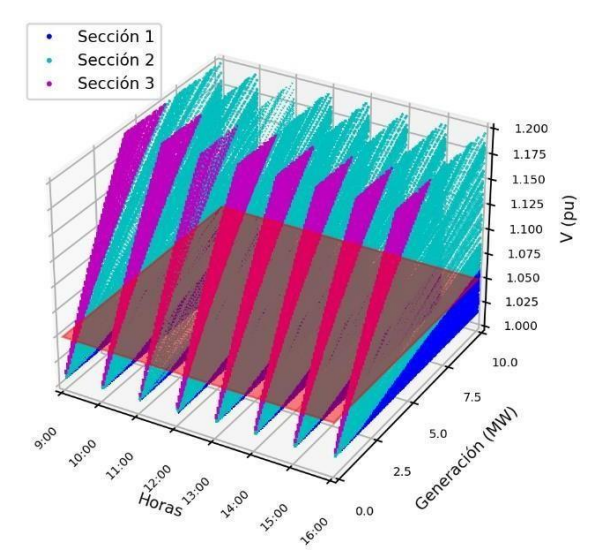

Figura C. 17. Representación Horaria de la tensión máxima del alimentador 0527-día sábado.

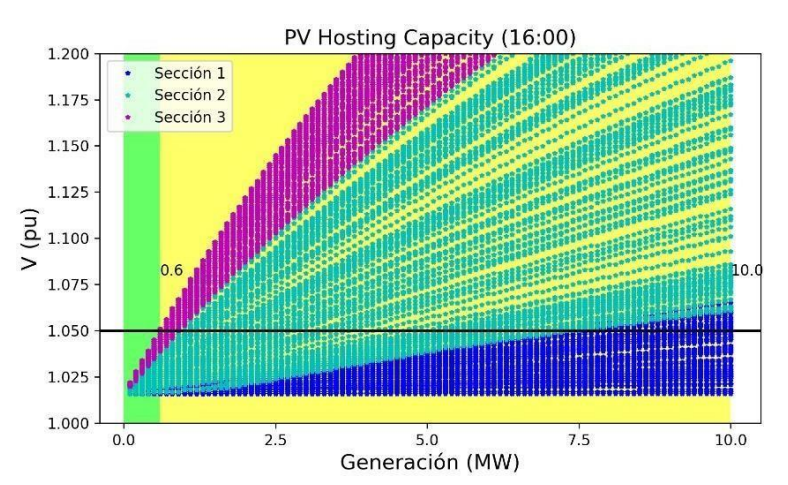

Figura C. 18. Variación de la tensión máxima del alimentador 0527-hora de mayor impacto- día sábado.

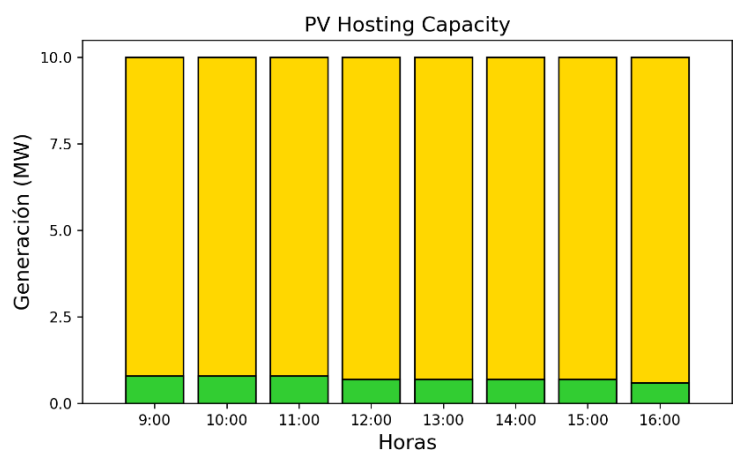

Figura C. 19. PVHC del alimentador 0527 para el criterio de sobretensión- día sábado

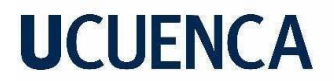

*Caso de estudio 2- Día Sábado: Criterio de Sobrecarga de Líneas*

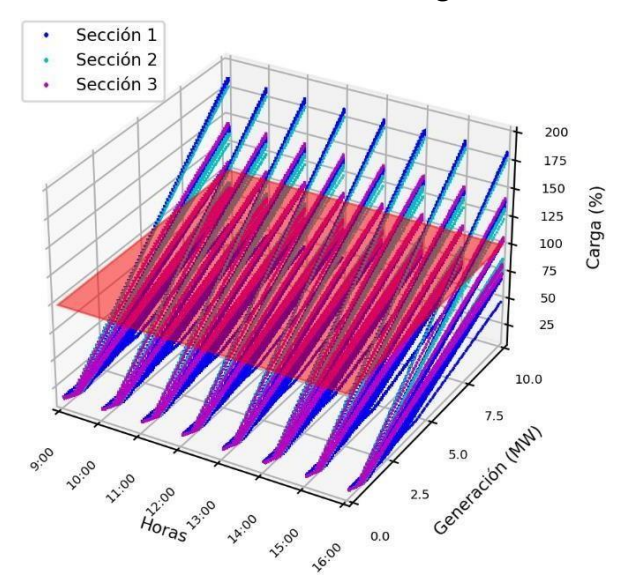

Figura C. 20. Representación Horaria de sobrecarga de línea máxima del alimentador 0527-día sábado.

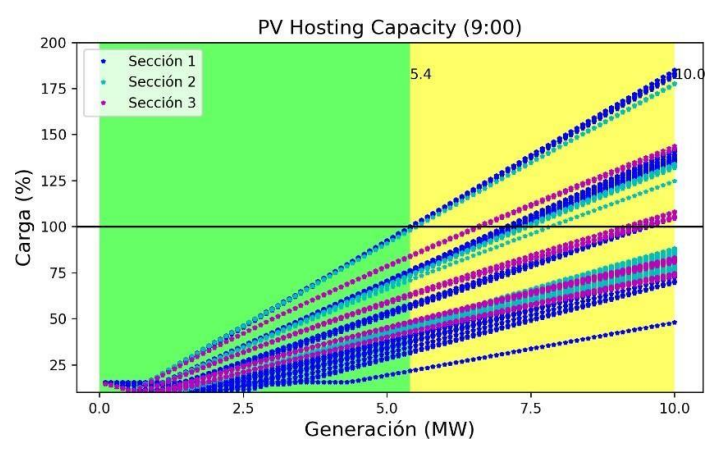

Figura C. 21. Variación sobrecarga de línea máxima del alimentador 0527-hora de mayor impactodía sábado.

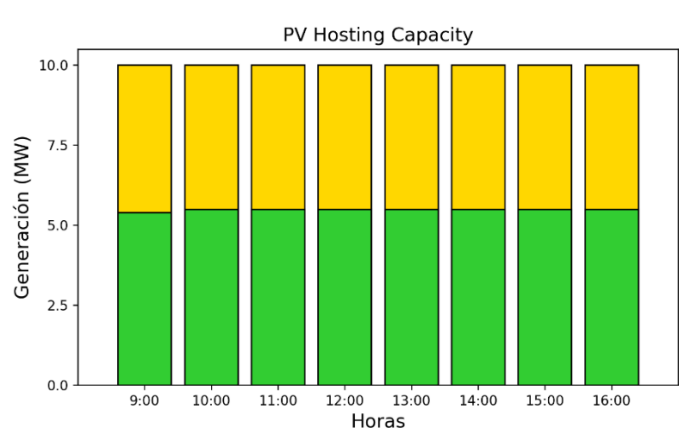

Figura C. 22. PVHC del alimentador 0527 para el criterio de sobrecarga de líneas- día sábado

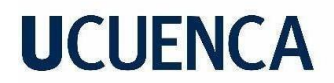

*Caso de estudio 2- Día Sábado: Criterio de Pérdidas*

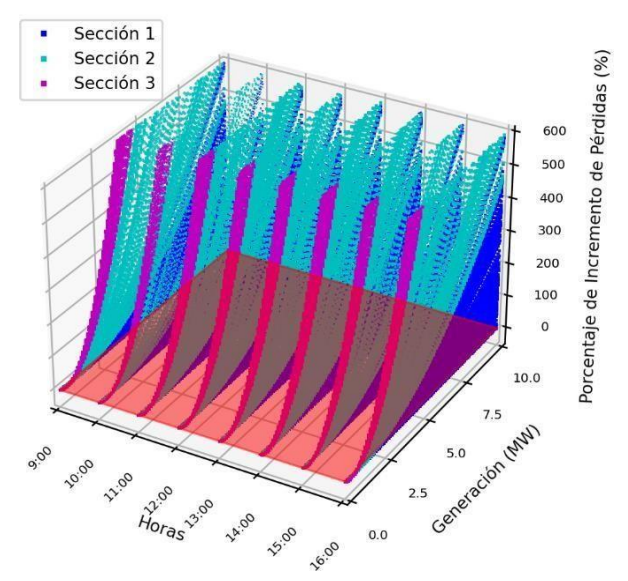

Figura C. 23. Representación Horaria del incremento de pérdidas del alimentador 0527-día sábado.

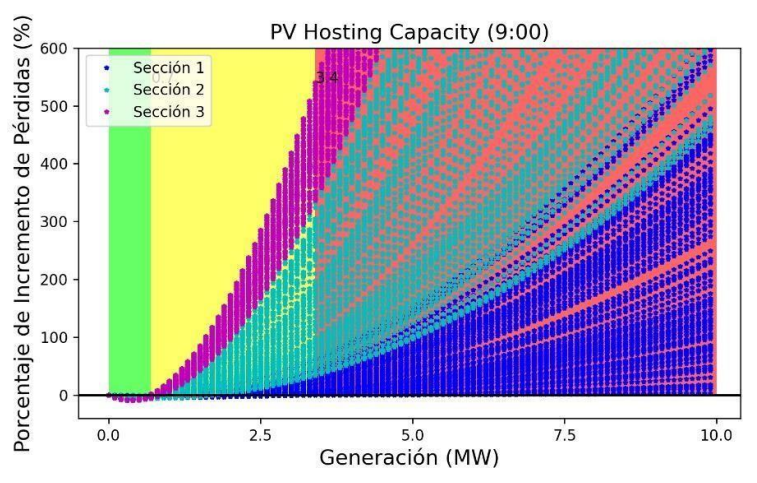

Figura C. 24. Variación del incremento de pérdidas del alimentador 0527-hora de mayor impacto- día sábado.

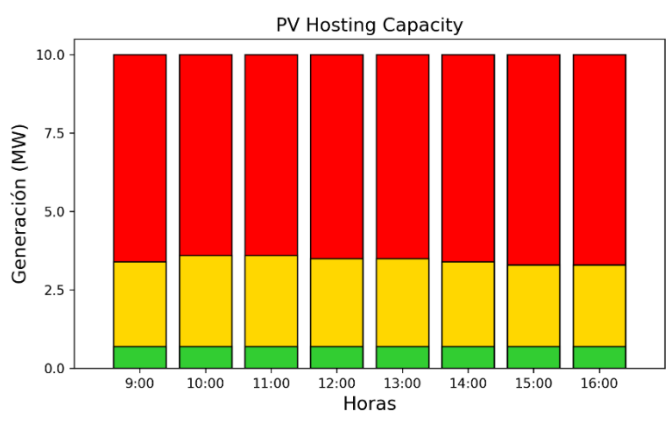

Figura C. 25. PVHC del alimentador 0527 para criterio de pérdidas- día sábado

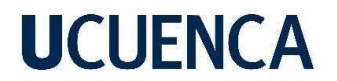

#### *Caso de estudio 2- Día Sábado: Criterio de Flujo Inverso*

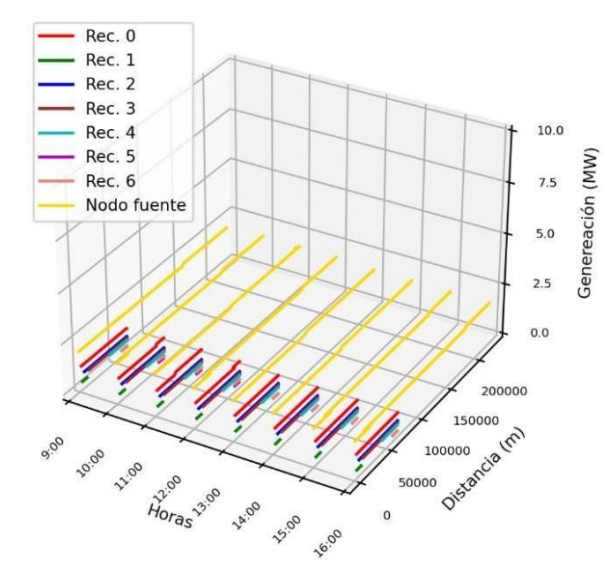

Figura C. 26. Representación horaria de la variación PVHC – Flujo inverso alimentador 0527- día sábado.

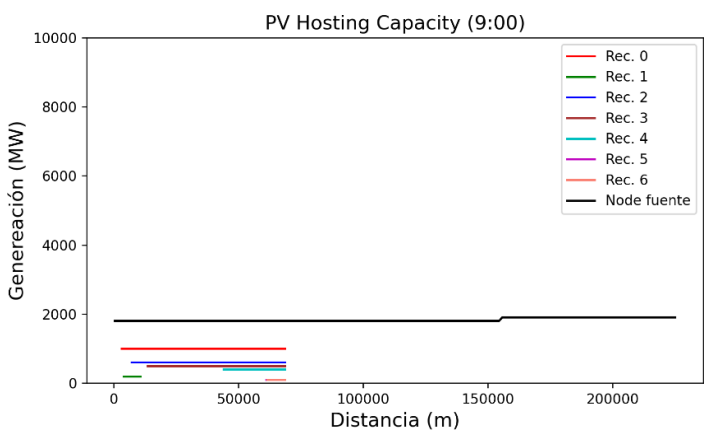

Figura C. 27. Variación de PVHC-Flujo inverso con la distancia de los nodos de los escenarios aplicados en alimentador 0527- día sábado.

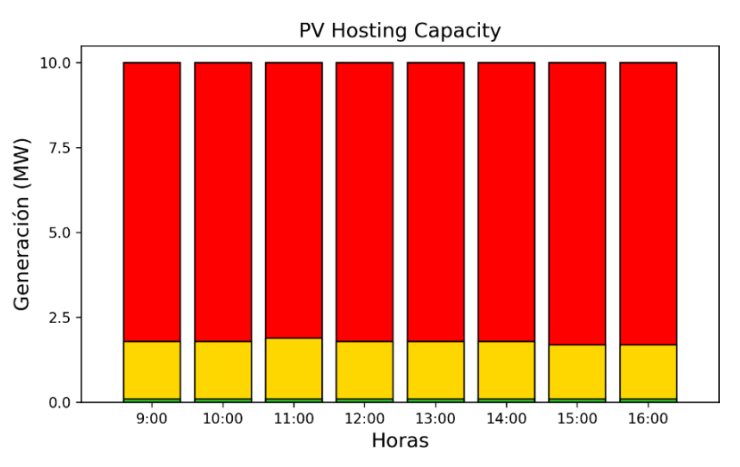

Figura C. 28. PVHC del alimentador 0527 para criterio de flujo inverso- día sábado.

### *Caso de estudio 2- Día Sábado: PVHC Total*

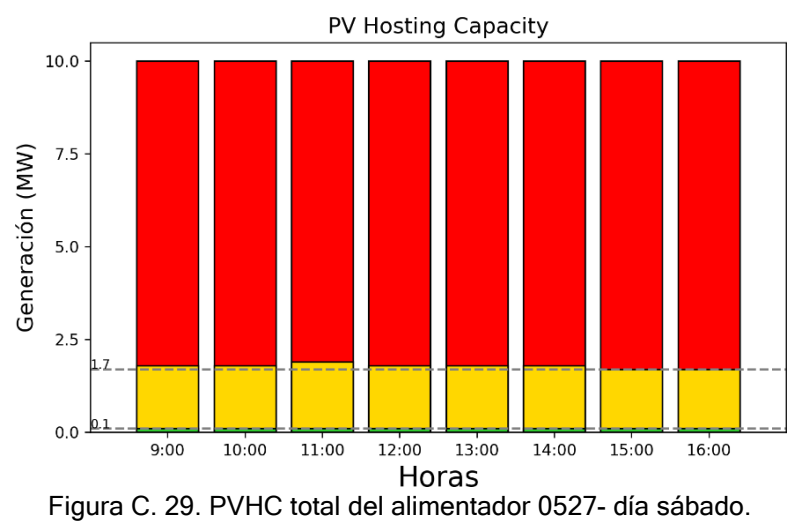

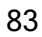

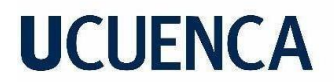

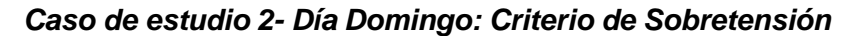

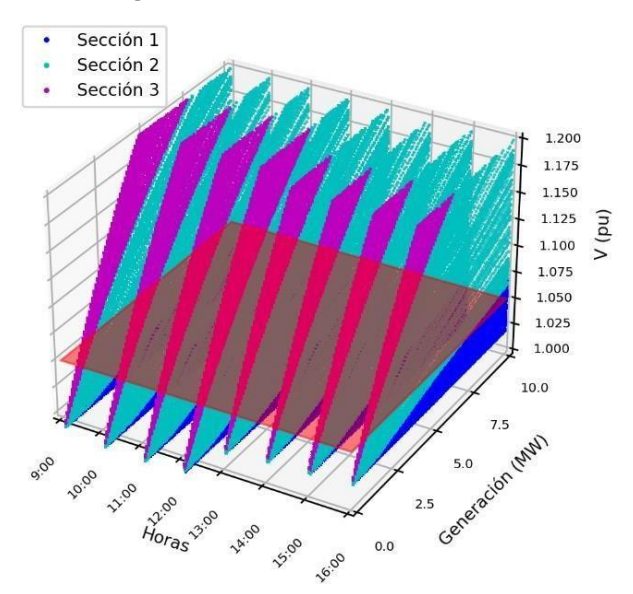

Figura C. 30. Representación Horaria de la tensión máxima del alimentador 0527-día domingo

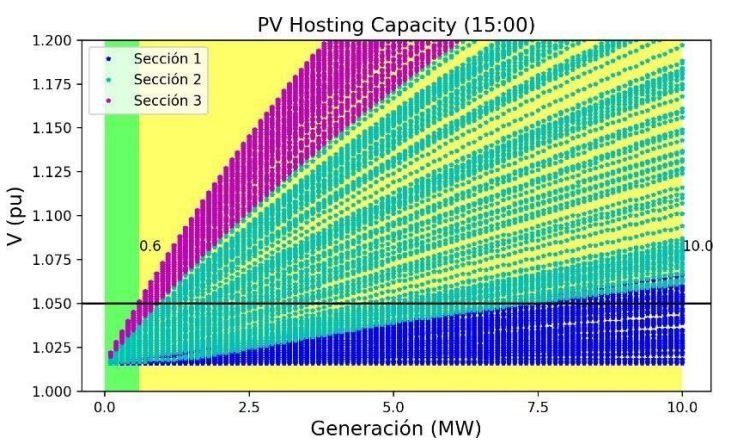

Figura C. 31. Variación de la tensión máxima del alimentador 0527-hora de mayor impacto- día domingo.

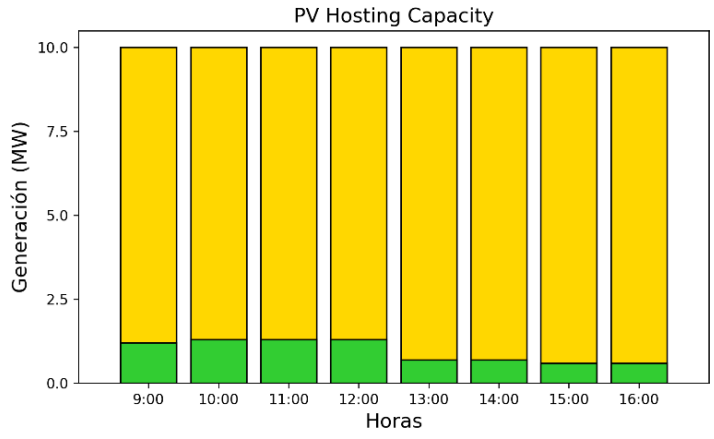

Figura C. 32. PVHC del alimentador 0527 para el criterio de sobretensión- día domingo

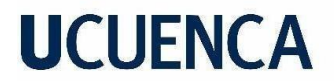

*Caso de estudio 2- Día Domingo: Criterio de Sobrecarga de Líneas*

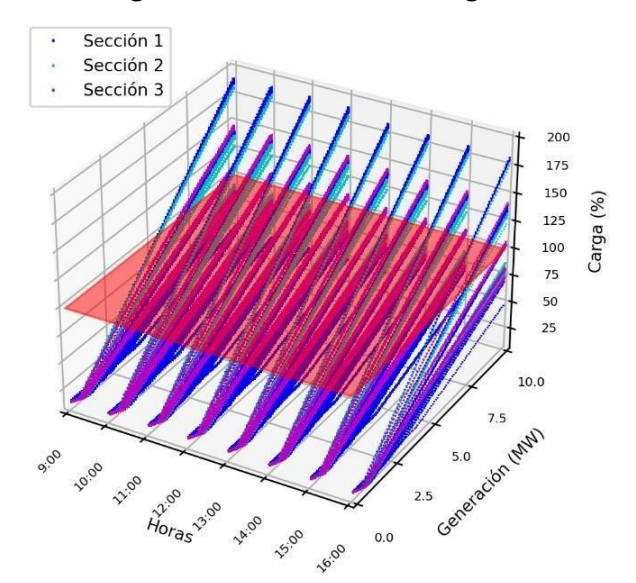

Figura C. 33. Representación Horaria de sobrecarga de línea máxima del alimentador 0527-día domingo.

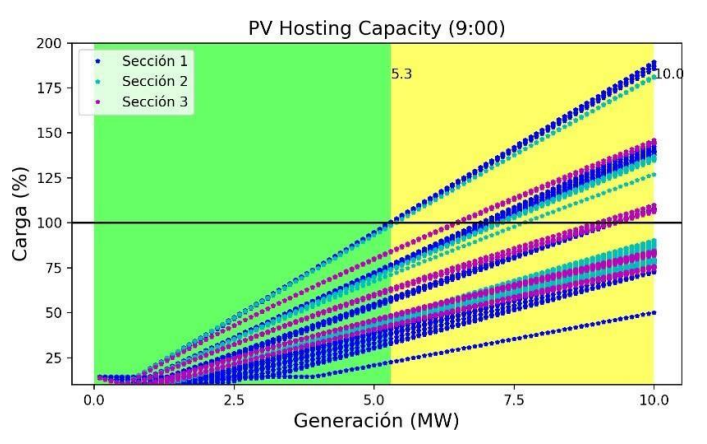

Figura C. 34. Variación sobrecarga de línea máxima del alimentador 0527-hora de mayor impactodía domingo.

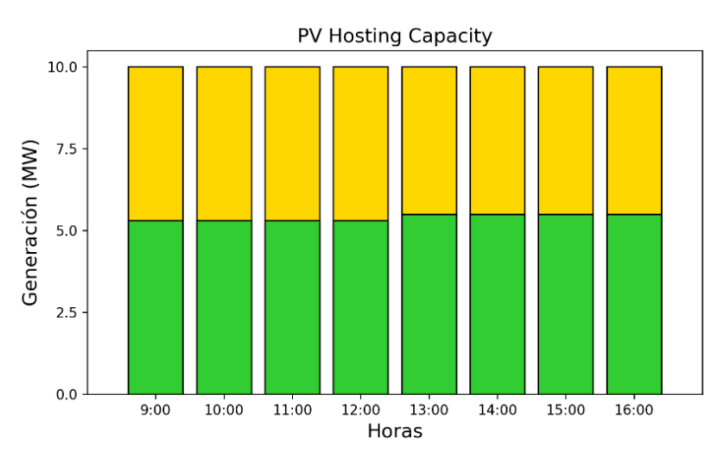

Figura C. 35. PVHC del alimentador 0527 para el criterio de sobrecarga de líneas- día domingo

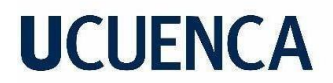

*Caso de estudio 2- Día Domingo: Criterio de Pérdidas*

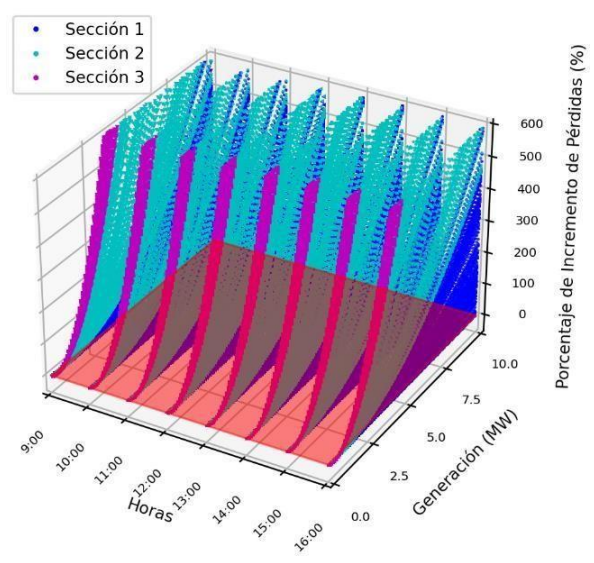

Figura C. 36. Representación Horaria del incremento de pérdidas del alimentador 0527-día domingo.

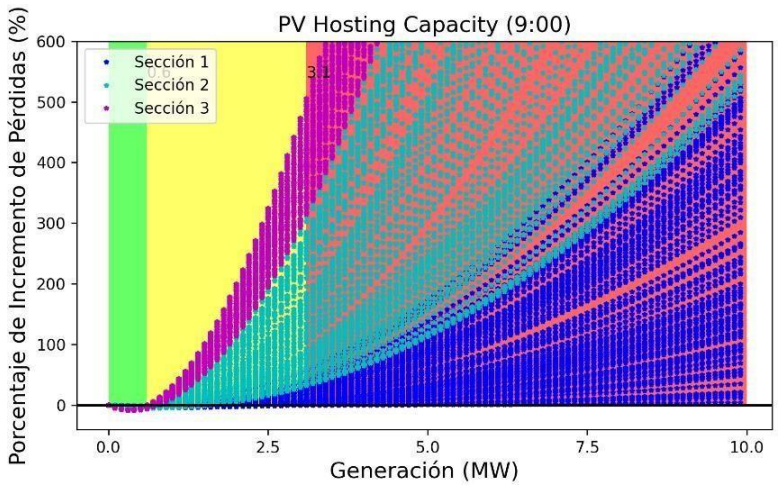

Figura C. 37. Variación del incremento de pérdidas del alimentador 0527-hora de mayor impacto- día domingo.

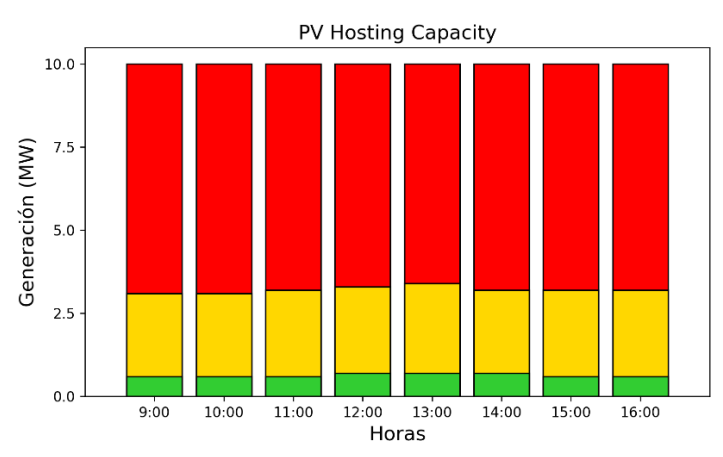

Figura C. 38.PVHC del alimentador 0527 para criterio de pérdidas- día domingo

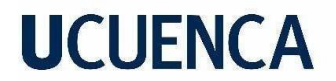

*Caso de estudio 2- Día Domingo: Criterio de Flujo Inverso*

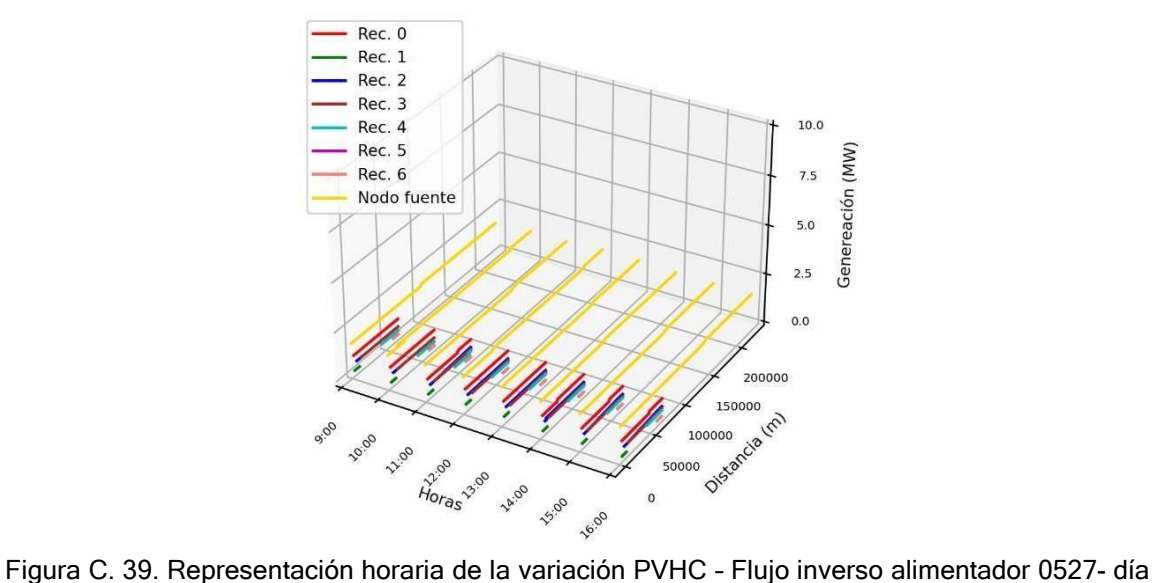

domingo.

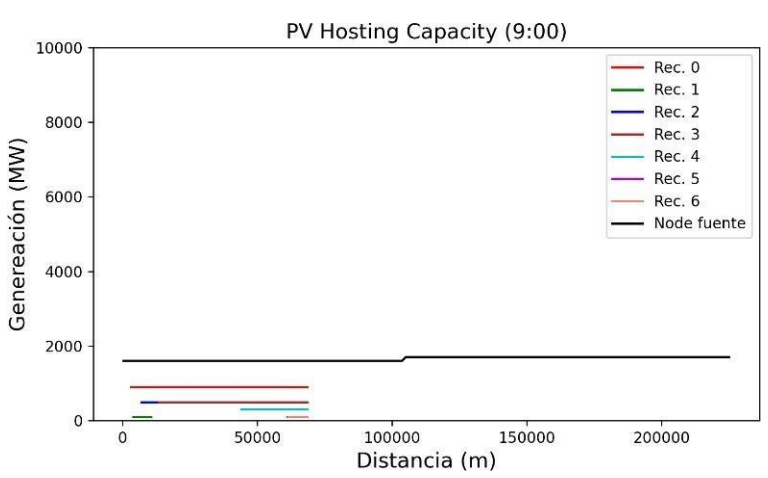

Figura C. 40. Variación de PVHC-Flujo inverso con la distancia de los nodos de los escenarios aplicados en alimentador 0527- día domingo.

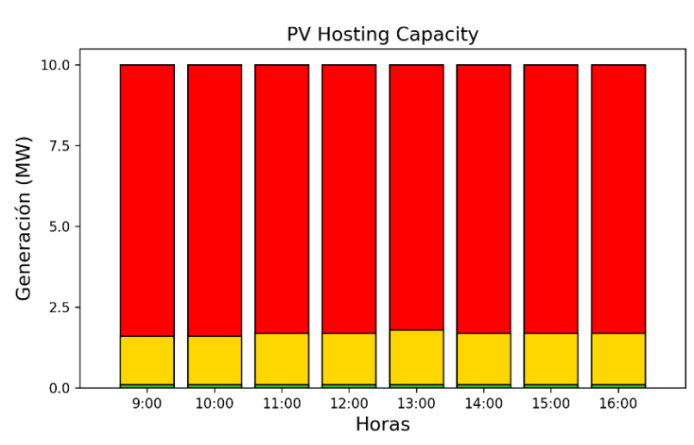

Figura C. 41. PVHC del alimentador 0527 para criterio de flujo inverso- día domingo.

### *Caso de estudio 2- Día Domingo: PVHC Total*

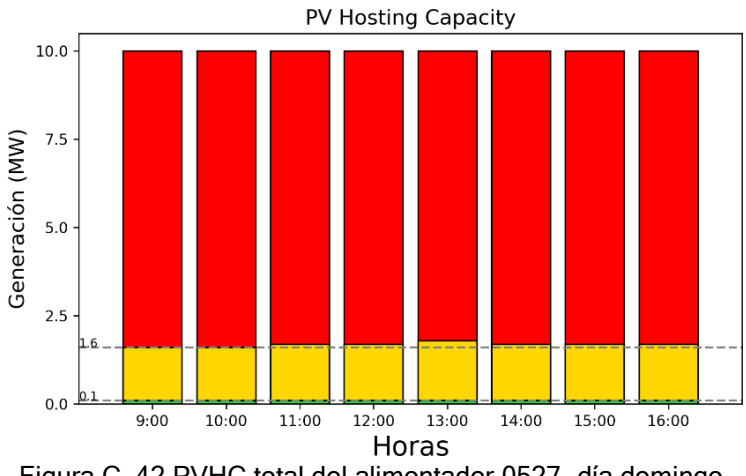

Figura C. 42.PVHC total del alimentador 0527- día domingo.